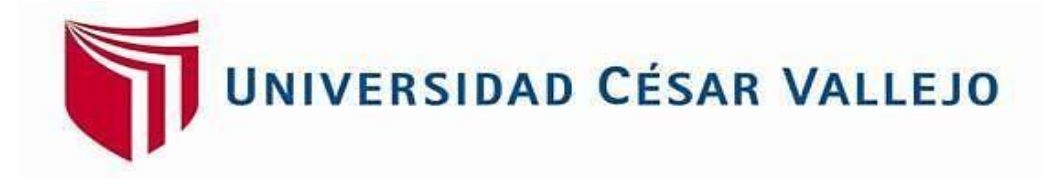

# **FACULTAD DE INGENIERÍA Y ARQUITECTURA**

## **ESCUELA PROFESIONAL DE INGENIERÍA INDUSTRIAL**

<span id="page-0-0"></span>Aplicación del estudio de trabajo para mejorar la productividad en el área de producción de camas clínicas de la empresa ENAMSAC 2021

## TESIS PARA OBTENER EL TÍTULO PROFESIONAL DE: INGENIERO INDUSTRIAL

### AUTOR:

Bolaños Espinoza, Frank Rodrigo [\(ORCID: 0000-0001-8939-0217\)](https://orcid.org/0000-00018939-0217)

ASESOR:

Dr. Ing. Espejo Peña, Dennis Alberto [\(ORCID: 0000-0002-0545-5018\)](file:///C:/Users/Kilder/Downloads/(https:/orcid.org/0000-0002-0545-5018))

## **LÍNEA DE INVESTIGACIÓN:**

Gestión Empresarial y Productiva

LIMA – PERÚ

#### **DEDICATORIA**

<span id="page-1-0"></span>En primer lugar, a Dios por darme fuerza para culminar mis estudios, en segundo lugar, a mis padres quienes fueron mi motor y motivo para seguir adelante, brindándome su apoyo y confianza para alcanzar mi objetivo

#### **AGRADECIMIENTO**

<span id="page-2-0"></span>A Dios, docentes y compañeros de la Universidad César Vallejo por sus consejos, apoyo y compartir sus conocimientos a lo largo de nuestra preparación profesional.

## ÍNDICE DE CONTENIDOS

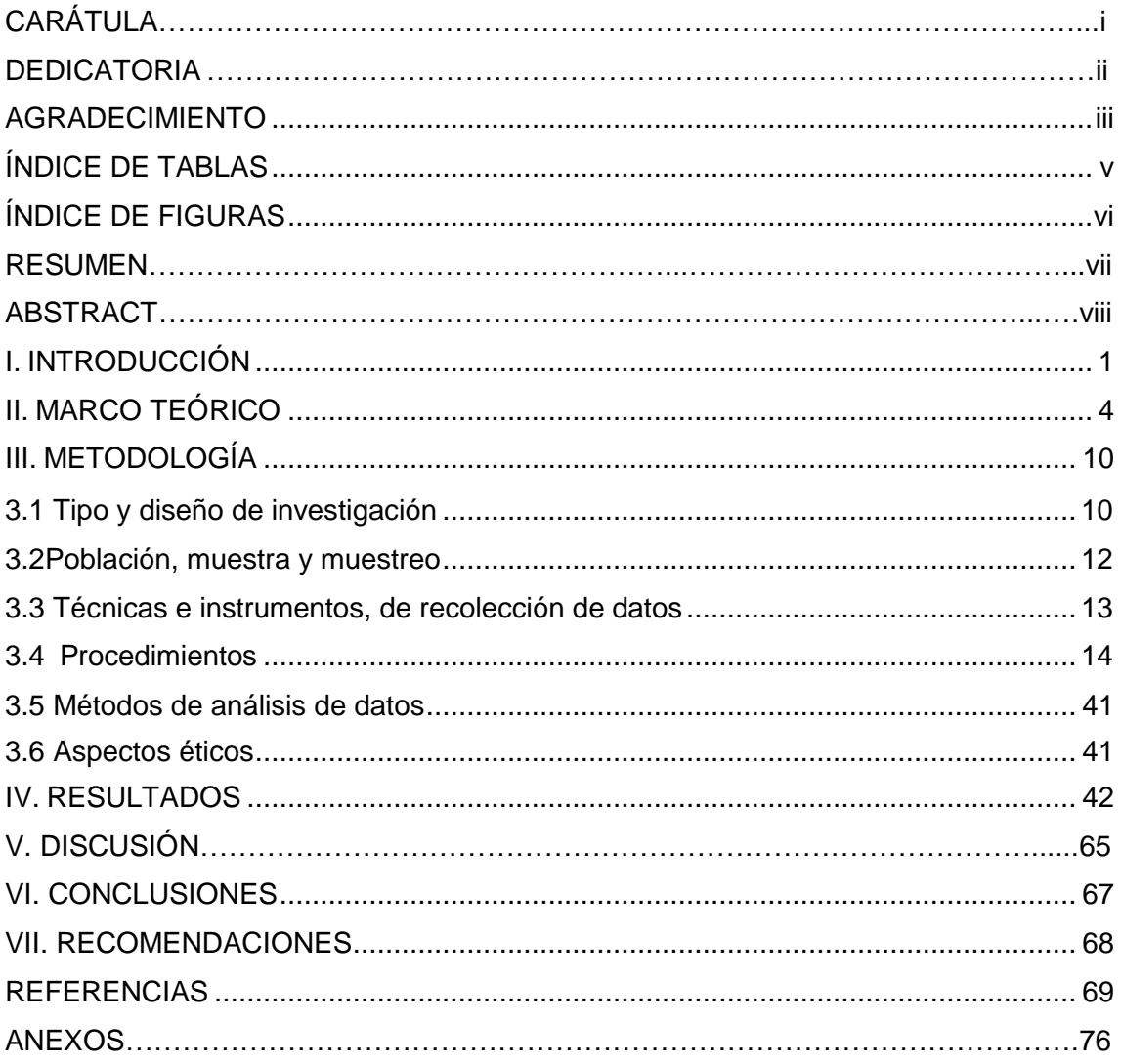

## **ÍNDICE DE TABLAS**

<span id="page-4-0"></span>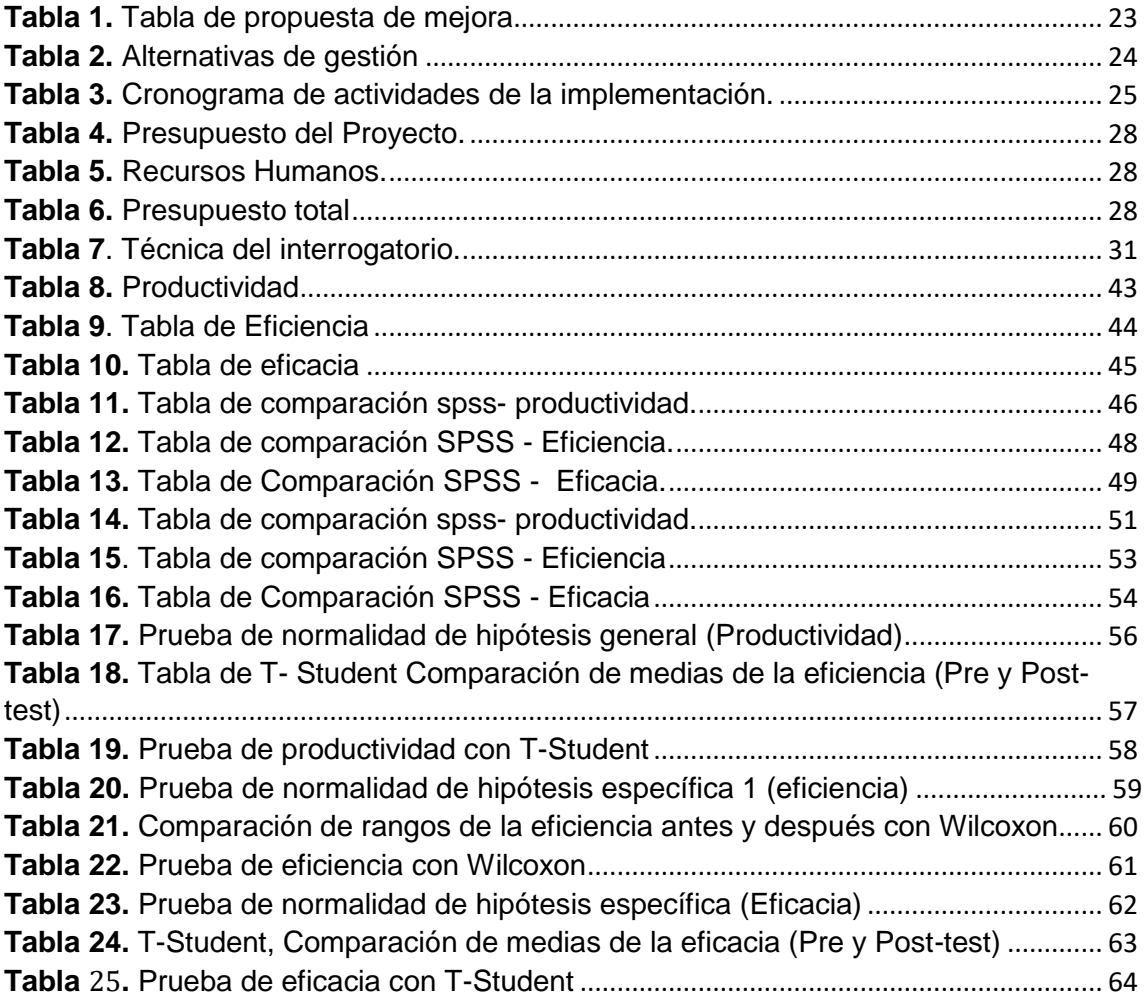

## **ÍNDICE DE FIGURAS**

<span id="page-5-0"></span>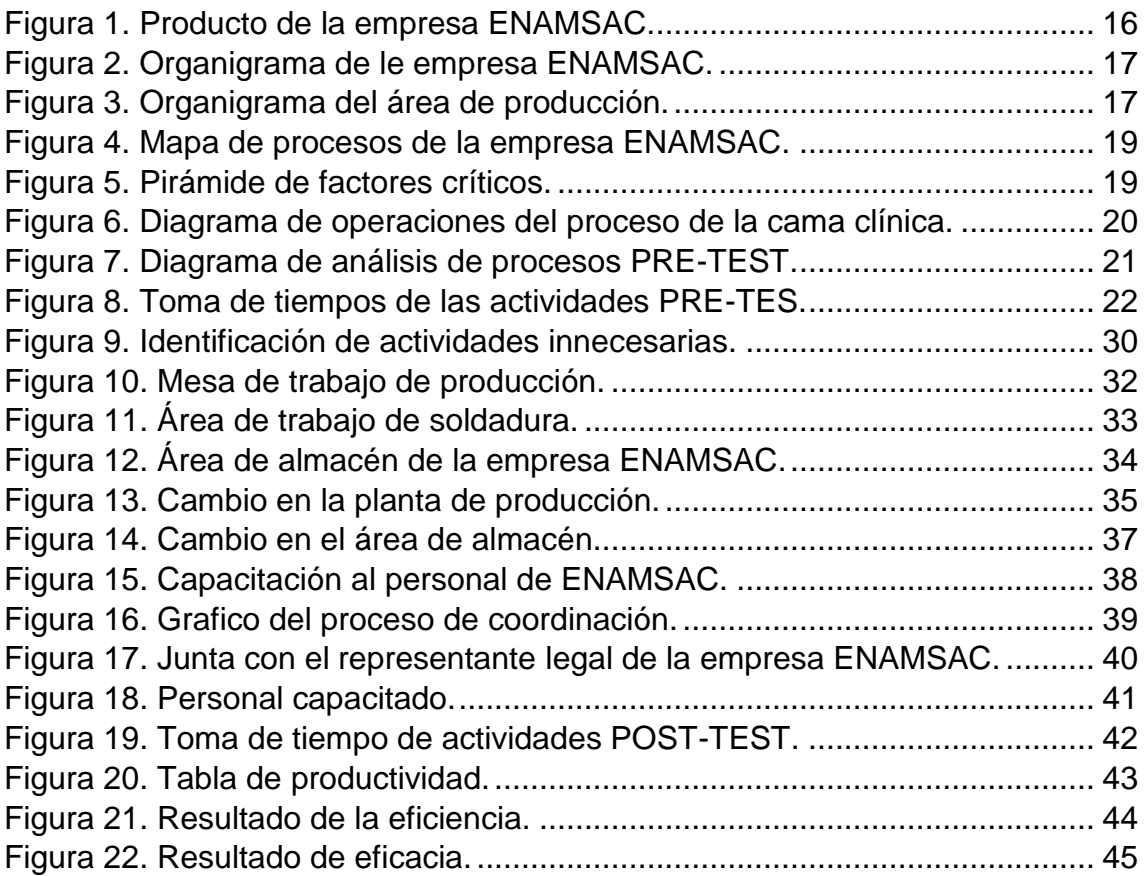

#### **RESUMEN**

<span id="page-6-0"></span>El trabajo siguiente trabajo de investigación tiene como título Aplicación del Estudio de Trabajo para mejorar la productividad en el área de producción de camas clínicas de la empresa ENAMSAC 2021,cuyo problema principal del área de producción de la compañía es que no cumple con su nivel de productividad en el servicio de producción de camas clínicas debido a diferentes problemas entre los cuales los más resaltantes son: La falta de mano de obra calificada, falta de conocimiento, carencia de herramientas, falta de coordinación entre áreas.

La investigación se centró en la toma de decisiones enfocándose en solución de problemáticas estableciendo políticas y estrategias de acciones, por ende, el tipo de investigación fue aplicada, también la investigación es de tipo cuasiexperimental, teniendo como objetivo poner a prueba la variable independiente, también se tomó como población en estudio el área de producción diario de 30 días considerando solo los días laborables de lunes a viernes, al ser una población manejable la muestra fue por el total de cama clínicas elaborados trabajados por día. Respecto a los datos, estos fueron obtenidos de la base de datos de la empresa, elaborados en un Excel, para luego ser trabajados a conveniencia del autor.

Los resultados encontrados, demuestran que la variable independiente "Estudio del Trabajo" influye positivamente sobre la variable dependiente "productividad" aumentándola en un 7%. Se puede concluir que la implementación del Estudio del Trabajo mejora la eficiencia y la eficacia en el área de producción de camas clínicas de la empresa ENAMSAC.

Palabras Clave: Estudio del trabajo, Productividad, Producción, Camas clínicas.

#### **ABSTRACT**

<span id="page-7-0"></span>The following research work is entitled "Application of the Work Study to improve productivity in the production area of clinical beds of the company ENAMSAC 2021", whose main problem in the production area of the company is that it does not comply with its Productivity level in the clinical bed production service due to different problems, among which the most outstanding are: Lack of qualified labor, lack of knowledge, lack of tools, lack of coordination between areas.

The research focused on decision-making, focusing on problem solving, establishing policies and action strategies, therefore, the type of research was applied, the research is also quasi-experimental, with the objective of testing the independent variable The daily production area of 30 was also taken as the study population, considering only the weekdays from Monday to Friday, as it was a manageable population, the sample was for the total number of elaborated clinics worked per day. Regarding the data, these were obtained from the company's database, elaborated in an Excel, to later be worked on at the author's convenience.

The results found show that the independent variable "Work Study" positively influences the dependent variable "productivity", increasing it by 7%. It can be concluded that the implementation of the Work Study improves the efficiency and effectiveness in the clinical bed production area of the ENAMSAC company.

**Keywords**: Work study, Productivity, Production, Clinical beds.

#### <span id="page-8-0"></span>**I. INTRODUCCIÓN**

Las empresas dedicadas al sector manufacturero se encuentran en una situación competitiva donde tienen que luchar para satisfacer las necesidades de sus clientes y así aumentar la participación en el mercado manufacturero.

Debido a la pandemia que hubo el año pasado los países que se dedican a este sector como Brasil, Chile, EEUU, México, Colombia, fueron afectados tanto en sus procesos productivos como en su planificación de métodos, generaron una baja productividad, es por ello que se plantea buscar posibles soluciones para la restauración económica del sector manufacturero que fue afectado a la pandemia.

Debido a esto la Organización para la cooperación y el desarrollo económico (OCDE) junto a una revista dedicada al sector industrial llamada Tendencias mundiales (2020) indicaron que las empresas dedicadas a este rubro manufacturero han disminuido su crecimiento en un 3% estadísticamente (Anexo 1).

Por otro lado, la realidad en Perú fue semejante por lo cual el banco de reserva del Perú brindo información mensual sobre el crecimiento de este sector con respecto al aumento del PBI (Anexo 2) donde se evalúo el avance de este donde estuvieron involucradas las organizaciones del sector manufacturero a nivel nacional como: FAMESA SAC, EMCOPESA SA, AEMA, etc. Las cuales incurrieron en problemas de gestión de producción, tiempos de fabricación no estandarizados, incumplimiento de entrega, etc. Es por ello que, mediante las causas mencionadas, se generó una problemática (baja productividad).

En el espacio local, en ENAMSAC, existe un problema similar en la zona de producción relacionado al tiempo y bienes producidos, por lo cual se optó por utilizar el diagrama Ishikawa (Anexo 3) para así obtener una respuesta clara del origen del problema presentado en esta empresa. Se realizaron y se compararon dieciséis causas, una a una para determinar si estaban relacionadas, si esto ocurre, se asigna una puntuación de 1 pero en caso contrario, se da una puntuación de 0 en (Anexo 4). Se obtienen los resultados de la matriz, todos los resultados se seleccionan y ordenan de mayor a menor para determinar la causa

raíz del problema en la empresa (Apéndice 5). Por lo tanto, desarrollamos un diagrama de Pareto para ayudarnos a determinar que el 80% de los problemas se deben al 20% de las causas (Anexo 6), donde la principal causa del problema es la infraestructura subyacente, Piso sin terminar, área de producción desordenada y no organizada en tiempo de producción y tiempo de entrega de bienes por lo cual se presenta un deficiente cumplimiento del cronograma pactado con el cliente y la presencia de merma.

Es por ello que el tema principal de este estudio es: ¿Cómo aplicar la investigación para mejorar la productividad en el sector de camas hospitalarias ENAMSAC, 2021? Para los temas específicos considerados a continuación, ¿cómo se aplica la investigación del trabajo de mejora de la eficiencia en el área de fabricación de camas hospitalarias de ENAMSAC, 2021? ¿Y cómo la aplicación de la investigación mejora la eficiencia en el área de producción de camas hospitalarias de ENAMSAC, 2021?

El motivo por el cual se realizó este proyecto de investigación fue a través de la justificación de la tesis. Se obtuvo como justificación metodológica, debido a que se busca incrementar la productividad, mejorando las herramientas, políticas y procedimientos que conllevan a mantener una mejora en el cumplimiento de producción, a través del uso adecuado de materiales haciendo así eficientes los procesos de la empresa.

Los objetivos son una parte importante de esta investigación porque dieron el propósito de este trabajo. He aquí por qué se realiza como objetivo común: Determinar cómo se puede aplicar la investigación-acción para mejorar la productividad en el sector de camas hospitalarias ENAMSAC, 2021. Tiene objetivos específicos: Determinar cómo se puede aplicar la investigación-acción para mejorar la eficiencia en la ENAMSAC. Sector fabricación de camas hospitalarias, 2021. Y finalmente, determinar cómo aplicar la investigaciónacción para mejorar la productividad en el sector de camas hospitalarias ENAMSAC Trabajar y mejorar la eficiencia en el ámbito de fabricación de camas hospitalarias ENAMSAC, 2021.

La hipótesis principal de este estudio es: Aplicación de un estudio de trabajo de mejora de la productividad en el sector de fabricación de camas hospitalarias de

ENAMSAC, 2021. Donde se plantean las siguientes hipótesis concretas: aplicación de la investigación laboral para mejorar la eficiencia en el campo de fabricación de camas hospitalarias ENAMSAC, en 2021, y finalmente aplicación de la investigación laboral avanzada. Eficiencia productiva de las camas hospitalarias ENAMSAC, 2021.

#### <span id="page-11-0"></span>**II. MARCO TEÓRICO**

Por otro lado, también deben utilizarse tesis internacionales que puedan apoyar la investigación en cuestión. Gijón (2013), en su disertación monolítica. Tesis Final (Estudio de Tiempos y Procedimientos para la Optimización de Procesos de Producción en Calzado Gabriel) (Tesis en Ingeniería Industrial) (UTA). Este estudio tiene como objetivo analizar cada proceso de producción a través de estudios de tiempo y movimiento con el fin de mejorar la productividad a través de los procesos de producción. La culminación de este estilo empresarial permitió la mejora de los procesos de producción en Gabriel Shoe Company. Guzmán y Sánchez (2013), en su tratado monolítico. Tesis (Investigación sobre el método y tiempos de la línea de producción de zapatos "Classic Lady" en una empresa de calzado volátil para identificar nuevos métodos de producción y establecer tiempos estándar de producción) (Tesis de Ingeniero Industrial) (UTDP). Su objetivo es aplicar métodos de investigación y tiempo a la línea de producción en la industria del cuero y el calzado. La conclusión es que el estudio de métodos y plazos determina el tiempo estándar de producción actual y, por tanto, aumenta la productividad a través de una planificación eficiente y económica. Ibáñez (2016), en su tratado monolítico. Tesis (Disertación para Ingenieros Industriales en Estructuras) (UAC) El objetivo de este estudio fue desarrollar una propuesta de mejora mediante la investigación del tiempo de permanencia en el área de producción del Puerto de Fumadores SA, y concluyó que el estudio meteorológico contribuyó a mejorar la productividad en Puerto SA área de producción

Como base teórica estudiaremos las variables el estudio de trabajo y productividad por lo que se requirió un soporte conceptual científico y operativo, así como estuvo herramienta y sus dimensiones. Así mismo, según Kulkarni, Kshire y Chandratre (2014, p. 429), el estudio de trabajo es la metodología sistemática de llevar a cabo actividades diferentes pero relacionadas, como mejorar el uso eficiente de los recursos y establecer estándares de calidad. Por otro lado, según Gujar y Shahare (2018, p. 1982), el estudio de trabajo puede definirse como el investigación de un tarea con el fin de hallar el mejor método para realizarlo, pudiendo determinar así el tiempo en que se demora realizar

dicha actividad, de la manera más práctica y eficiente, Además, según Ravikumar y Kulkarni (2014, p.480), el estudio de trabajo inquiere en las tareas realizadas en una organización y tiene como objetivo obtener la mejor manera y eficiente de utilizar las capitales para lograr la mejor calidad de trabajo posible en el mínimo tiempo posibles y causar la menor fatiga posible al trabajador.

Según Niebel (2001). El estudio laboral es la aplicación de herramientas utilizadas para evaluar el trabajo del sector humano en todos los contextos posibles, ya que conducen al estudio de los factores que aparecen en la economía de la empresa y son responsables de la mejora. Esto asegura que esta herramienta producirá mejoras en las actividades realizadas por esta organización. (P.728). Por ello, el estudio del trabajo fue una herramienta o técnica muy importante en el desarrollo de la empresa, ya que se encargó de reconocer y estudiar el trabajo de los empleados de la empresa, posibilitando la mejora de actividades o procesos y aportando valor a la economía de la empresa. El autor Pancholi (2018, p.454), nos dice que el estudio de trabajo es el método para llevar a cabo actividades tales como mejorar el uso efectivo de la capital y definir estándares de desempeño para las actividades realizadas.

Para Krick (2001) se trató de un ajuste de los métodos para realizar las tareas correspondientes con el propósito de optimizar el uso de la capital y crear estándares de desempeño para todas las tareas que se realizan en la empresa. (P.550) El autor sugiere que el estudio laboral es un conjunto o sistema de herramientas que se utilizan para mejorar las actividades a través de un mejor desempeño y tiempo, a través de los medios provistos por la empresa. Además, según Gujar y Moroliya (2018, p.371), el estudio de métodos es un proceso científico para mejorar el diseño del trabajo. Analiza los procedimientos existentes y los procesos de trabajo propuestos para mejorar la eficiencia. Así mismo, el estudio de métodos es una de las dimensiones más importantes de la variable independiente, ya que nos ayudará a optimizar el trabajo economizando los métodos. Es por ello que para Kanawaty (1996) la reducción de costos requiere de un estudio de métodos de registro y análisis sistemático y con ello obtener propuestas y formas que mejora en el trabajo.

Se determinó mediante la siguiente fórmula:

#### *Ecuación N° 1: estudio de métodos*

**ESTUDIO DE METODOS** 

N°DE ACTIVIDADES NECESARIAS

= N° DE ACTIVIDADES NECESARIAS + N°DE ACTIVIDADES INNECESARIAS  $\times$  100

Según Kanawaty (1996), el estudio de métodos se realiza a través de diagramas que sirven para indicar el movimiento con más claridad que los gráficos (p.84)

Según Meyers (2000), El estudio de métodos utiliza distintos cursos gramas para optimizar o agilizar las tareas o actividades. (p.88) Siendo los principales

**Curso grama analítico**, es aquel que se encarga de mostrar la trayectoria de un producto o procedimiento de este, señalando todo el recorrido mediante los símbolos mencionados anteriormente. (p.89). El autor se refiere que este curso grama ayuda a registrar de manera sencilla los procedimientos que realiza el operario.

**Curso grama de operario**, es aquel diagrama donde se registra las actividades que realiza el operario. (p.90). Esto quiere decir que este diagrama va ayudar al registro o evidencia de las tareas o procedimientos que realiza el operario en su área de trabajo.

**Curso grama de equipo**, fue aquel diagrama donde se evidenció el uso que los operarios dan a las maquinarias (p.90). Con respecto al curso grama de equipo aquí se evaluará el determinado uso y las tareas que los operarios realizan al utilizar las maquinarias proporcionadas por la empresa.

Para García (2005), el estudio de tiempos es una herramienta que tiene como finalidad dar una exactitud posible, es decir tener como base un número limitado de observaciones, en el tiempo necesario al realizar a cabo una actividad o tarea con arreglo a una norma de rendimiento establecida. (p.185) El autor se refiere que el estudio de tiempos tiene como finalidad saber el tiempo en el que se realiza cada actividad teniendo en cuenta un número de observaciones para así poder generar una mejora en el rendimiento del personal.

Según Niebel (2001) el estudio de tiempos es la aplicación de técnicas para poder determinar el contenido del trabajo en una actividad definida tomando en cuenta el tiempo que invierte el trabajador en dicha tarea de acuerdo a las normas y rendimientos preestablecidos. (p.178). El autor hace referencia al estudio de tiempos como el control que se debe realizar a cada operario al realizar una tarea bajo las normativas preestablecidas de la empresa.

Fórmula para hallar el estudio o medición de tiempos:

#### *Ecuación N° 2: medición de tiempo*

$$
TS = TN(1+S)
$$

Siendo:

TS= tiempo estándar

TN= tiempo normal

S= tiempos suplementarios

Estos retrasos se denominan debido a las necesidades individuales del trabajador. Según Solís (2015), para evaluar la velocidad real de los trabajadores, se debe evaluar utilizando el sistema de calificación de Westinghouse.

En cuanto a la variable dependiente es la productividad, la productividad es la relación cuantitativa entre lo que producimos y lo que usamos como recurso para producirlos. Según Kanawaty (1998), cree que la productividad es un indicador de cambio entre recursos y producción y puede expresarse en términos de cantidad o condiciones económicas. (p. 4), el autor afirma que la productividad debe medirse utilizando términos o cantidades que denoten la economía y los recursos utilizados en las operaciones o actividades. Por otro lado, según Moktadir et al. (2017, p. 1), la productividad es la relación entre la producción de riqueza y la entrada de recursos utilizados en el proceso de producción. La medición de la productividad convierte una comparación de productos en insumos normalmente mediante el cálculo de índice productividad. Asi mismo,

para García (2005), la productividad es rango de rendimiento con el que se emplean los recursos dados por la empresa para cumplir objetivos. (p.9)

La productividad en esta investigación tuvo como dimensiones la eficiencia y la eficacia.

Para Fleitman (2007), la eficiencia es organizar presupuestos o implementarlos en el tiempo adecuado (p. 105). Para medir la efectividad de este trabajo de investigación se utilizaron los siguientes factores:

#### *Ecuación N° 3: eficiencia*

Eficiencia  $=$ minutos reales minutos otorgados \* 100

Con esta fórmula se evaluó la eficiencia en los procesos de fabricación de las camas clínicas por parte del área de producción.

Según Prada (2017), la eficiencia es aquella parte de la productividad asociada al uso de todos los recursos utilizados en la etapa de transformación de la materia prima (p. 91). El autor afirma que para evaluar la efectividad debemos tener en cuenta los procesos y recursos requeridos en la fase de transición, en este caso en la fase de lecho, donde es importante conocer el uso de estos recursos.

 Otro aspecto de la productividad se evalúa como la eficiencia, que según Sánchez (2007) indica que la eficiencia está determinada por la rentabilidad, la calidad y la competitividad para lograr metas en un tiempo determinado (p. 75).

Fue por ello que la eficacia ayudo alcanzar los objetivos en un determinado tiempo.

Se calculó de la siguiente manera:

#### *Ecuación N° 4: eficacia*

eficicia = cantidades producidad de camas clinicas cantidades otorgadas de camas clinicas x100 Gracias a esta fórmula se evaluó la eficacia en el presente trabajo de investigación se tuvo en cuenta que fue un indicador de la productividad que midió las magnitudes en porcentajes basándose en lo que se ha producido y lo establecido en el cronograma de producción.

Por otro lado, también tenemos el importante contexto nacional. Jara (2018), en su disertación homónima. Tesis (Aplicación de investigación empresarial para aumentar la productividad de una línea de producción de galletas en una empresa agroalimentaria) (título de ingeniero industrial) (UCV), para determinar el nivel de aplicación de investigación que aumenta la productividad de una línea de producción de galletas para un alimento. Empresa. Se concluyó que cuando se aplicó la búsqueda de empleo, la productividad laboral aumentó en un 7,11%. El autor se refiere a esta tesis con un diseño empírico, lo que indica que, al utilizar la investigación funcional como herramienta, aumentará la productividad en la empresa.

Sasha (2018), en su tesis homónima. Al finalizar la tesis (Aplicación de prácticas para mejorar la productividad en empresas textiles) (Diplomado en Ingeniería Industrial) (UPLA), el objetivo de la tesis es aplicar prácticas para mejorar la productividad en empresas textiles. El principal hallazgo fue que la necesidad de aprendizaje práctico mejoró la productividad del 60,86% al 93,49%, un aumento del 32,63%. Llegamos a la conclusión de que la aplicación de la herramienta de investigación funcional mejora la productividad en una organización textil. Hay 90 días de producción en conjunto.

Callo (2017), en su tesis titulada. Tesis de diploma (propuesta de mejora de la productividad basada en un estudio de tiempos y determinación del tiempo estándar de la línea de producción de vidrio aislante en la empresa de vidrio) (tesis de diploma de ingeniero industrial) (UNSA). El objetivo es identificar problemas en el proceso de producción mediante el estudio de tiempos y la determinación del tiempo predeterminado y así contribuir a incrementar la productividad en la línea de vidrio aislante. Para concluir que esta herramienta de estudio de tiempos aumenta el porcentaje de cada una de las sugerencias de mejora.

#### <span id="page-17-0"></span>**III. METODOLOGÍA**

#### <span id="page-17-1"></span>**3.1 Tipo y diseño de investigación**

#### **Tipo de investigación**

Para Magh (2005) la investigación, aplicada se centró en la toma de decisiones, enfocándose en la resolución de las problemáticas estableciendo políticas y estrategias de acciones. Por ende, el tipo de investigación fue aplicada ya que se pudo resolver la problemática identificada en la empresa ENAMSAC mediante la ejecución de acciones e ideas propias del estudio de trabajo.

#### **Diseño de investigación**

El diseño experimental es una forma de comportamiento en la que un investigador puede manipular y controlar variables para probar variables independientes, donde las unidades de estudio no pueden ser asignadas por grupos por razones cuantitativas. Por ello Hernández, Fernández y Baptista (2014) conceptualizan como diseño como experimental.

#### **Alcance**

Hernández, Fernández y Baptista (2014) mencionan que los estudios de nivel explicativo expresan qué ocurre un. Suceso y en las condiciones en que se encuentra. Concluyendo que los autores que el nivel explicativo ayuda a encontrarle una solución a un suceso problemático.

#### **Enfoque**

La presente investigación tuvo un enfoque cuantitativo porque siguió en línea una actividad o proceso para realizar una recolección de datos fue por ello que Hernández, Fernández y Baptista (2014) mencionan que los métodos cuantitativos siguen un proceso estructurado que tiene en cuenta las decisiones clave de recopilación de datos.

3.2 Variables y operacionalizacion

El estudio de trabajo de la variable independiente fue una aplicación de determinadas técnicas que relaciono a los trabajadores estudiando las actividades que realizaron en su puesto de trabajo y midiendo la eficiencia y eficacia de la situación, con el fin de conseguir mejoras.

Según Kanawaty (1996), el estudio laboral es una evaluación sistemática de los métodos mediante los cuales se llevan a cabo las actividades que apuntan al uso efectivo de los recursos y establecen estándares de desempeño para los trabajadores. Con esto, el autor indicó que se deben establecer estándares evaluando los recursos efectivos.

La dimensión número 1 fue el estudio de métodos fue el registro y revisión sistemática de las posibilidades existentes de la práctica profesional con el fin de desarrollar y aplicar métodos más simples y efectivos. Por tanto, el estudio del método de García (2014) debe seguir una secuencia de actividades.

La dimensión número 2 fue el estudio de tiempos, fue la técnica para minimizar la cantidad de trabajo y evitar movimientos o actividades innecesarias. Kalleberg (2014) menciona, por tanto, que el estudio de métodos se encarga de examinar, minimizar y eliminar los tiempos de inactividad.

La variable dependiente fue la productividad, KANAWATY (1996) menciona que la productividad se pudo evaluar midiendo el grado en que se pudo extraer un producto en particular. Por ello, la productividad fue la relación que existió entre producción e insumo.

Dimensión de competencia 1: Según Vega, Díaz y Trujillo (2013), La competencia se define como la facultad de completar un trabajo, actividad o proceso en el menor tiempo posible. Evaluar el tiempo de entrega del producto, el tiempo de maduración del producto, la rotación de materiales, etc.

$$
Eficiencia = \frac{minutes\ reales}{minutes\ otorgados} * 100
$$

En pocas palabras la eficiencia fue un indicador que evaluó distintos factores para desarrollar una actividad.

Eficiencia en la Dimensión 2 Según: Vega, Díaz y Trujillo (2013), la competencia se relaciona con un porcentaje que indica una habilidad específica o éxito relacionado con una tarea.

La eficiencia es una medida de la productividad que mide el desempeño de la producción como un porcentaje de lo que realmente se ha producido (el producto final) y lo que está planeado en el programa de producción.

Ecuación N° 5: eficacia

 $Eficacia =$ cantidades reales  $\overline{\it{cantidades otorgadas}} * 100$ 

Finalmente, la matriz de actividades se agrupa en la matriz de actividades, la cual se divide en 6 partes, primero establecemos las variables, luego definimos el concepto, definimos el proceso, dimensiones, métricas y finalmente los elementos.

#### <span id="page-19-0"></span>**3.2 Población, muestra y muestreo**

Población: Una, comunidad es un grupo de personas, ítems o individuos con las mismas características que le interesan al analista en la muestra que deben ser cuidadosamente identificados, mostrando la lista completa de sus miembros (Robert Johnson, 2012). De manera similar, Hernández dice que este es cualquier conjunto de condiciones que involucran un conjunto de características que se remontan a la investigación del estudio. En este proyecto, la población definida es la producción de camas clínicas de la empresa ENAMSAC.

**Criterios de inclusión:** Se consideró a la producción de camas clínicas trabajando un turno de 8:00 am a 18:00pm. Con un total de 8 horas laborales, de lunes a viernes y sábados hasta el medio día

**Criterio de exclusión:** En este caso, no se considera la producción de otros tipos de muebles y no se cuenta el trabajo adicional. Acerca de Sheldon Model (2005). Es una sociedad que se ha estudiado en detalle. (pág.6). Por lo tanto, los informes de producción de camas hospitalarias de 3 meses de ENAMSAC son una muestra para este estudio.

**Muestra:** Este estudio contiene una muestra intencional no probabilística que tiene en cuenta la medición de la población. Vivanco (2005). Es el arte y la ciencia de medir y controlar la confiabilidad de datos estadísticos útiles utilizando teorías de probabilidad. (pág.13)

**Muestreo**: El muestreo específico es el tamaño de la muestra, en cuyo caso nuestro muestreo no probabilístico debe usarse para grupos pequeños. Esta plantilla muestra las diferentes categorías: Por utilidad, Por cantidad, Por objetivo y Voluntario. (Ríos, 2017, p.89). Por lo tanto, en este estudio el muestreo no es probabilístico por conveniencia debido a que la muestra será seleccionada de acuerdo a la conveniencia del autor.

**Unidad de análisis:** Nuestra unidad de análisis definida en este caso son las camas clínicas

#### <span id="page-20-0"></span>**3.3 Técnicas e instrumentos, de recolección de datos**

La, técnica utilizada para esta investigación, es el análisis, documental para la variable dependiente, en segundo lugar, para la variable independiente se va utilizar la recolección de datos mediante la observación directa. Según Hernández, R (2014, p. 9). La técnica que nos ayudó es la recolección datos, ya que se utilizó en esta investigación para evaluar personalmente experiencias y competencias con un equipo o grupo de estudio de la empresa u organización y también nos ayuda a observar y documentar los factores que están provocando un problema en la empresa

Para Valderrama (2013, p. 196), la investigación utiliza varios instrumentos que se reflejan en la adquisición de datos adecuados como el cronometro electrónico, ficha de registro documental y ficha de observación que generan resultados a partir de la muestra tomada. En términos de formato de registro de investigación, se utilizó para capturar las observaciones realizadas durante el tiempo de producción de las camas clínicas.

#### <span id="page-21-0"></span>**3.4 Procedimientos**

El método para desarrollar por parte del autor es la búsqueda de información mediante el análisis de la información, ya que gracias a esta herramienta se puede visualizar de la mejor manera los resultados antes durante y después de la aplicación de la metodología.

Cada toma de información se realizó en determinado tiempo ya que el proceso de producción varía un poco en cada lote que sale para la entrega del producto para ello se debe registrar los tiempos de cada uno para así utilizarlos si es necesario en el procedimiento de mejora.

Cada paso que se da en el procedimiento es con permiso del jefe inmediato, solicitado previamente por el autor en el área donde se está realizando la implementación.

#### **Paso 1: recopilar datos**

Primero, se creó el gráfico de Ishikawa para identificar las causas de los problemas de baja productividad de ENAMSAC. Los diagramas de Pareto también se desarrollan para identificar las causas de puntajes más altos y así brindar soluciones a los problemas que surgen en la empresa.

#### **Paso 2: procesamiento de datos**

Una vez completada la recopilación de datos, el análisis de datos se realizará utilizando el programa IBM SPPPSS, que refleja la distribución y dispersión de los datos obtenidos de las variables en la escala.

#### **a. Situación actual de la empresa**

#### **Descripción de la empresa**

Actualmente la empresa ENAMSAC presenta una baja productividad debido a que no cuentan con procesos definidos en toda su línea de producción ya que la organización nunca ha tenido formatos para los procesos y estaban acostumbrados a trabajar de una manera empírica, por otro lado, la planta tampoco cuenta con un orden adecuado en sus áreas de trabajo, esto genera que el personal de producción tenga mucho tiempo perdido a la hora de la fabricación de los productos de la empresa.

#### **Datos de la empresa**

- Razón social: Empresa, Nacional, de Mobiliarios, Médicos SAC
- Ruc: 20427569978
- Dirección: C.P. las piedritas Mz a lote 7
- Distrito: Carabayllo
- Provincia: Lima
- $\bullet$  Inicio de actividades: 1999
- Gerente general: Ing. Francisco Bolaños Villanueva

#### **Actividades de la empresa**

La empresa fabrica diversos tipos de mobiliario como camas, camillas, biombos, carros médicos y todo el equipo necesario para equipar clínicas, hospitales y / o consultorios médicos. Presta servicios de recubrimiento en polvo, corte y plegado de materiales (láminas LAF) (ver Figura 1). Estos productos están fabricados con materias primas de alta calidad. Asimismo, es comercio mayorista y minorista

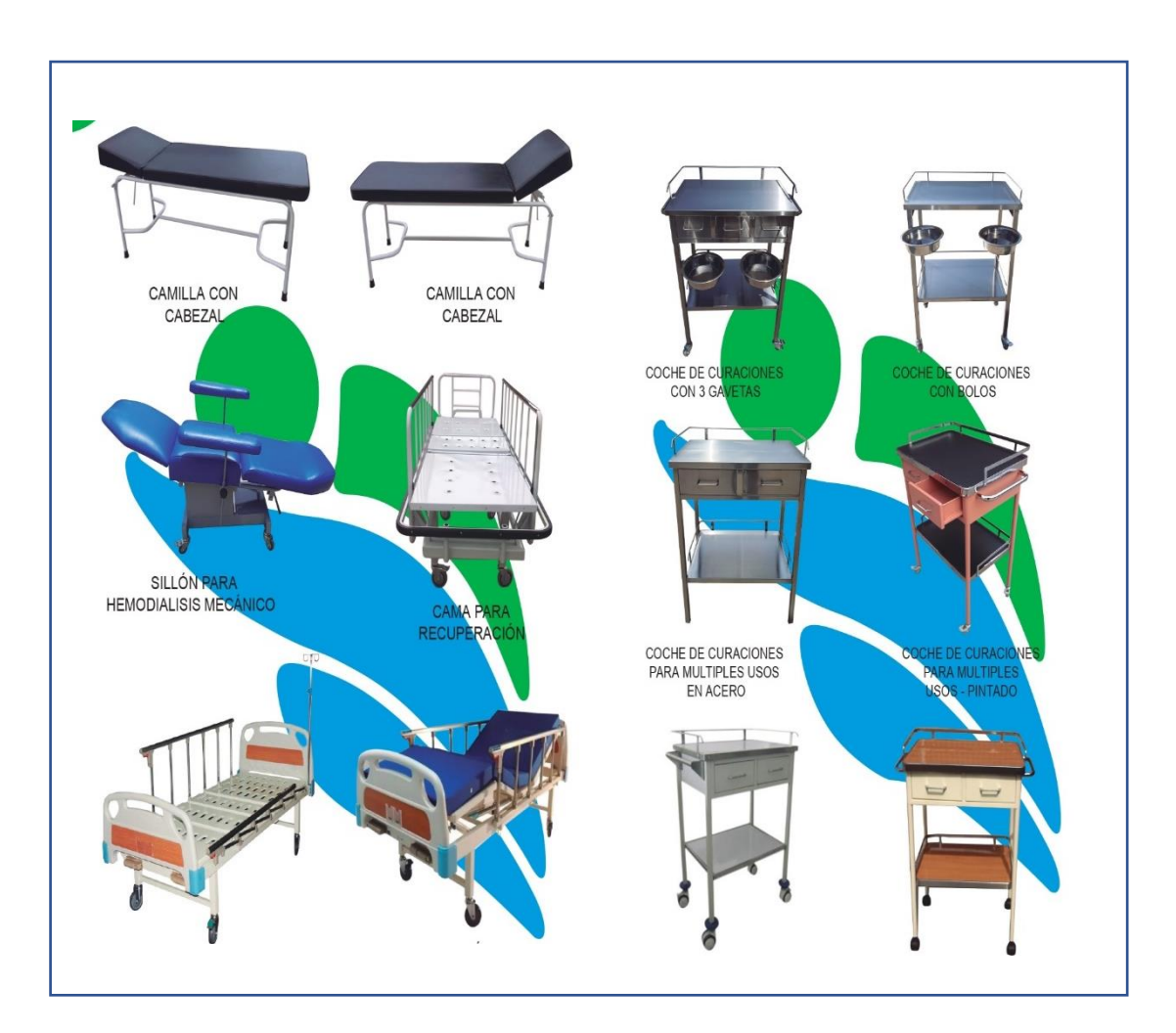

<span id="page-23-0"></span>*Figura 1.* Producto de la empresa ENAMSAC.

#### **Clientes**

- Los clientes potenciales de la organización es netamente ESSALUD, MINSA, clínicas locales y nacionales
- También tiene otros clientes como tiendas de la av. Emancipación que compran al por mayor

#### **Organización de la empresa**

La empresa cuenta con un total de 10 trabajadores, comenzando por el gerente general y sus campos que se muestran en la figura, se encuentra el organigrama de ENAMSAC.

<span id="page-24-0"></span>*Figura 2.* Organigrama de le empresa ENAMSAC.

![](_page_24_Figure_3.jpeg)

### **Organigrama del área de producción**

<span id="page-24-1"></span>*Figura 3.* Organigrama del área de producción.

![](_page_24_Figure_6.jpeg)

En el organigrama anterior se puede ver cómo se distribuye en el área donde se aplicará el estudio de obra, en el área de producción de ENAMSAC

#### **Aspectos estratégicos**

#### **Misión propuesta**

La empresa tiene como misión poder brindar el mayor grado de satisfacción y así poder cumplir las expectativas, de sus clientes, a través de un producto de calidad alta, en el sector salud y bienestar, tomando todas las medidas para el cuidado del medio ambiente, y la seguridad de sus trabajadores.

#### **Visión propuesta**

Como visión a largo plazo la empresa ENAMSAC desea plantear ser una de la más reconocidas a nivel nacional como fabricadora y manufacturera de alta calidad, llegar a competir con la mejores primero a nivel nacional después expandirse al continente, todo cumplimiento la expectativa de los clientes, con un personal altamente profesional, respetando en todo momento el medio ambiente y la seguridad ocupacional.

#### **Procesos de la empresa ENAMSAC**

<span id="page-25-0"></span>Debido a la pandemia presente varios sectores de la empresa no están disponible para ello solo se tomará los cuales sean más influyente dentro del proceso siempre en cuando estén en funcionamiento durante la jornada laboral

![](_page_26_Figure_0.jpeg)

*Figura 4.* Mapa de procesos de la empresa ENAMSAC.

No obstante, con el mapa de procesos no es posible ver dónde están los problemas más influyentes o factores que determinan la baja productividad, para ello se graficara una pirámide de factores críticos (ver figura 5) los cuales determinan donde se encuentran los problemas de la empresa.

<span id="page-26-0"></span>![](_page_26_Figure_3.jpeg)

*Figura 5.* Pirámide de factores críticos.

![](_page_27_Figure_0.jpeg)

<span id="page-27-0"></span>*Figura 6.* Diagrama de operaciones del proceso de la cama clínica.

#### **Diagrama, de actividades del proceso**

En este diagrama, se esbozó un conjunto de actividades para el desarrollo de camas hospitalarias, que ayudaron a identificar qué actividades requieren más tiempo y posibles soluciones. Con esto, es posible medir el tiempo en producción.

![](_page_28_Picture_26.jpeg)

<span id="page-28-0"></span>*Figura 7.* Diagrama de análisis de procesos PRE-TEST.

#### **Recolección de datos**

A raíz del presente problema de la empresa se tomó información previa para poder ver los procesos que se generaba antes de la implementación del estudio de trabajo, así mismo el pre-test te permite, examinar la, información de, manera más específica.

![](_page_29_Picture_251.jpeg)

<span id="page-29-0"></span>*Figura 8.* Toma de tiempos de las actividades PRE-TES.

#### **b. Propuesta de mejora**

Al revisar y recopilar información sobre las razones clave para un mayor impacto, se sugieren las siguientes soluciones para identificar los pasos a seguir para implementar la propuesta y su presupuesto (Ver tabla 1).

<span id="page-30-0"></span>**Tabla 1.** *Tabla de propuesta de mejora* 

![](_page_30_Picture_115.jpeg)

Fuente: Elaboración propia.

Como se evidencia en la tabla, cada causa posee una propuesta de mejora, para ellos el diagrama de Pareto es importante de realizar, para así poder definir las propuestas de soluciones específicas para la mejora de la productividad en la elaboración de camas clínicas.

#### **c. Identificación de la herramienta**

Como opción más viable vemos el estudio de trabajo, ya que se podrá analizar cada situación de problema que tenga la empresa de manera más profunda y así poder analizar las mejores opciones las cuales se deben tomar supervisados por un encargado el cual de enfocar que se hará de la mejor manera. También se superviso el costo el cual consta de cada metodología. (Ver tabla 2)

<span id="page-31-0"></span>**Tabla 2.** *Alternativas de gestión* 

| Alternativas de Gestión                                                                                                    | lS/. | <b>Viabilidad</b> |
|----------------------------------------------------------------------------------------------------|------|-------------------|
| <b>BALANCE</b>                                                                                                    |      |                   |
| SISTEMA DE ANÁLISIS DE PELIGROS Y DE                                                                                                    |      |                   |
| PUNTOS CRÍTICOS DE CONTROL (HACCP)                                                                                                    |      |                   |
| <b>ESTUDIO DEL TRABAJO</b>                                                                                                    |      |                   |
| <b>GESTIÓN DE INVENTARIO</b><br>the contract of the contract of the contract of the contract of the contract of the contract of the contract of |      |                   |

Fuente: elaboración propia.

La secuencia de la implementación del estudio de trabajo se divide en etapas, las cuales se tienes que seguir en orden para poder tener resultados satisfactorios los cuales de verán reflejados en la productividad al final de cada proceso de producción por tiempos.

## **d. Cronograma de implementación**

**Tabla 3.** *Cronograma de actividades de la implementación.* 

<span id="page-32-0"></span>![](_page_32_Picture_271.jpeg)

![](_page_33_Picture_87.jpeg)

![](_page_34_Picture_93.jpeg)

Fuente: Elaboración propia.

#### **d.1. Costo, de la propuesta, del cronograma de, implementación**

La siguiente tabla mostrará el presupuesto total de los S/2900.30 a los Gerentes de la empresa., obteniendo así su consentimiento.

![](_page_35_Picture_179.jpeg)

<span id="page-35-0"></span>**Tabla 4.** *Presupuesto del Proyecto.* 

Fuente: Elaboración propia.

#### <span id="page-35-1"></span>**Tabla 5.** *Recursos Humanos.*

![](_page_35_Picture_180.jpeg)

Fuente: Elaboración propia.

#### <span id="page-35-2"></span>**Tabla 6.** *Presupuesto total*

![](_page_35_Picture_181.jpeg)

Fuente: Elaboración propia.
### **IMPLEMENTACIÓN, DE PROPUESTA, SEGÚN LA METODOLOGIA DE KANAWATY**

#### **I. SELECCIONAR**

1.1 Identificar actividades de mejora: Para reducir las actividades innecesarias en la empresa, nos esforzaremos por eliminar las actividades que no agreguen valor en la producción de camas hospitalarias, y por lo tanto reduciremos los retrasos en la producción. En actividades sin valor, encontramos envíos, retrasos y controles que se detallan a continuación.

Transporte: En esta actividad los materiales se trasladan de un lugar a otro y por eso tratamos de reducir estos movimientos en el almacén de producto para reducir el tiempo de producción porque muchas veces debido a una mala gestión, hay carreteras en mal estado.

Demora: no tiene proceso de producción y conduce a un mayor tiempo de procesamiento

Inspección: Determinamos la calidad del producto o cualquier propiedad presente. Las actividades que no agregan valor se pueden agrupar o eliminar, reduciendo así estas actividades en un uno por ciento en el proceso de producción. De lo contrario, el tiempo de carga y la distancia pueden reducirse.

#### **II. REGISTRAR INFORMACIÓN**

#### **Realizar el DAP**

En este paso se identificarán las actividades a reducir o agrupar, que se resaltarán en verde, con el objetivo de reducir el tiempo y la distancia entre actividades.

#### **DIAGRAMA DE FLUJO DEL PROCESO**

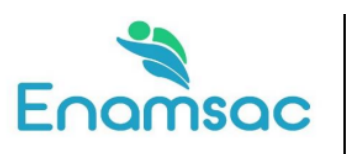

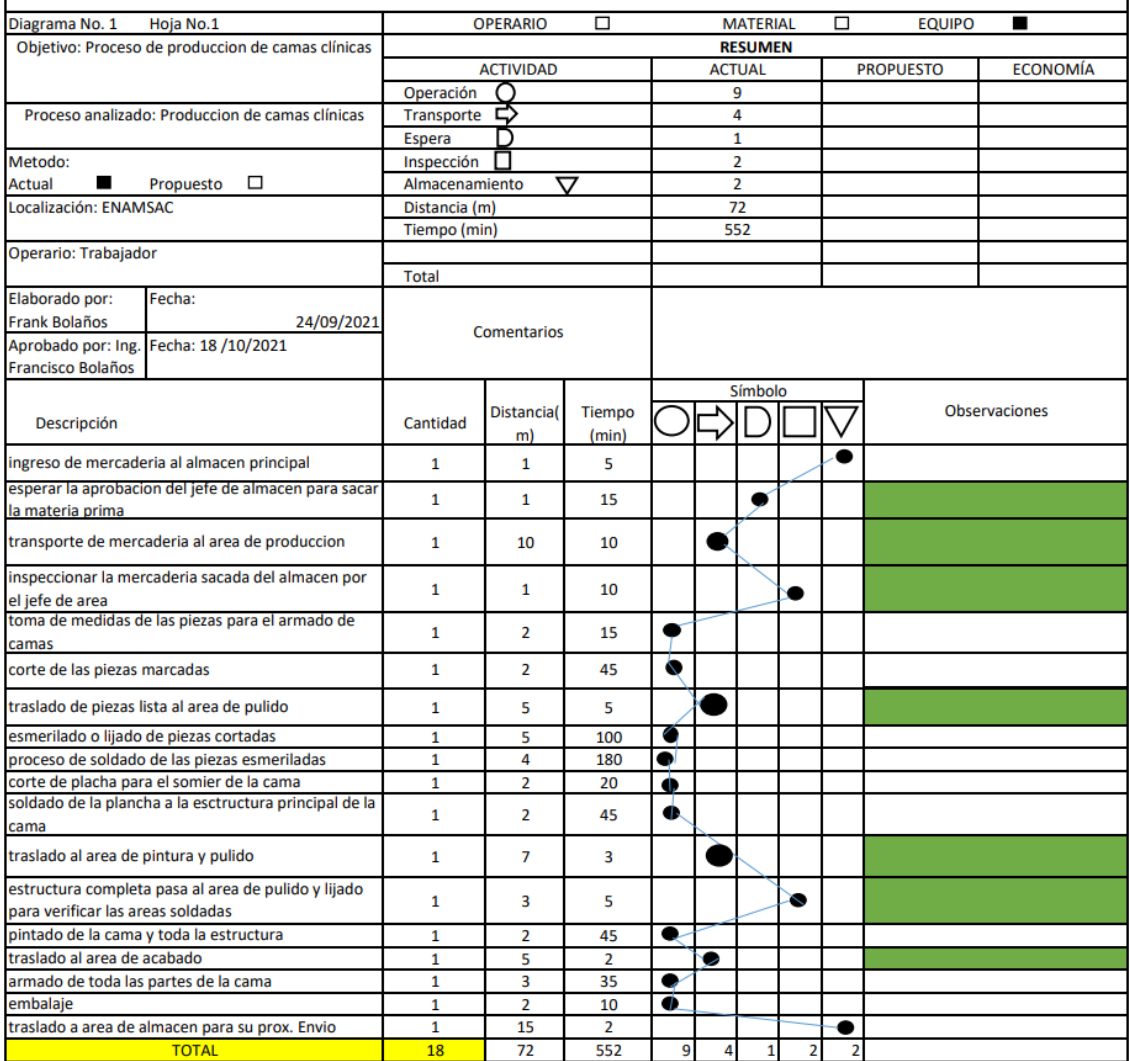

Figura 9. Identificación de actividades innecesarias.

#### **III. EXAMINAR**

#### **3.1 Técnica del interrogatorio**

En este punto, incluye el análisis de todas las actividades para la preparación del lecho clínico. Por lo tanto, utilizaremos la técnica del cuestionamiento para averiguar qué se está haciendo, dónde se está haciendo, cuándo se está haciendo y cómo se está haciendo. ¿Y qué se debe hacer? Con ello analizaremos y mejoraremos estas actividades de valor añadido.

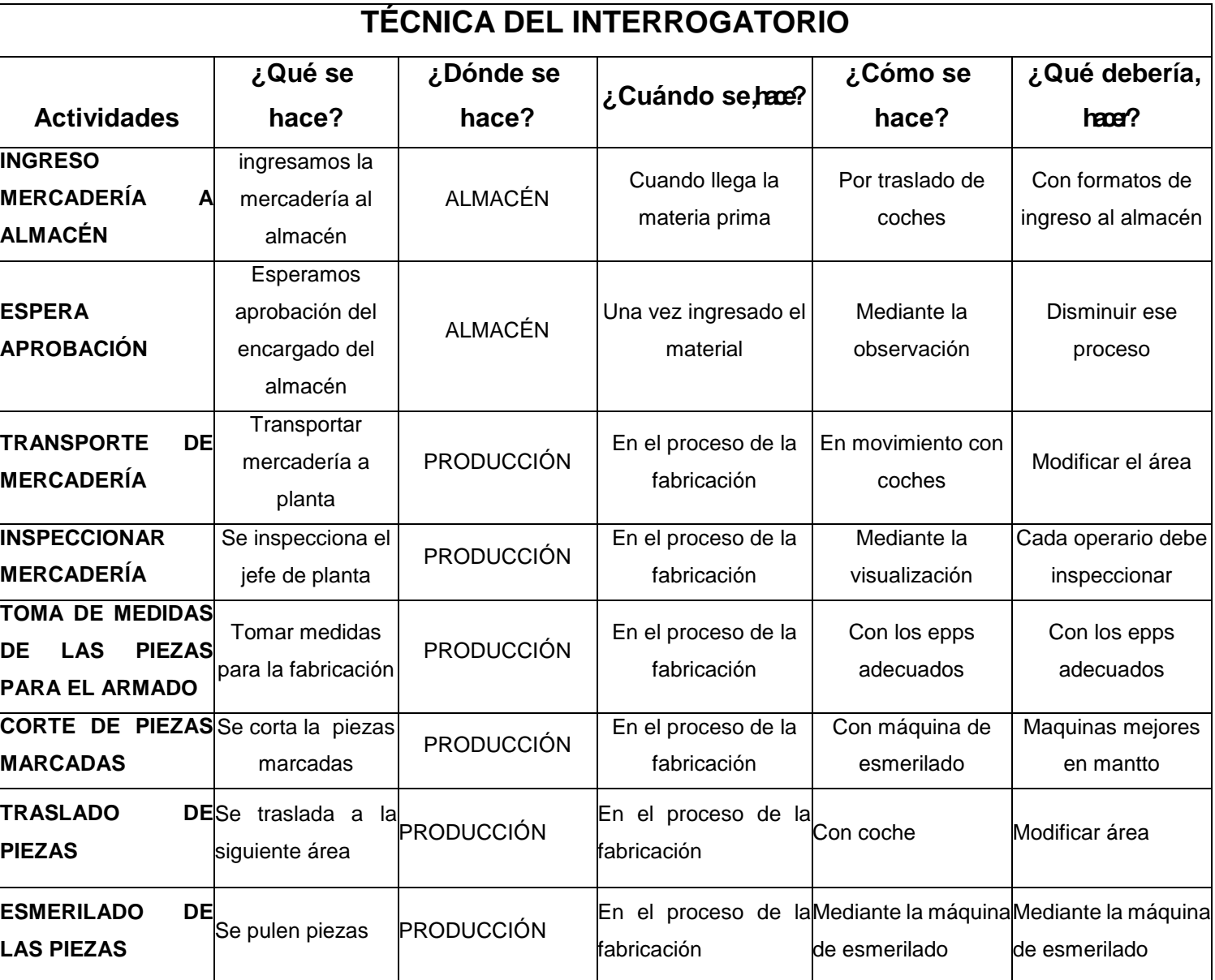

**Tabla 7***. Técnica del interrogatorio.* 

#### **3.2 Contexto del lugar de trabajo**

En el área de producción de la empresa ENAMSAC se observó que las máquinas y equipos no estaban ordenados. La mesa de trabajo no tiene un orden adecuado al momento de la fabricación de los muebles, no tienen un espacio asignado para ir colocando los procesos que van avanzando (ver figura 10). Por otro lado, vemos que las áreas de producción se encuentran con muchos desperdicios y los trabajadores no hacen nada por mantener un orden y limpieza en cada uno de sus espacios ya que se encuentran acostumbrado a trabajar de una manera empírica y tampoco han recibido alguna capacitación u orientación para tener un mejor manejo de sus áreas de trabajo (ver figura 11).

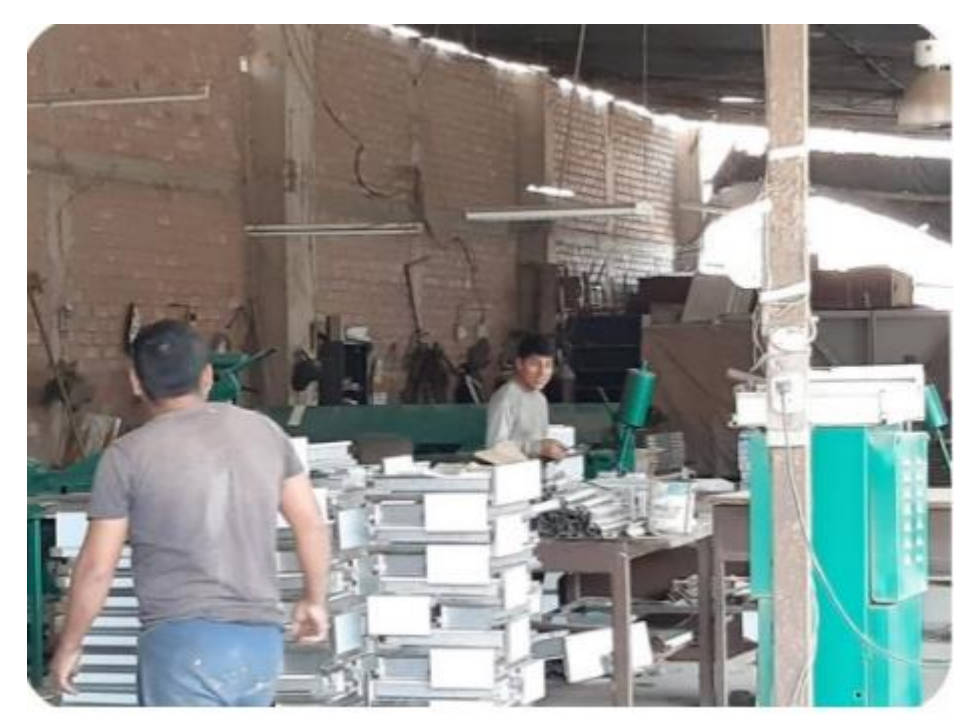

*Figura 10.* Mesa de trabajo de producción.

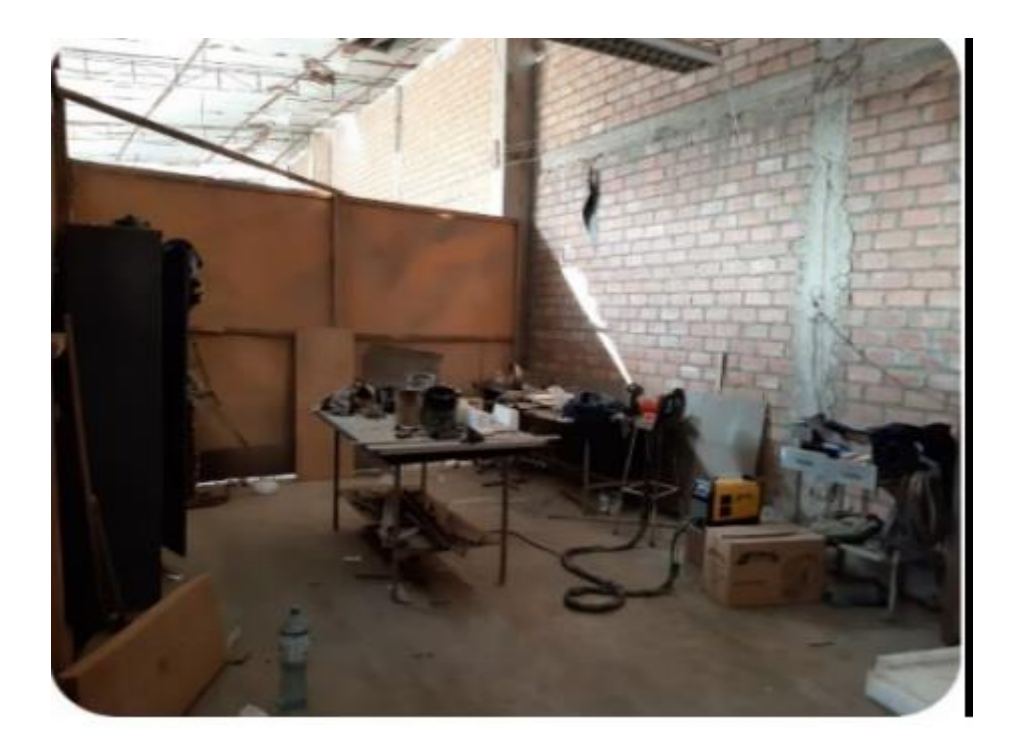

*Figura 11. Área de trabajo de soldadura.*

Así mismo se puede observar cómo se encuentra la distribución en el área de almacén, como vemos se encuentra en un total desorden, no cuenta con un personal capacitado para que haga la entrega de materiales al área de producción, esto nos lleva a tener mucho retraso a la hora de la fabricación (ver figura 12)

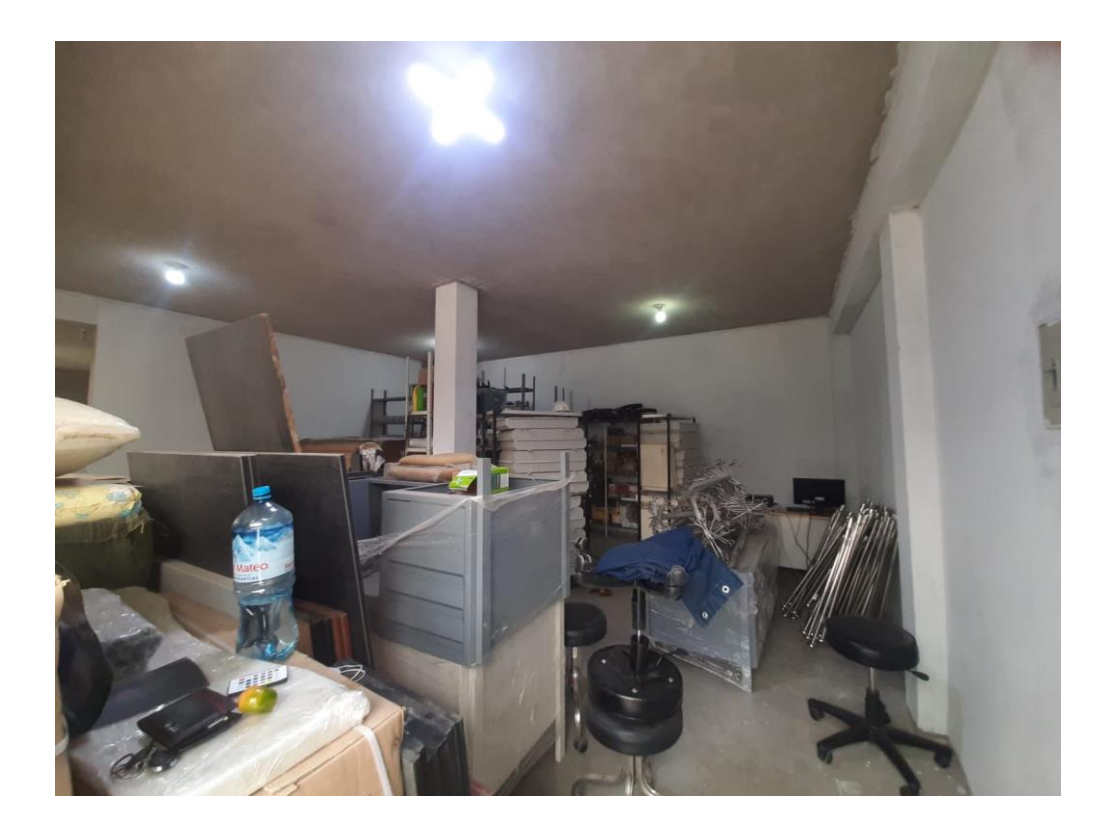

*Figura 12.* Área de almacén de la empresa ENAMSAC.

### **3.3 Orden y Limpieza**

Máquinas en las que no se ha limpiado el área de producción, se recomienda que estas máquinas se limpien al final de cada día de producción, o al menos una limpieza general o mantenimiento mensual una vez. Esta parte debe limpiarse con un barniz especial para cobre para eliminar óxidos y grasas. Además, realice el mantenimiento al menos dos veces al año en toda la planta de fabricación.

### **IV. REALIZAR**

Realizar cambio en las áreas de producción de la empresa ENAMSAC, se realizó un cambio total en toda el área de producción de la empresa, ganando muchos espacios vacíos en la planta, esto genera un mayor orden a la hora de la producción. (Ver figura 13 Y 14)

*Figura 13.* Cambio en la planta de producción.

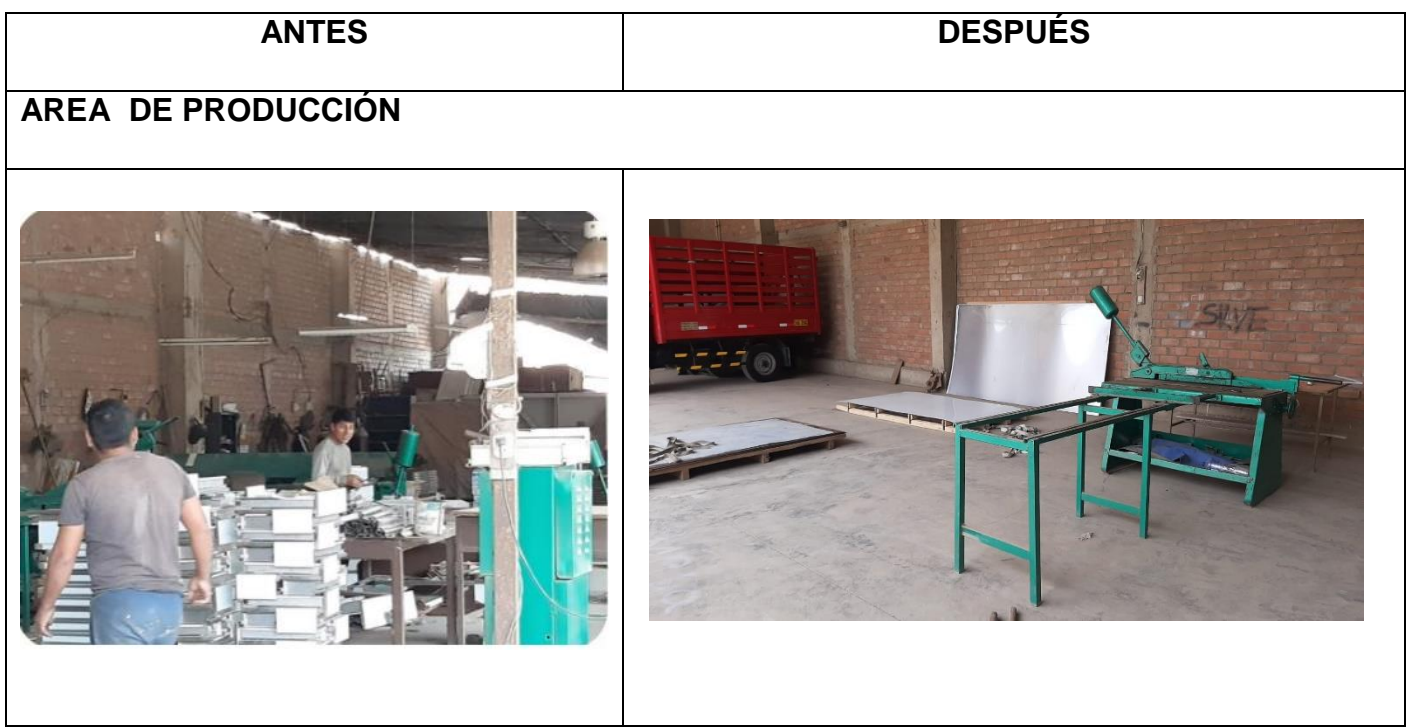

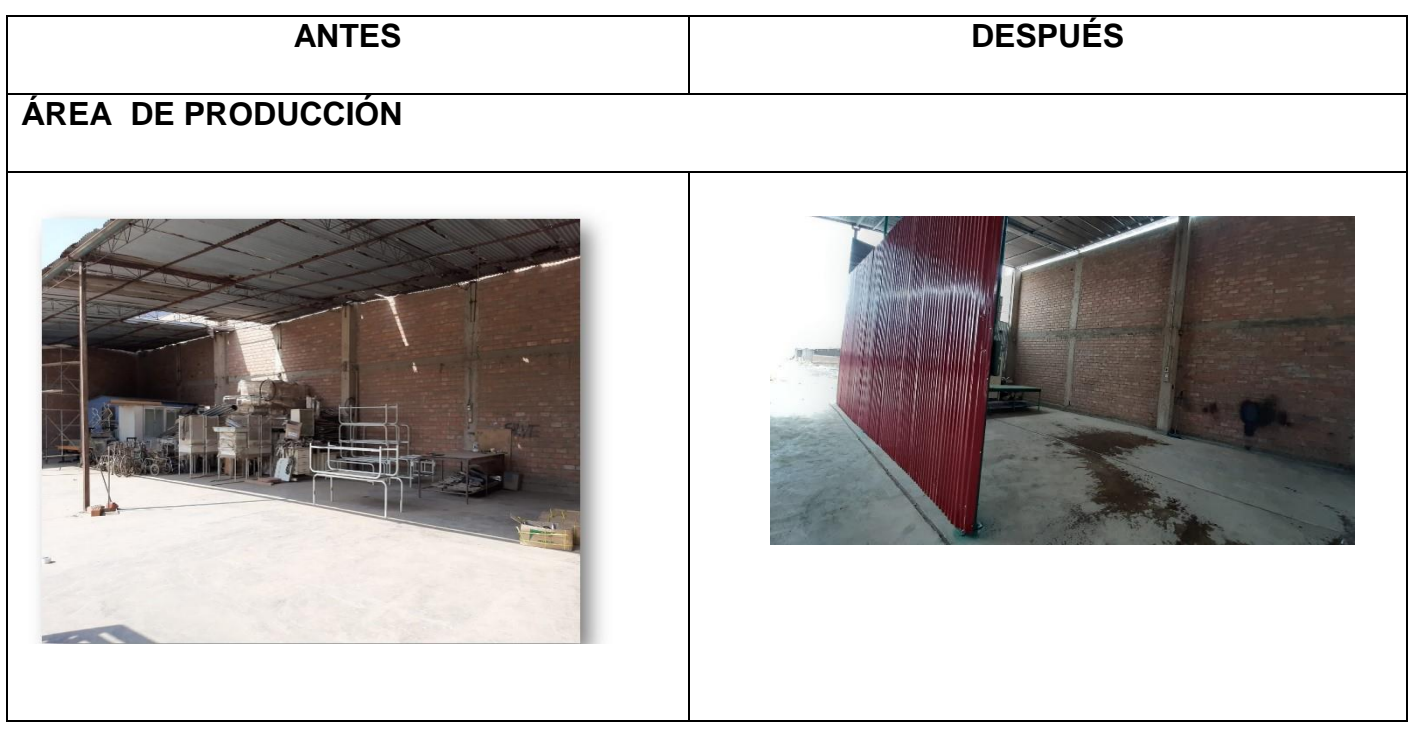

# **ÁREA DE PRODUCCIÓN**

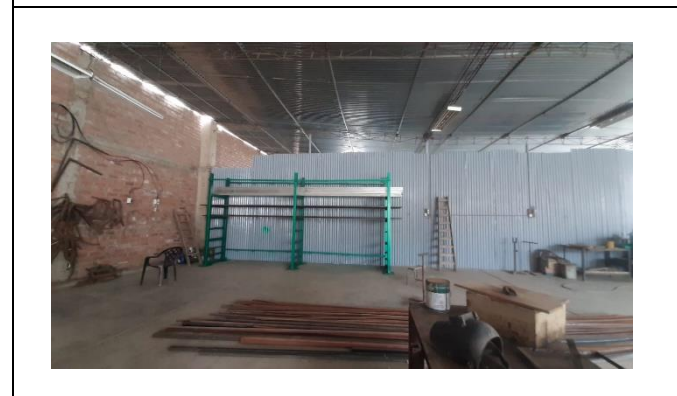

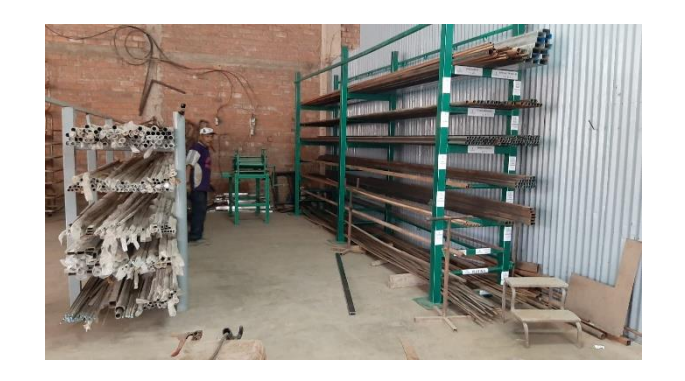

## **ÁREA, DE PRODUCCIÓN**

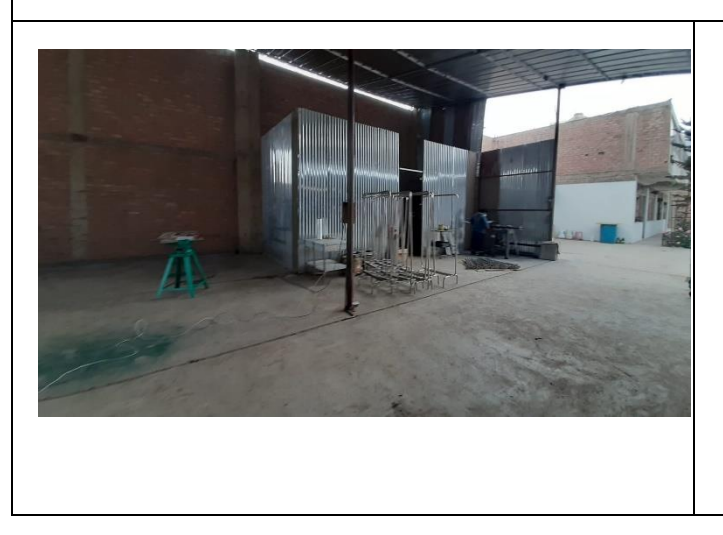

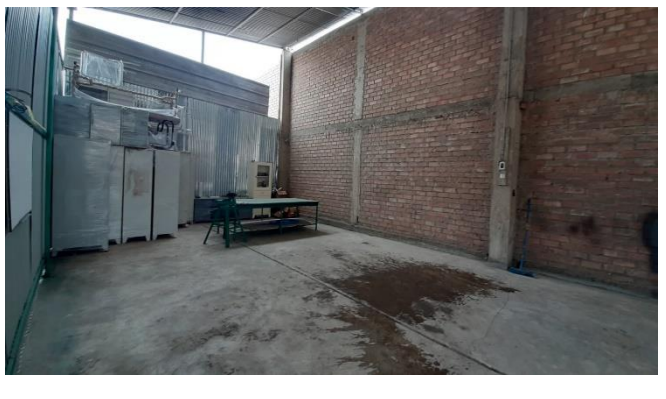

*Figura 14.* Cambio en el área de almacén.

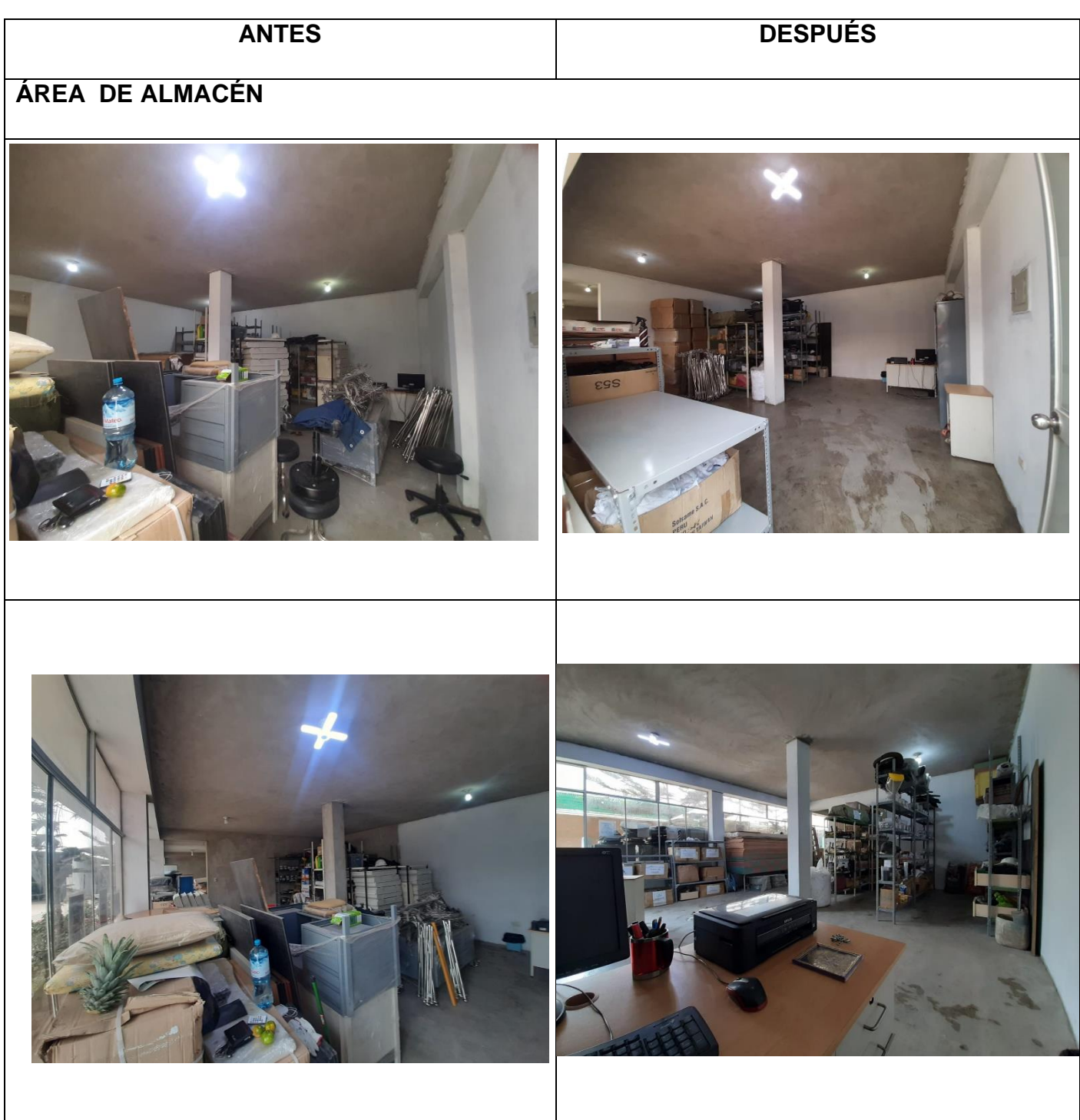

### **V. EVALUAR**

#### **DOP, mejorado**

El diagrama de procesos del post test tiene una forma más fluida y las figuras tienen un orden mejor que en el pre test, con el diagrama se observa mejor el proceso y cada estación como lo maneja la empresa después de la aplicación del estudio del trabajo

### **DAP, mejorado**

Vemos que el DAP cuenta con menores tiempos a los que tenía anterior a la aplicación del estudio de trabajando contando con un proceso más fluido y más eficaz el cual le servirá para poder visualizar mejor la producción.

### **VI. ESTABLECER**

#### **Entrega de procedimientos a la empresa**

En este punto, propondremos una nueva forma de trabajar en ENAMSAC. A través de conferencias y / o cursos de capacitación para explicar la importancia de cada proceso de fabricación, construcción y entrega de maquinaria y equipos. Reemplace las herramientas y accesorios gastados. La primera sesión de formación se llevó a cabo el 20**,** de julio de 2021.

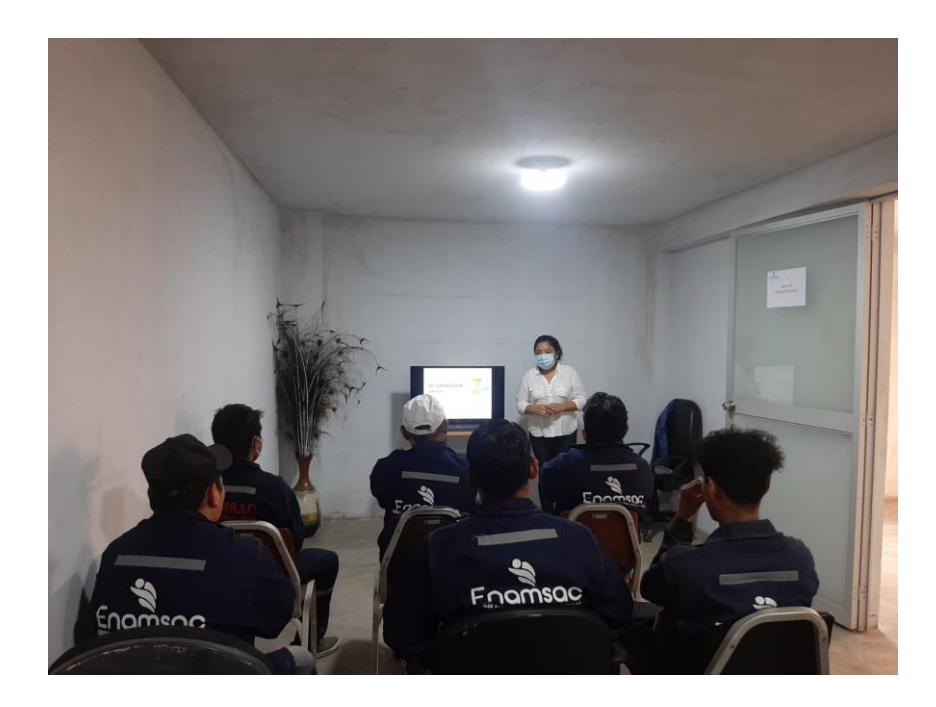

*Figura 15.* Capacitación al personal de ENAMSAC.

### **Coordinación y acción**

Este proceso consiste en hacer la documentación con la empresa para la autorización del proceso de implementación de la metodología del estudio del trabajo, se coordina con todas las autoridades respectivas para que no haya ningún tipo de problemas durante la aplicación lo podemos ver mejor en el siguiente gráfico

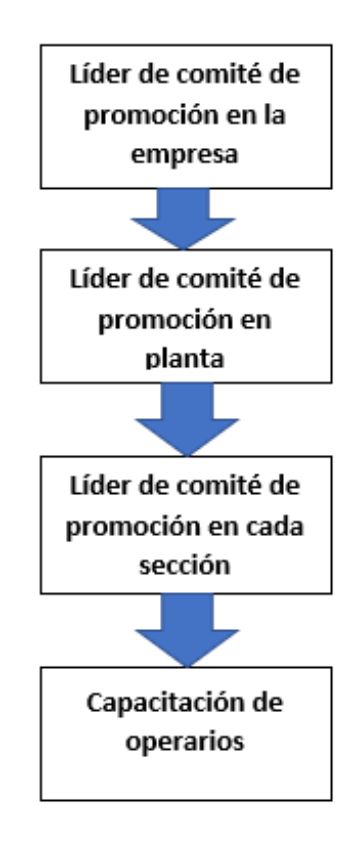

*Figura 16.* Gráfico del proceso de coordinación.

### **VII. IMPLANTAR**

#### **Junta con el representante legal de la empresa**

Para implementar el nuevo método de trabajo, se realizó una reunión con el Presidente de ENAMSAC. Tuvo éxito porque acepté el enfoque propuesto a favor de la empresa, ya que buscaba mejorar la productividad. (Ver Figura 17)

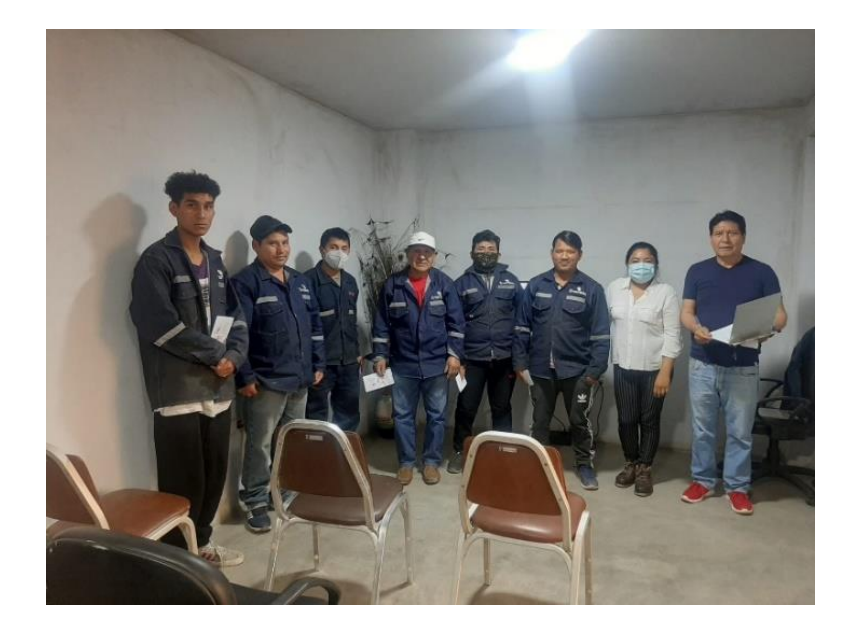

*Figura 17.* Junta con el representante legal de la empresa ENAMSAC.

#### **VIII. MANTENER**

#### **Capacitación personal**

En este último paso, el objetivo es mantener la nueva forma de trabajar donde se hará un seguimiento continuo con sesiones de formación donde el responsable informa y comprueba que el operador está haciendo todo lo sugerido antes y así poder desarrollar cada actividad más. Eficaz. (Ver Figura 18)

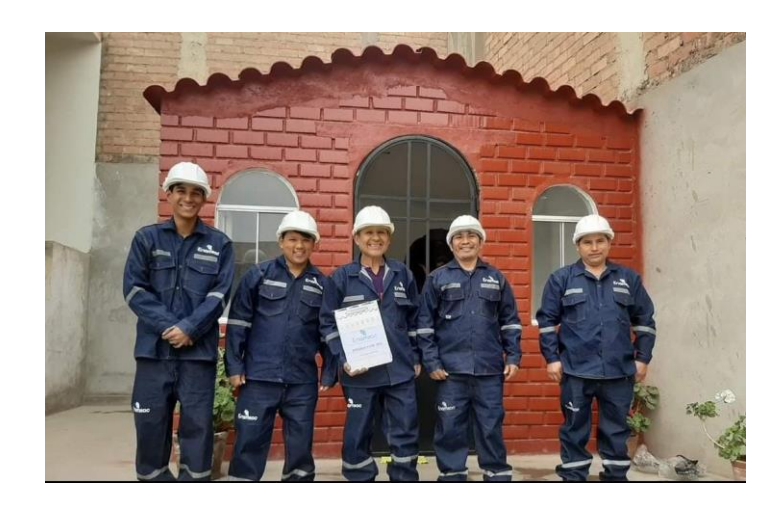

*Figura 18.* Personal capacitado.

#### **3.5 Métodos de análisis de datos**

Se obtuvieron datos registrados con los instrumentos de medición en la empresa ENAMSAC, se utilizó como herramienta Excel para así tener como finalidad recopilar las informaciones cuantitativas requeridas para luego analizar mediante el programa SPSS, siendo una estadística descriptiva e inferencial.

#### **3.6 Aspectos éticos**

Este proyecto de investigación se utilizó con la finalidad de informar a través de datos cuantitativos y una posible solución a la problemática que tiene la empresa para tener informado al lector y a la organización.

### **IV. RESULTADOS**

#### POST TEST

A continuación, con el estudio de trabajo ya realizado se mostrará la evolución de los datos a través de la implementación

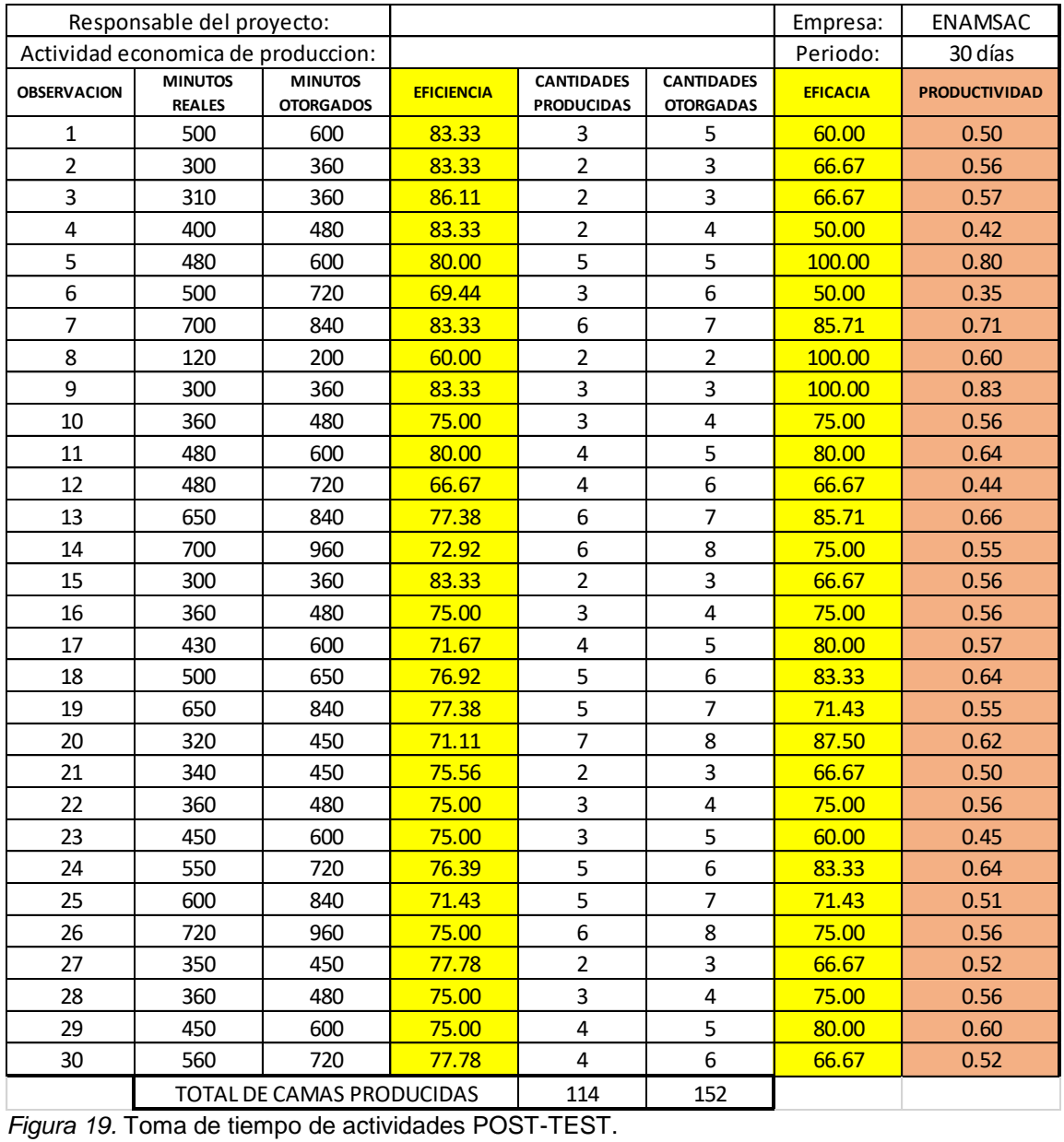

*Figura 19.* Toma de tiempo de actividades POST-TEST.

 Se visualiza una mejora después de la aplicación del estudio del trabajo ya que lo tiempos, y los trabajos se realizan de mejor manera con ayuda del software SPSS se llegó a la conclusión que el variable independiente incremento en un 41% debido a la propuesta de implementación de la herramienta de estudio de trabajo.

### **4.1 VARIABLE DEPENDIENTE**

Al recopilar datos almacenados en SPSS, se pueden observar cambios en la productividad antes y después de la implementación propuesta de una encuesta laboral. (Ver tabla 10).

**Tabla 8.** *Productividad* 

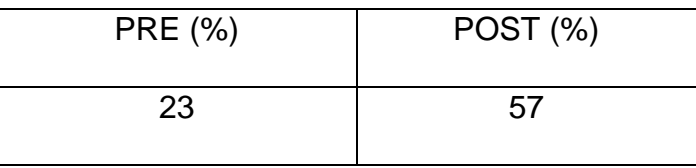

Fuente: Elaboración propia

*Figura 20.* Tabla de productividad.

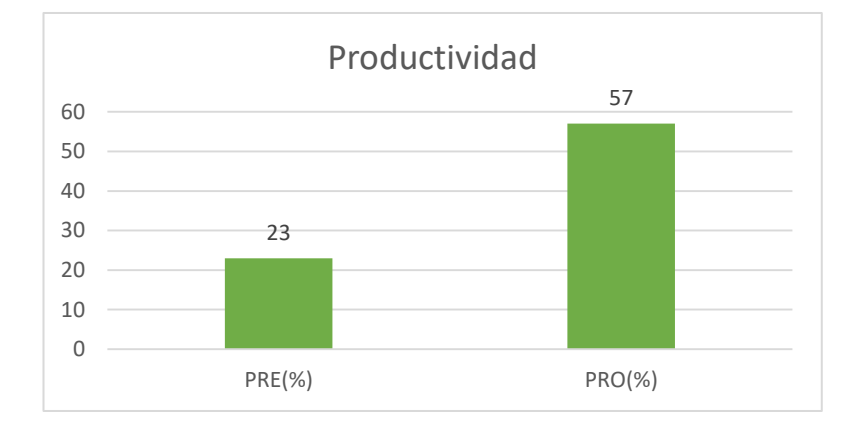

#### Fuente: SPSS

Como se puede apreciar en el cuadro anterior, la propuesta de implementación de una herramienta de aprender haciendo ha incrementado la productividad en el campo de las camas hospitalarias de ENAMSAC., se obtuvo como promedio antes un 23% y aumento a un 57%, subió un 34%.

#### **EFICIENCIA:**

Con la ayuda de la recopilación de datos en SPSS, es posible observar un cambio en un aspecto de la productividad, es decir, el desempeño antes y después de la implementación propuesta de un estudio de trabajo. Se observó que la eficiencia mejoró en un 32,82% (ver Tabla 11).

**Tabla 9***. Tabla de Eficiencia*

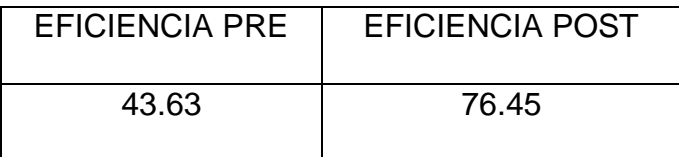

Fuente: Elaboración propia

#### *Figura 21.* Resultado de la eficiencia.

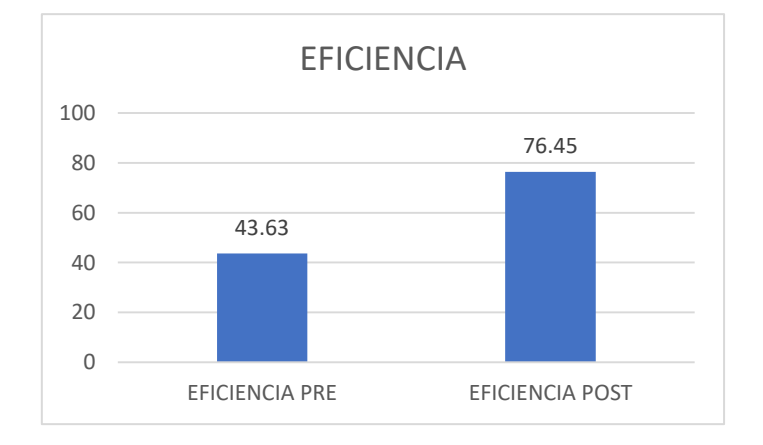

Fuente: SPSS

En la anterior tabla se pudo observar que la propuesta de implementación de la herramienta estudio de trabajo mejoro la eficiencia en el área de producción de camas clínicas de la empresa ENAMSAC, se obtuvo como promedio antes de un 43,63% y aumento a un 76,45%, subió un 32.82%.

### **EFICACIA:**

Utilizando la recolección de datos incluida con el SPSS, fue posible observar un cambio en una de las dimensiones de la productividad, es decir, el desempeño antes y después de la implementación propuesta del estudio funcional. Como se señaló, la eficiencia mejoró en un 29,05% (ver Tabla 12).

**Tabla 10.** *Tabla de eficacia* 

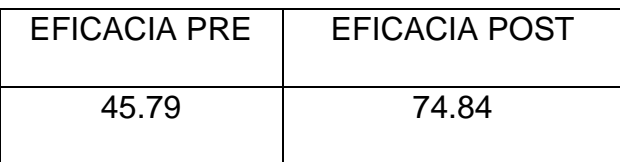

Fuente: Elaboración propia.

*Figura 22.* Resultado de eficacia.

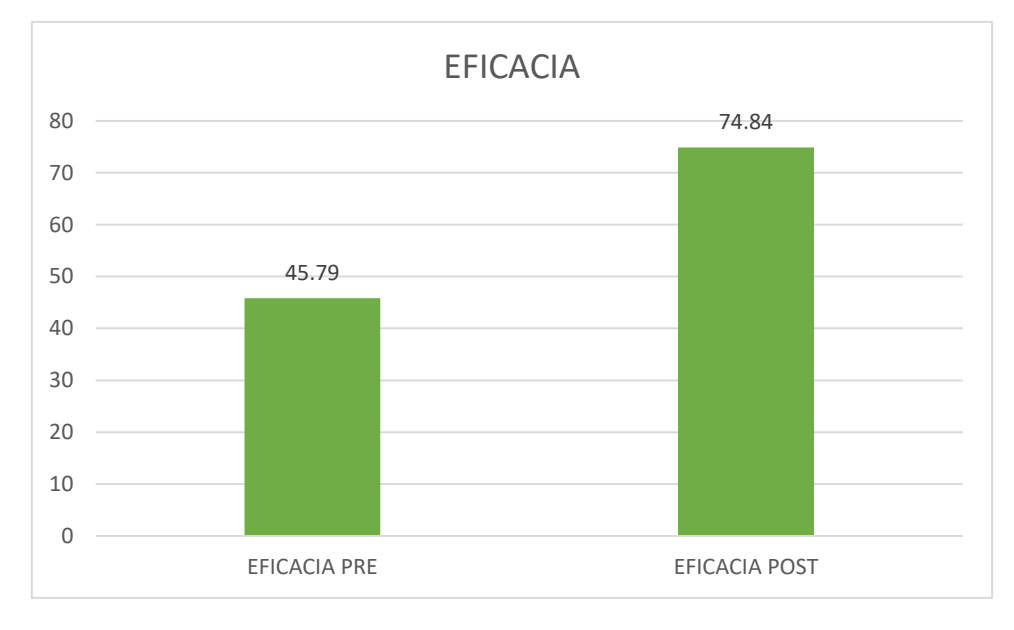

#### Fuente: SPSS

En la anterior tabla se pudo observar que la propuesta de implementación de la herramienta estudio de trabajo mejoro la eficiencia en el área de producción de camas clínicas de la empresa ENAMSAC, se obtuvo como promedio antes de un 45.79% y aumento a un 74,84%%, subió un 29.05%.

## **ANÁLISIS, DESCRIPTIVO**

Este análisis se realizó para comparar las variables y sus magnitudes antes y después de la prueba.

## **Variable, dependiente: productividad**

Para el análisis se utilizó el programa SPSS, que permitió la representación de los datos recolectados.

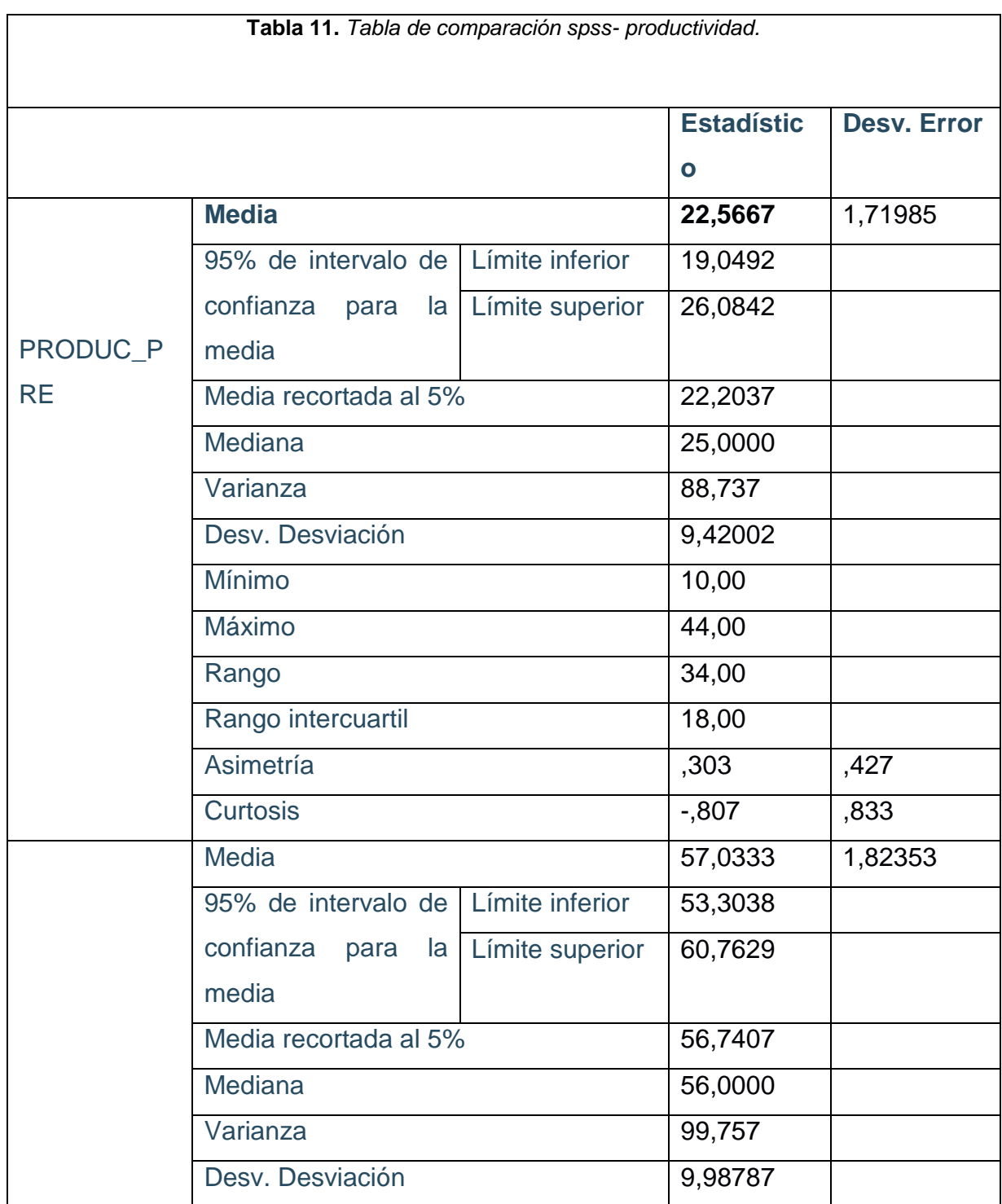

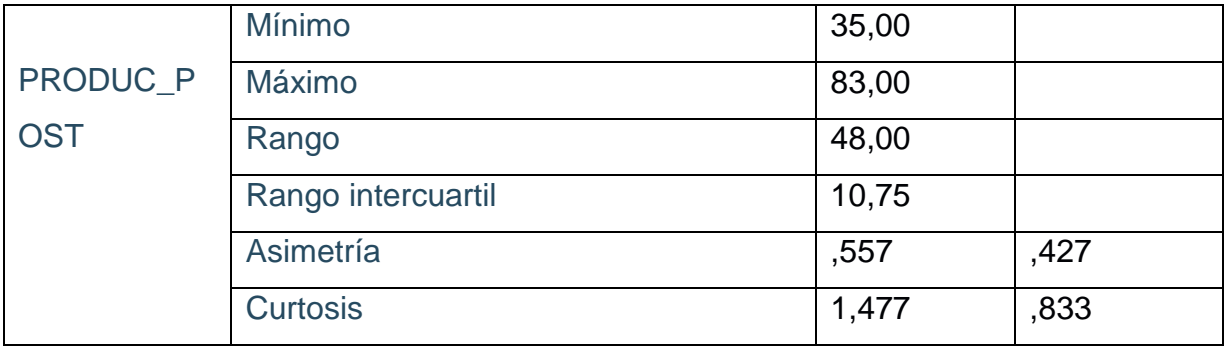

Fuente: SPSS

Este**,** gráfico muestra que la media de prueba inicial para la variable**,** dependiente es 22,5677, sin embargo, después de que se ha propuesto realizar investigación laboral y abordar las causas de baja productividad, la media es 57,003, y también tiene un rango de 44, aumentando hasta 48.

## **DIMENSIÓN 1: EFICIENCIA**

En esta comparación, los datos antes y después de la prueba aumentaron un 29,05% gracias a la variable independiente utilizando el software SPSS.

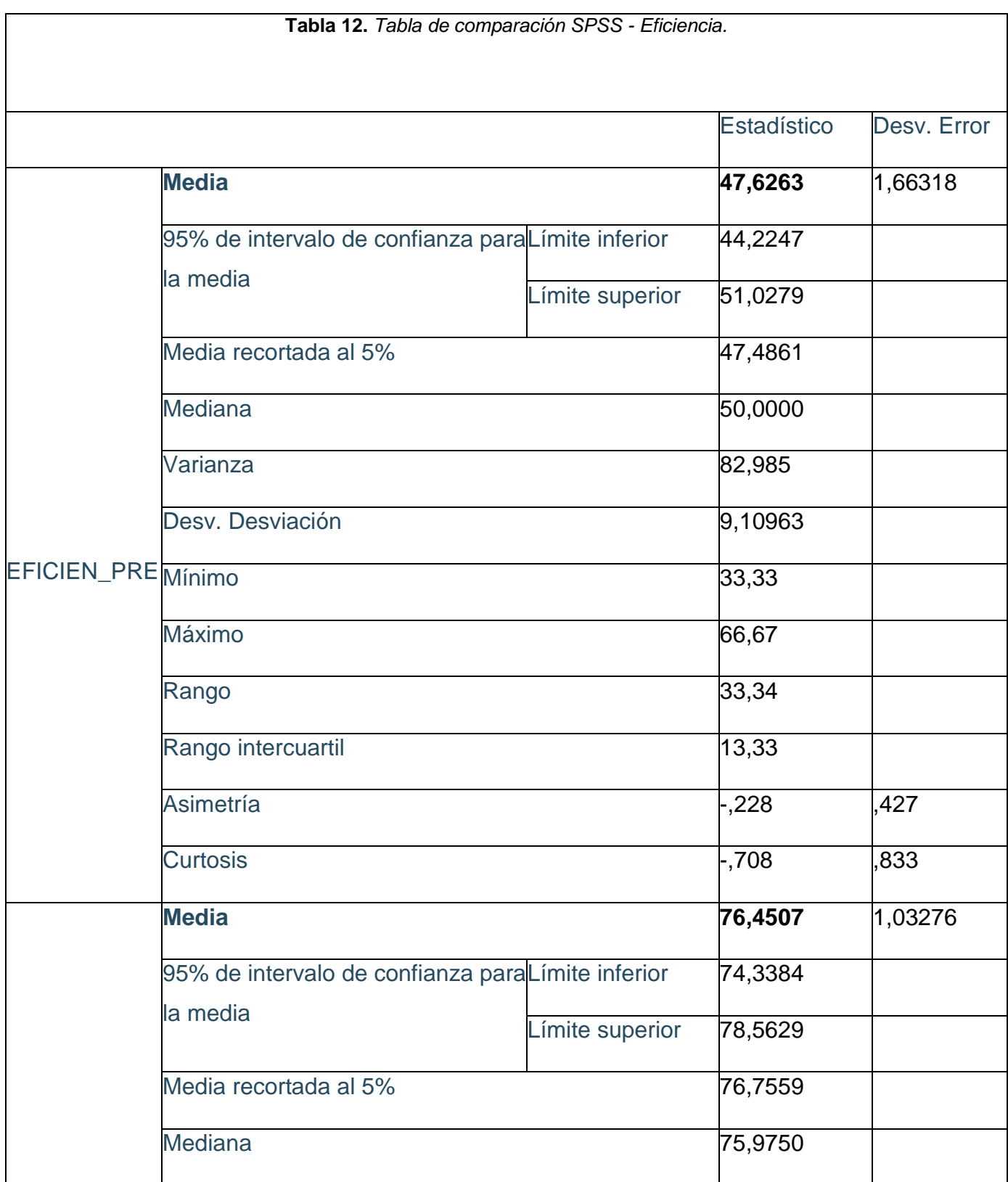

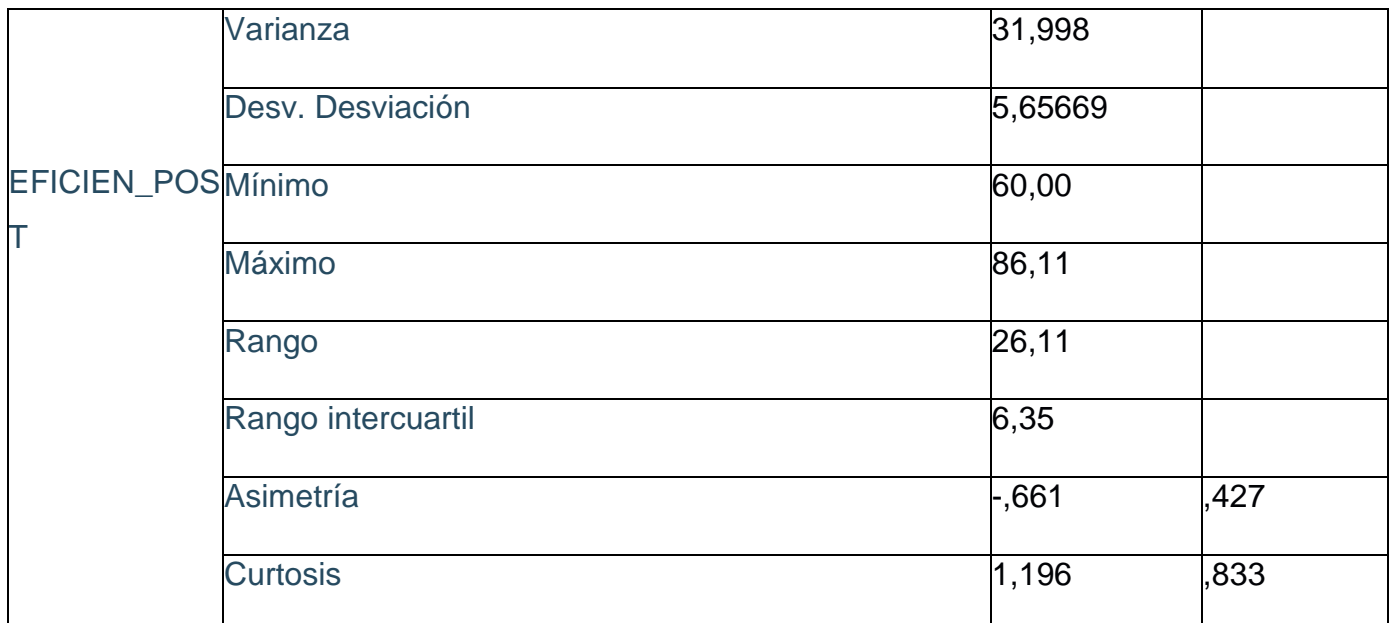

Fuente: SPSS

Este**,** gráfico**,** muestra que la media de prueba inicial para la variable dependiente es 47,6263, sin embargo, luego de proponer un estudio funcional y abordar las causas de baja productividad, la media es 76,45, con un rango de 33

### **DIMENSIÓN 2: EFICACIA**

En esta comparación, los datos previos y posteriores a la prueba aumentaron en un 37% como resultado del desempeño de la investigación mediante el uso del software SPSS.

**Tabla 13.** *Tabla de Comparación SPSS - Eficacia.* 

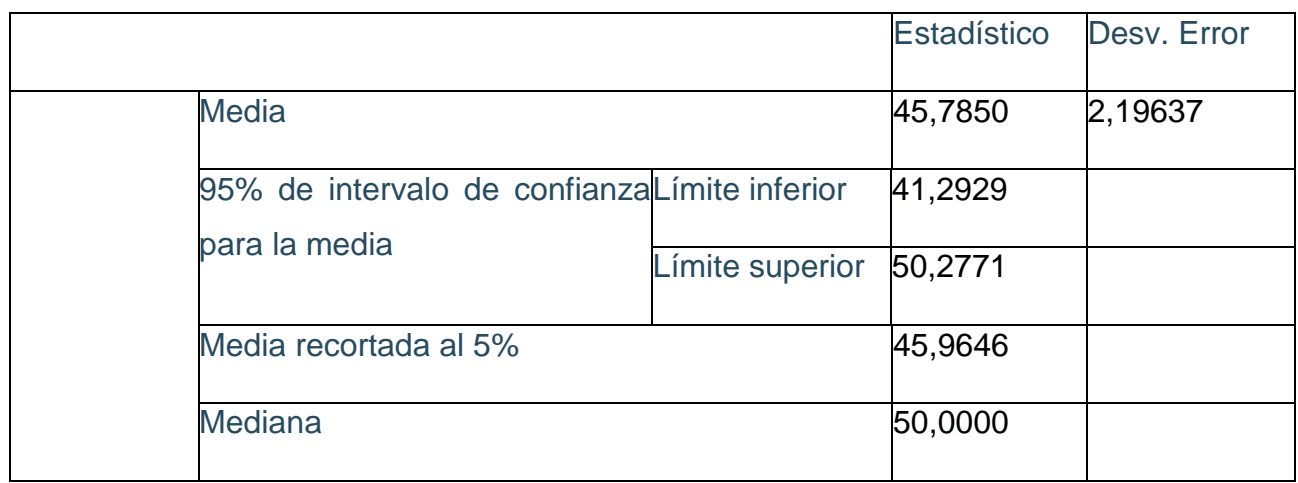

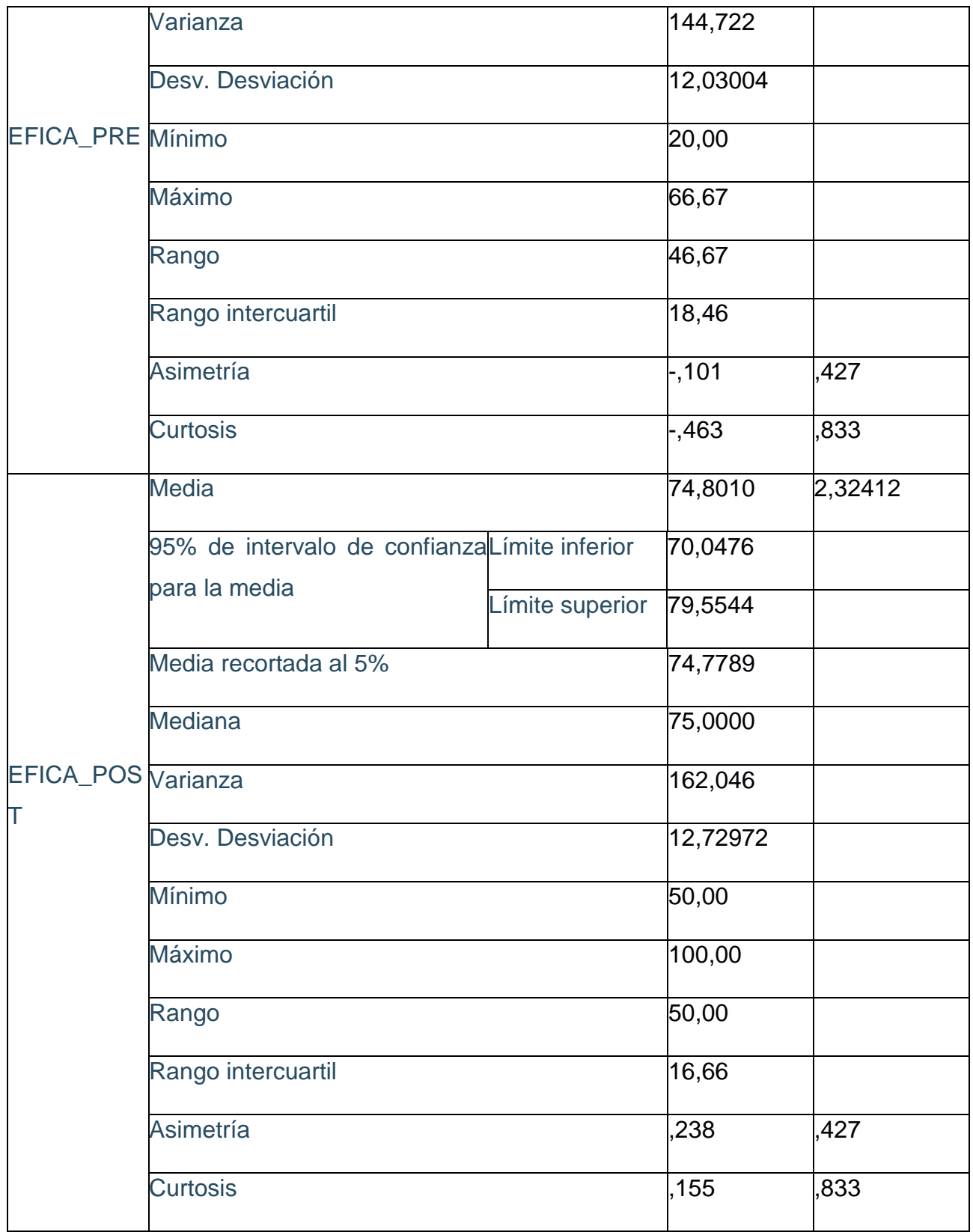

Fuente: SPSS

El gráfico muestra que la media previa a la prueba de la variable dependiente es 45,7850. Sin embargo, luego de presentar un estudio de desempeño laboral y encontrar las causas de la baja productividad, el promedio fue de 74,8010. Puesto 33.

### **ANÁLISIS, DESCRIPTIVO**

Este a nálisis se realiza para que las variables y sus tamaños se puedan comparar durante la prueba previa y posterior.

#### **Variable dependiente: productividad**

Para realizar el análisis se utilizó el programa SPSS, que nos permitió representar los datos, recolectados.

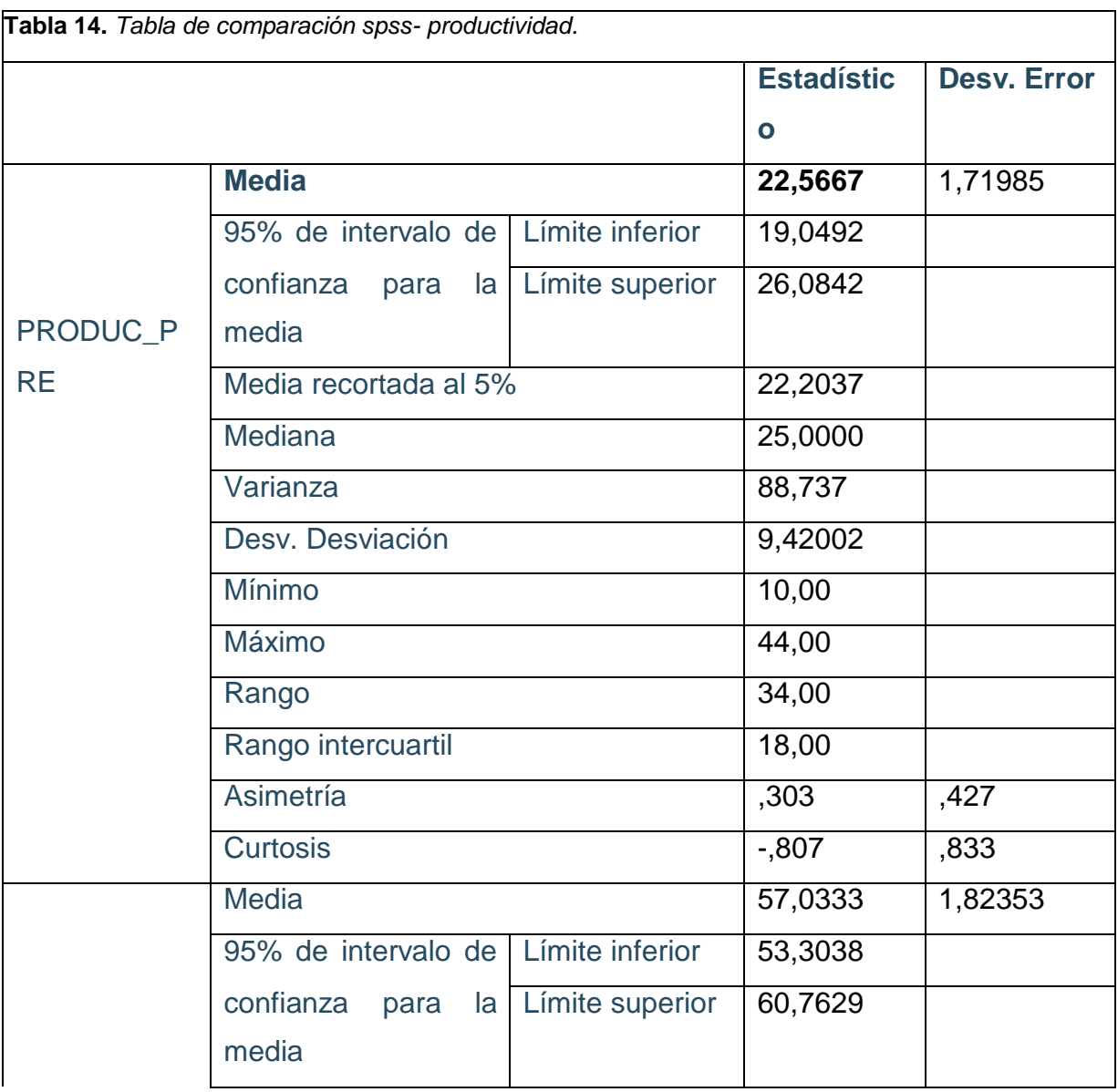

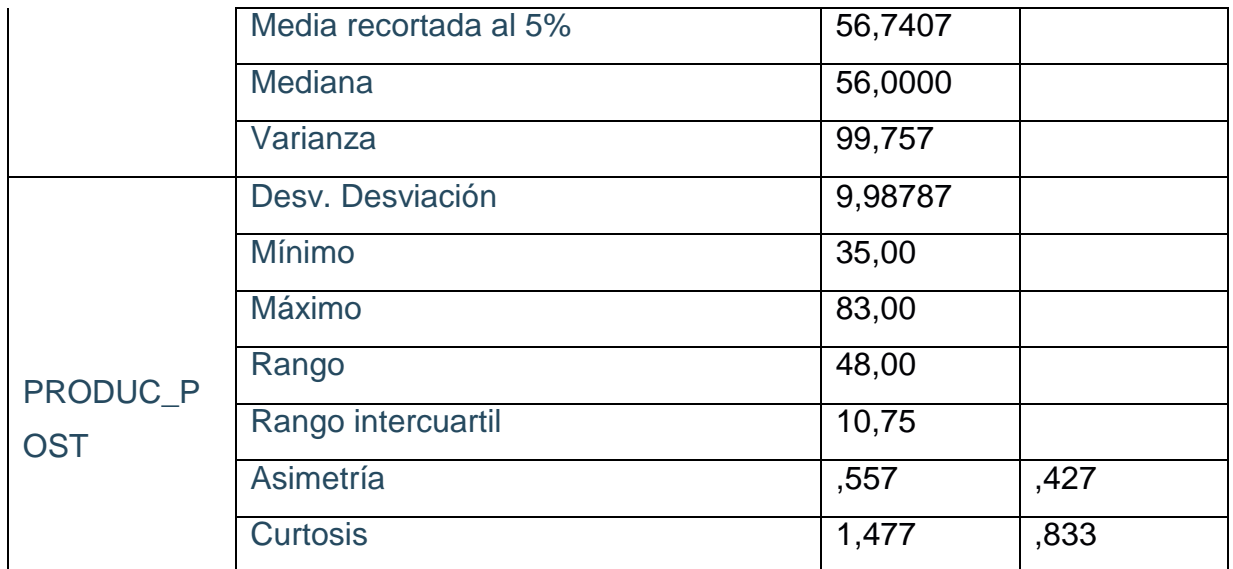

Fuente: SPSS

Este gráfico muestra que la media de prueba inicial para la variable dependiente es 22,5677, sin embargo, después de que se ha propuesto realizar investigación laboral y abordar las causas de baja productividad, la media es 57,003, y también tiene un rango de 44, aumentando hasta 48.

## **DIMENSIÓN 1: EFICIENCIA**

En esta comparación, los datos antes y después de la prueba aumentaron un 29,05% gracias a la variable independiente utilizando el software SPSS.

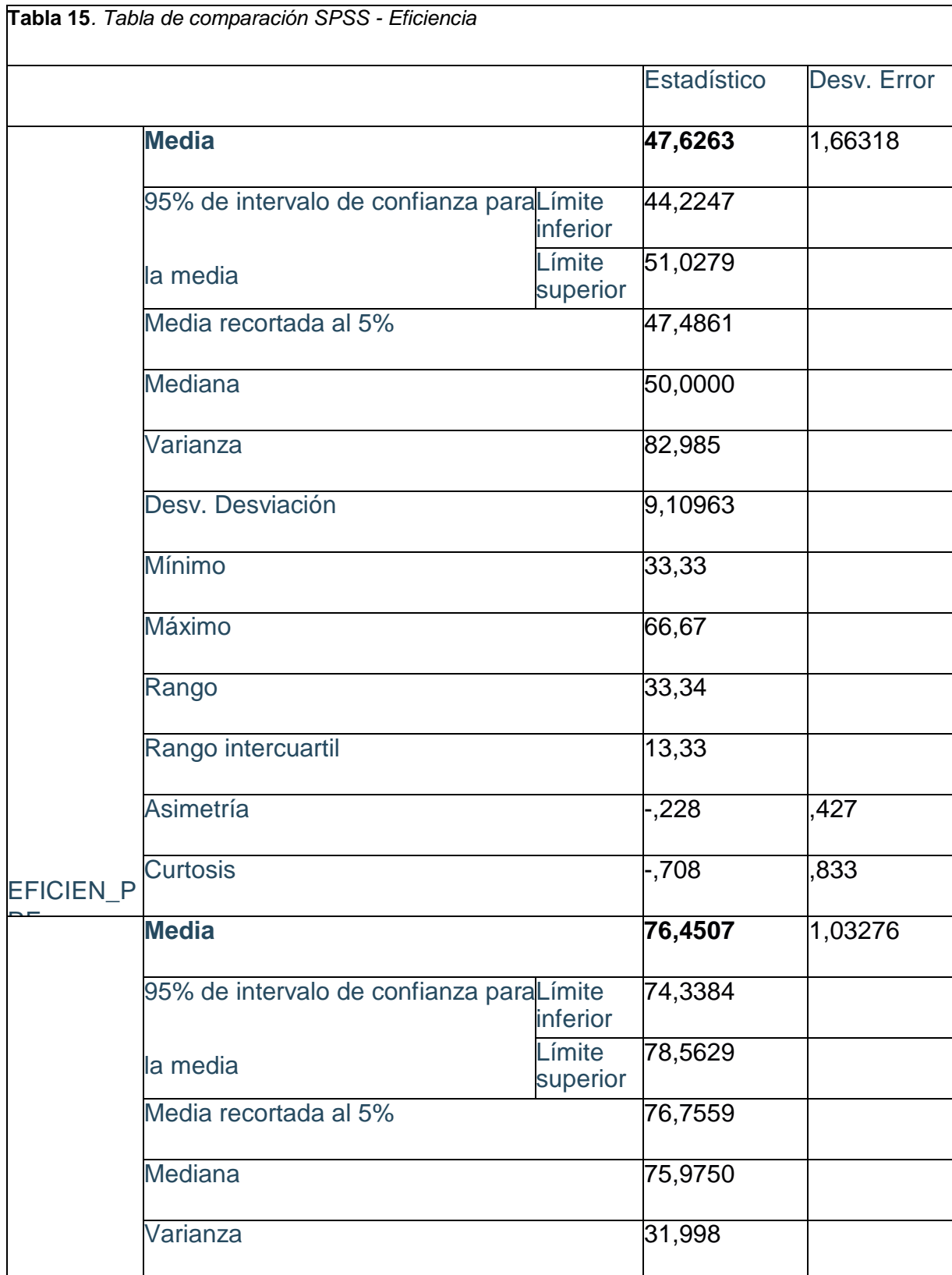

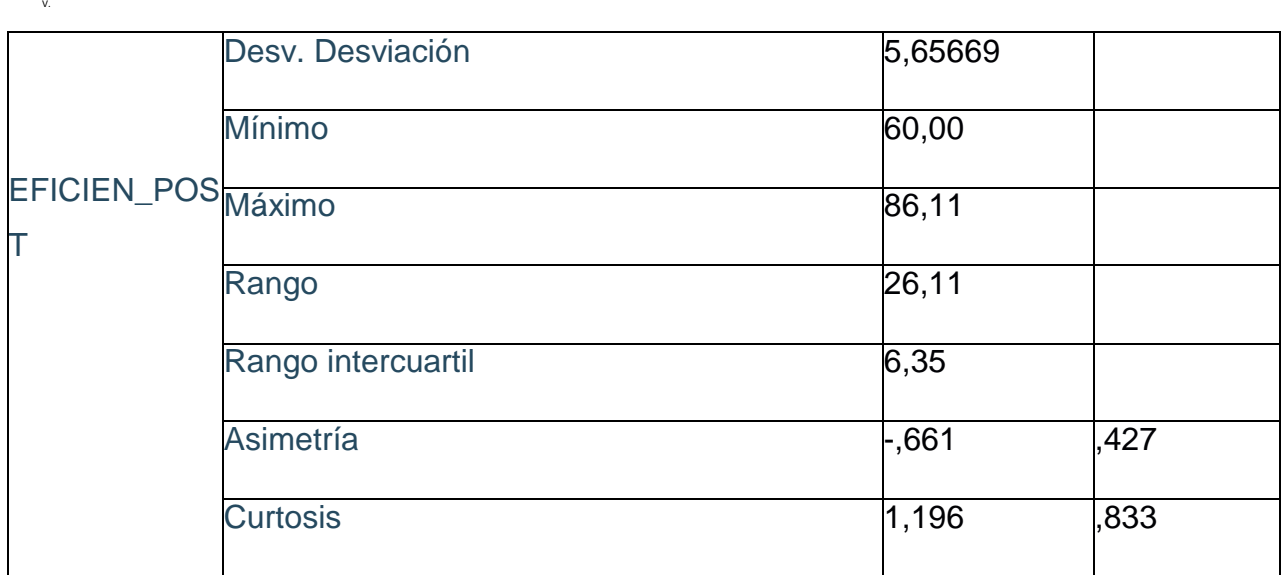

Fuente: SPSS

Este gráfico muestra que la media de prueba inicial para la variable dependiente es 47,6263, sin embargo, luego de proponer un estudio funcional y abordar las causas de baja productividad, la media es 76,45, con un rango de 33.

### **DIMENSIÓN 2: EFICACIA**

En esta comparación, los datos previos y posteriores a la prueba aumentaron en un 37% como resultado del desempeño de la investigación mediante el uso del software SPSS.

**Tabla 16.** *Tabla de Comparación SPSS - Eficacia* 

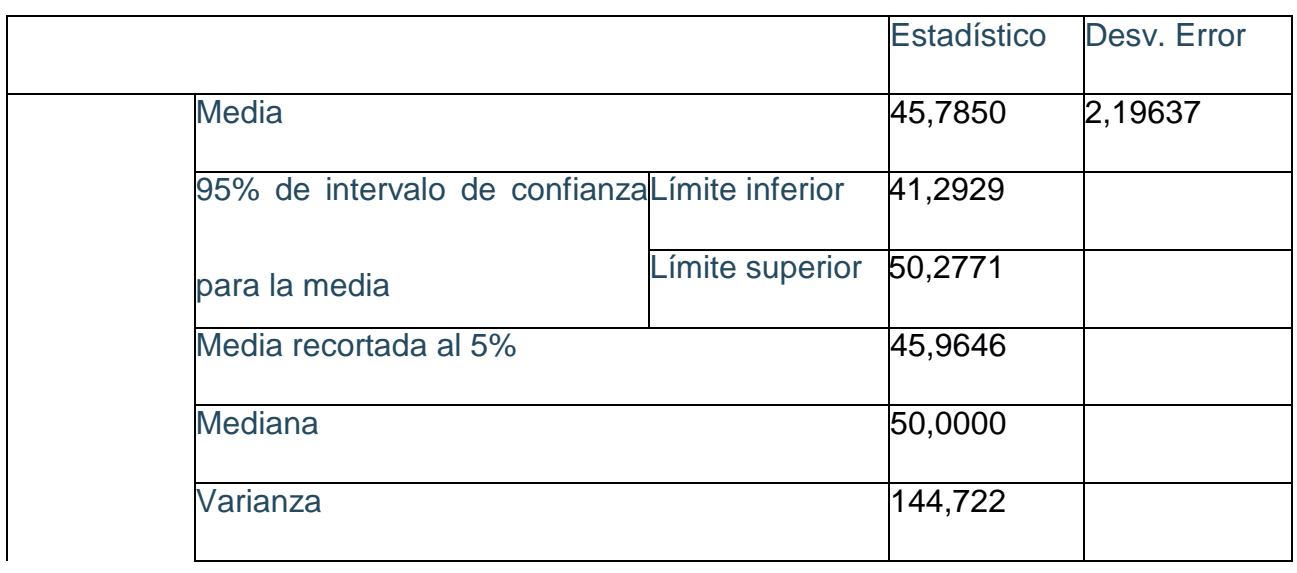

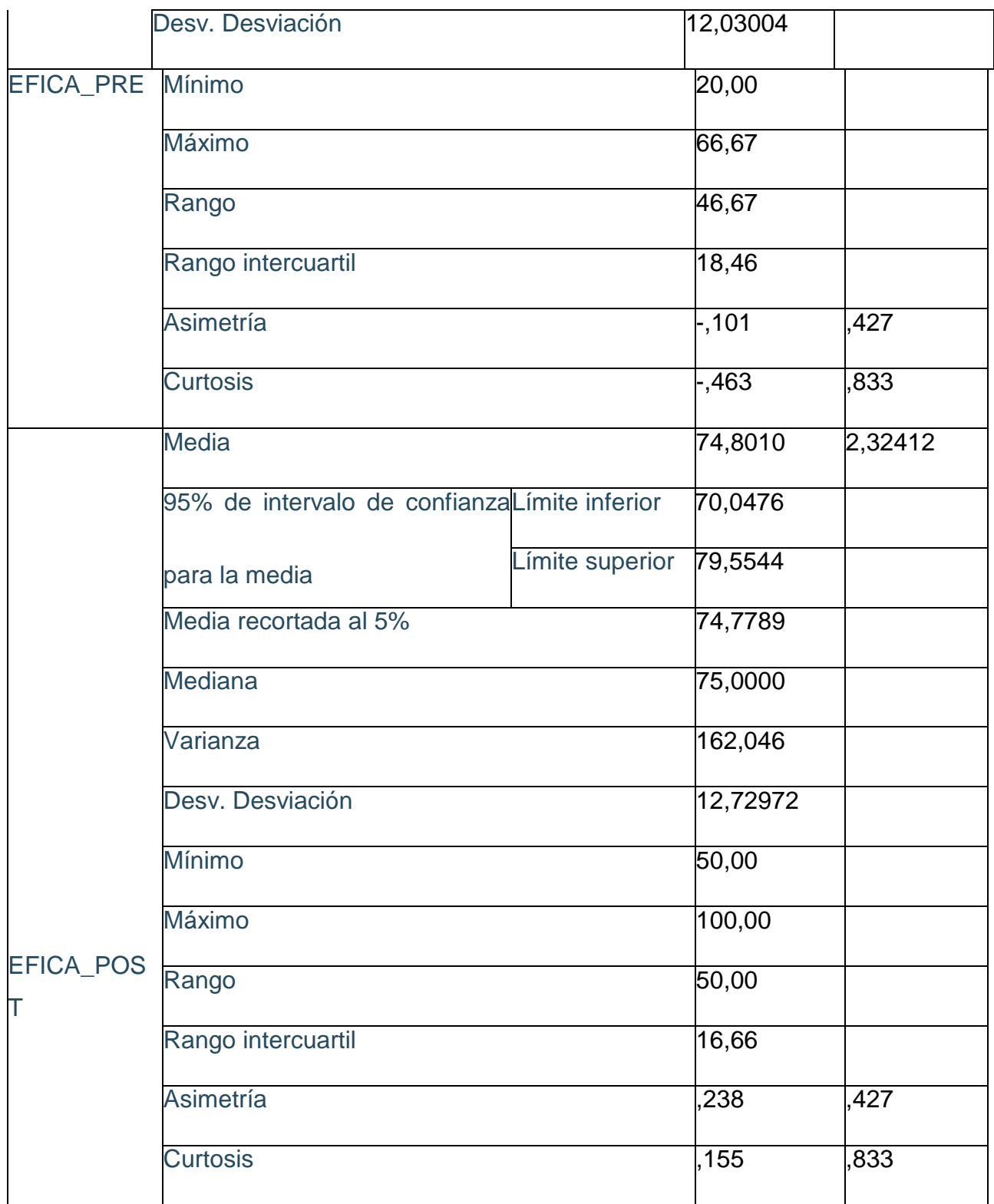

Fuente: SPSS

El gráfico muestra la media de la prueba preliminar de la variable dependiente, que es 45,7850. Sin embargo, luego de presentar un estudio de desempeño laboral y encontrar las causas de la baja productividad, el promedio fue de 74,8010 y el rango fue de 33.

### **ANÁLISIS INFERENCIAL**

Esta prueba compara la hipótesis con las pruebas tradicionales de Shapiro Wilk o Kolmogorov Smirnov. Para esto, es necesario comparar medidas antes y después de la recolección de datos.

#### **Análisis de hipótesis generales:**

**HG:** Estudio de productividad laboral de desarrollo de camas hospitalarias de ENAMSAC, 2021. En Este caso, se utilizó Shapiro Wilk (prueba de varianza común) debido a los datos de observación en el estudio. Investigación menor o igual a 30

#### **Reglas de decisión:**

 $Si$  el valor es  $\leq 0.05$ : los datos no provienen de una distribución normal

 $Si$  el valor es  $> 0.05$ : los datos provienen de una distribución normal

**Tabla 17.** *Prueba de normalidad de hipótesis general (Productividad)* 

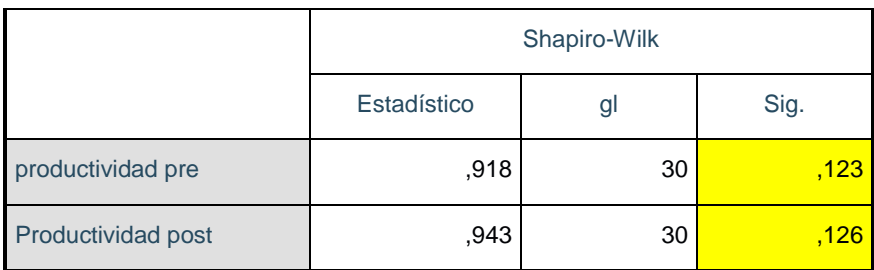

#### Fuente: SPPS

De acuerdo a la Tabla 16, En la prueba normal, el significado de la medición antes y después de la medición es el parámetro, tanto la prueba previa es 0.123, es decir, mayor que 0.05, por otro lado, la prueba posterior es 0.126, y de manera similar es mayor que 0.05, por lo que el resultado es de una distribución normal. Por lo tanto, cuando se dispone de resultados paramétricos, la T- Student se utiliza como un buen estadístico.

#### **Contrastación de la hipótesis general:**

**Ha:** El estudio de trabajo incrementará la productividad en la elaboración de camas clínicas en la empresa ENAMSAC, 2021.

**Ho:** El estudio de trabajo no incrementara la productividad en la elaboración de camas clínicas en la empresa ENAMSAC, 2021.

#### **Regla de decisión:**

 $H$ o: µo  $\geq \mu$ 1, se acepta la hipótesis nula

 $Ha: \mu o < \mu 1$ , se acepta la hipótesis alterna.

**Tabla 18.** *Tabla de T- Student Comparación de medias de la eficiencia (Pre y Post-test)* 

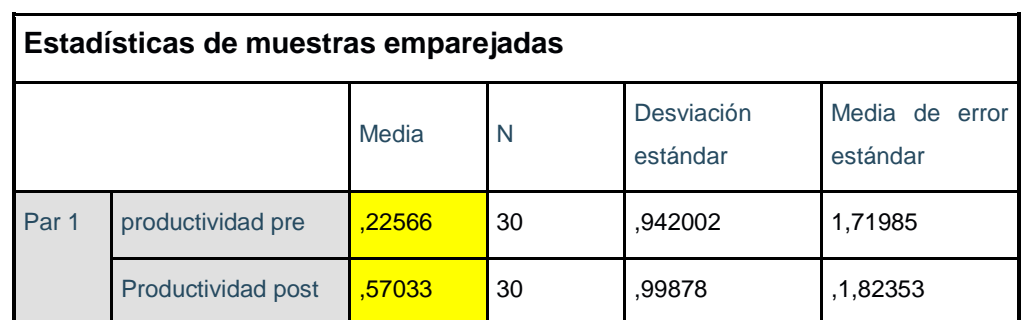

Fuente: SPPS

La hipótesis nula fue rechazada porque la prueba anterior arrojó 0.22566 que es menor después de la prueba que es 0.57033, es decir, la hipótesis alternativa es aceptable, el trabajo de investigación desarrollará aún más la cama de hospital en la empresa ENAMSAC, 2021.

Luego para confirmar que la información es la correcta según T-STUDENT se procede a:

#### **Regla de decisión:**

Si el valor es  $\leq 0.05$ : se rechaza la hipótesis nula

 $Si$  el valor es  $> 0.05$ : se rechaza la hipótesis nula

**Tabla 19.** *Prueba de productividad con T-Student* 

|                     | Prueba de muestras emparejadas                   |                         |                         |                               |                                                      |             |        |    |                     |  |  |  |
|---------------------|--------------------------------------------------|-------------------------|-------------------------|-------------------------------|------------------------------------------------------|-------------|--------|----|---------------------|--|--|--|
|                     |                                                  |                         |                         |                               |                                                      |             |        |    |                     |  |  |  |
|                     |                                                  | Diferencias emparejadas |                         |                               |                                                      |             |        |    |                     |  |  |  |
|                     |                                                  | <b>Media</b>            | Desviació<br>n estándar | Media de<br>error<br>estándar | 95% de intervalo de<br>confianza de la<br>diferencia |             | t      | gl | Sig.<br>(bilateral) |  |  |  |
|                     |                                                  |                         |                         |                               | <b>Inferior</b>                                      | Superior    |        |    |                     |  |  |  |
| Par<br>$\mathbf{1}$ | productividad<br>$pre-$<br>productividad<br>post | -34,46667               | 14,21930                | 2,59608                       | $-39,77624$                                          | $-29,15709$ | 13,276 | 29 | ,0001               |  |  |  |

Fuente: SPPS

Con relación a la Figura 25, El SPSS verificó que el nivel de significancia es 0.001 tanto para antes como para después de la prueba, y antes de que se aceptara la hipótesis alternativa y se rechazara la hipótesis nula. Esto confirma que: El trabajo de investigación aumentará la productividad en el desarrollo de camas hospitalarias en ENAMSAC, 2021.

#### **Tabla 20.** *Prueba de normalidad de hipótesis especifica 1 (eficiencia)*

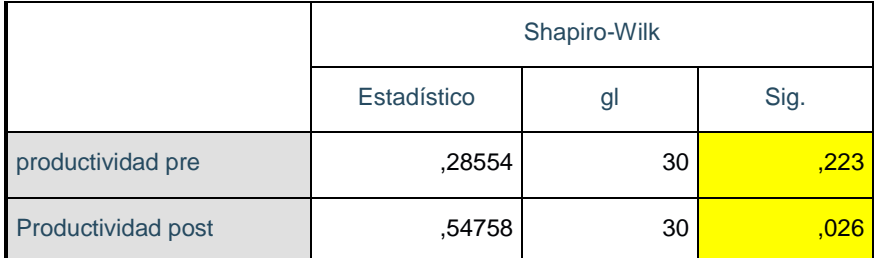

Fuente: SPPS

De acuerdo a la Tabla 16, En la prueba normalidad, el significado de la medición antes y después de la medición es el parámetro, tanto la prueba previa es 0.223, es decir, mayor que 0.05, por otro lado, la prueba posterior es 0.026, y de manera similar es menor que 0.05, por lo que el resultado es de una distribución no normal. Por lo tanto, cuando se dispone de resultados no paramétricos, por lo tanto para la siguiente prueba se tomará el estadígrafo de Wilcoxon.

#### **Contrastación de la primera hipótesis específica 1:**

**Ho:** El estudio de trabajo no incrementara la eficiencia en la elaboración de camas clínicas en la empresa ENAMSAC, 2021.

**Ha:** El estudio de trabajo incrementara la eficiencia en la elaboración de camas clínicas en la empresa ENAMSAC, 2021.

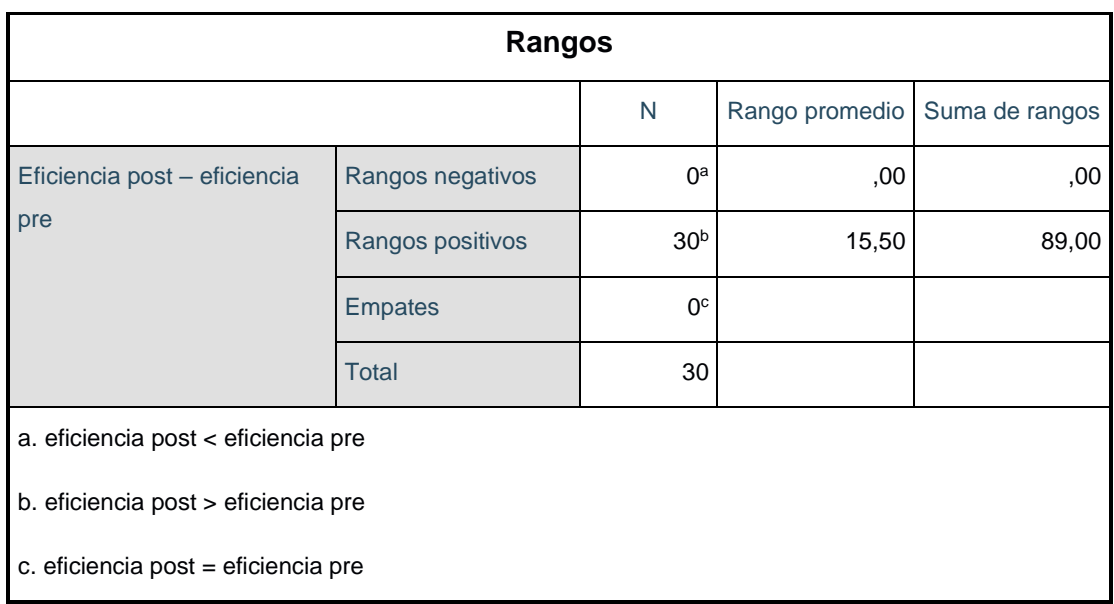

**Tabla 21.** *Comparación de rangos de la eficiencia antes y después con Wilcoxon*

#### Fuente: SPPS

De acuerdo con la Tabla 17, se observó un intervalo negativo de 0 y un intervalo positivo de 30, lo que significa que los datos de muestra recolectados en la prueba son más grandes que los datos recolectados en la prueba. Se probó y se encontró que el rango promedio es 15.5 y la suma de los rangos es 89.0.

Luego, para asegurarnos de que sea correcto según Wilcoxon, recurrimos a:

**Regla de decisión:**

Si el valor es  $\leq 0.05$ : se rechaza la hipotesis nula

 $Si$  el valor es  $> 0.05$ : se rechaza la hipotesis nula

**Tabla 22.** *Prueba de eficiencia con Wilcoxon* 

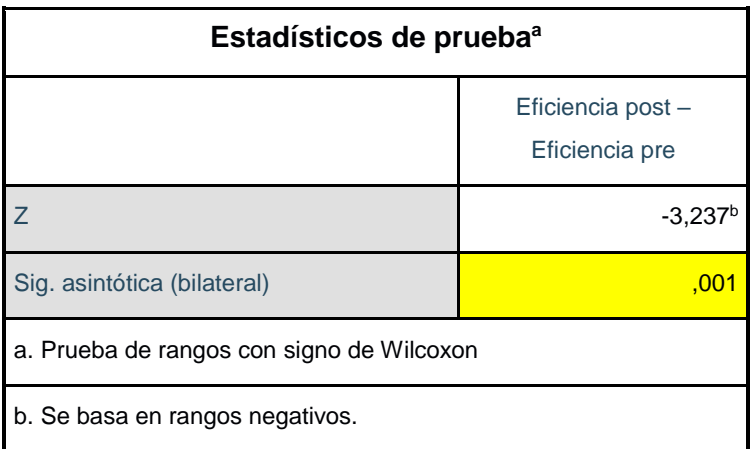

Fuente: SPPS

SPSS verificó que el nivel de significancia es 0.001 tanto para antes como después de la prueba, y antes de eso se aceptó la hipótesis alternativa y se rechazó la hipótesis nula. Esto confirmó que: El trabajo de investigación aumentará la eficiencia en el desarrollo de camas hospitalarias en ENAMSAC, en 2021.

#### **Análisis de la hipótesis específica 2:**

**Ho:** El estudio de trabajo no incrementara la eficacia en la elaboración de camas clínicas en la empresa ENAMSAC, 2021.

**Ha:** El estudio de trabajo incrementara la eficacia en la elaboración de camas clínicas en la empresa ENAMSAC, 2021.

#### **Regla de decisión:**

Si el valor es  $\leq 0.05$ : los datos no provienen de una distribución normal  $Si$  el valor es  $> 0.05$ : los datos provienen de una distribución normal

**Tabla 23.** *Prueba de normalidad de hipótesis específica (Eficacia)* 

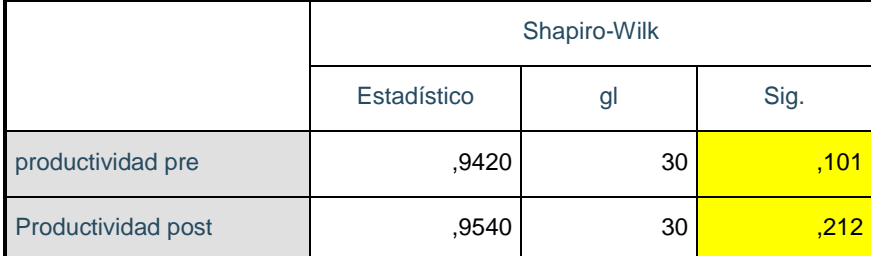

Fuente: SPPS

En la prueba normalidad, la significancia de la medición antes y después de la medición es el parámetro, tanto el pre prueba es 0.101, es decir, mayor que 0.05, y, por otro lado, la post prueba es 0.212, que es mayor de 0.05, porque eso, resulta que los resultados no provienen de la distribución natural. Por lo tanto, cuando se dispone de resultados paramétricos, la T-Student se utiliza como un buen estadístico.

### **Contrastación de hipótesis específica 2**

Ho: El estudio de trabajo no incrementara la eficacia en la elaboración de camas clínicas en la empresa ENAMSAC, 2021.

Ha: El estudio de trabajo incrementara la eficacia en la elaboración de camas clínicas en la empresa ENAMSAC, 2021.

### **Regla de decisión:**

**Tabla 24.** *T-Student, Comparación de medias de la eficacia (Pre y Post-test)* 

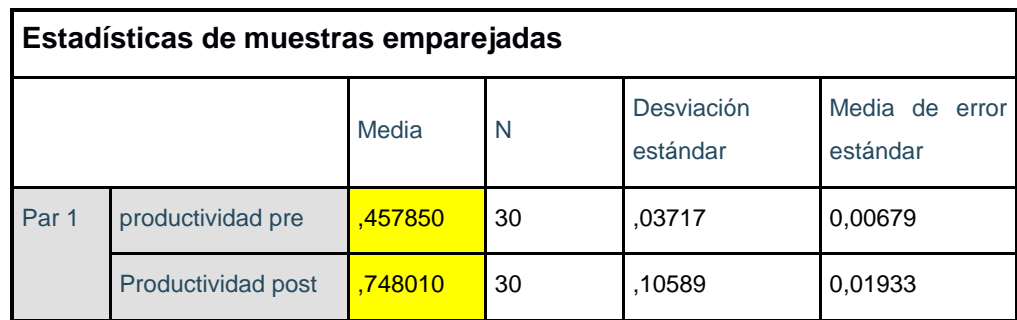

Fuente: SPPS

Se rechazó la hipótesis nula porque la prueba inicial vino con 0.457850 que es menor que la post prueba, que es 0.748010, es decir, la hipótesis alternativa es aceptable, y el estudio de trabajo de L 'aumentará la eficiencia en el desarrollo de la hospitalización. Plazas en ENAMSAC, 2021

Luego, para asegurarse de que la afirmación sea correcta de acuerdo con T-STUDENT, haga lo siguiente:

### **Regla de decisión:**

 $Si$  el valor es  $\leq 0.05$ : se rechaza la hipótesis nula

 $Si$  el valor es  $> 0.05$ : se rechaza la hipótesis nula

**Tabla** 25**.** *Prueba de eficacia con T-Student* 

| Prueba de muestras emparejadas |                                                   |                         |                         |                               |                                                      |             |          |    |                     |  |  |
|--------------------------------|---------------------------------------------------|-------------------------|-------------------------|-------------------------------|------------------------------------------------------|-------------|----------|----|---------------------|--|--|
|                                |                                                   | Diferencias emparejadas |                         |                               |                                                      |             |          |    |                     |  |  |
|                                |                                                   | Media                   | Desviació<br>n estándar | Media de<br>error<br>estándar | 95% de intervalo de<br>confianza de la<br>diferencia |             | t        | gl | Sig.<br>(bilateral) |  |  |
|                                |                                                   |                         |                         |                               | <b>Inferior</b>                                      | Superior    |          |    |                     |  |  |
| Par<br>$\mathbf{1}$            | productividad<br>$pre -$<br>productividad<br>post | $-29,01699$             | 18,63799                | 3,40282                       | $-35,97554$                                          | $-22,05646$ | $-8,527$ | 29 | ,000                |  |  |

Fuente: SPPS

Con respecto a la Tabla 21, El SPSS verificó que el nivel de significancia fue de 0,000 para la prueba previa y posterior y antes de que se aceptara la hipótesis alternativa y se rechazara la hipótesis nula. Esto confirmó que: El trabajo de investigación aumentará la eficiencia en el desarrollo de camas hospitalarias en ENAMSAC, en 2021.
## **V. DISCUSIÓN**

En esta sección vamos a mostrar la discusión de los resultados, ello nos va a permitir conocer si se ha seguido con la misma metodología de trabajo o si se han logrado alcances distintos. A partir de ello vamos a mencionar lo siguiente.

En primer lugar, empezaremos con la mejora de la eficiencia del área de producción de la empresa ENAMSAC que mediante el uso de la estadística se mostró que la media de la eficiencia antes (47.62%) aumento a una eficiencia cuya media es de (76.45%); asimismo Jara (2018) afirma que en su tesis**,** titulada "aplicación**,** del estudio**,** de trabajo para incrementar**,** la productividad en la línea de producción**,** de galletas en una empresa alimentaria", finalizó que al emplear el estudio de trabajo aumentó su eficiencia en un 7.11% de igual**,** manera con la presente investigación**,** que aumento en un 28.83%.

En segundo lugar, demuestra que la implementación**,** de la ingeniería de métodos**,** mejora la productividad en el área de producción de cama clínicas de la empresa ENAMSAC, 2021, en tanto que, con el uso de la estadística evidencia, las estadísticas utilizando el programa SPSS muestran que la productividad promedio es de 22,56% antes y 57,03% después, lo que indica un aumento de la productividad. Se puede afirmar una concordancia con Sacha (2018), quien en su tesis titulada "Aplicación de estudio de trabajo para aumentar la productividad en una empresa textil"; muestra un aumento de la productividad del 32,63% porque en su artículo está buscando una solución. a sus problemáticas principales aplicando la herramienta de estudio de trabajo, ya que es la más efectiva y busca reducir tiempos y mejorar la productividad.

Por otro lado, la investigación que realizó Callo (2017), también concuerda**,** con la presente**,** investigación ya que, en su tesis, "Propuesta**,** de mejora de la productividad**,** basada en estudio de tiempos y de trabajo de la línea de producción de vidrios aislante, mediante la aplicación de estudio de trabajo incremento en 20%. Si bien esto es cierto, puede haber muchas herramientas diferentes para lidiar con la baja productividad, pero en este caso, el investigador demostró que la herramienta propuesta aumento la productividad al igual que en el presente trabajo.

En tercer lugar, tenemos que los resultados previos de Guzmán y Sánchez (2013) en su**,** tesis**,** titulada "Estudio de tiempos y métodos de la línea de producción de calzados tipo clásico de dama en la empresa**,** de calzado**,** caprichosa" para**,** definir**,** aumentando la eficiencia y acortando el tiempo de producción, para probar el método operativo y el tiempo de la línea de producción de la empresa de calzado. La conclusión es que los estudios de métodos y tiempos determinan los tiempos de producción estándar actuales y, por lo tanto, aumentan la productividad mediante el desarrollo de planes rentables Teniendo esto en cuenta, el retrabajo se puede reducir en un 70 %, el cumplimiento de la entrega se puede aumentar del 49 % al 85 % y, en última instancia, el tiempo total del proceso se puede reducir en un 10 %. Este aporte económico costobeneficio al final del estudio fue de 4,77 y la inversión se reembolsó en 4 meses. Así, las herramientas de aprendizaje en el trabajo pueden aumentar la productividad, evitar el reciclaje y contribuir al crecimiento económico de la empresa.

Finalmente, queremos agregar algunas limitaciones que la investigación tuvo presente en la empresa, por ejemplo, desde el principio no se tenía nada a favor, pero aun así teniendo todo en contra, se pudo lograr un cambio significativo en el área de producción de la empresa ENAMSAC. Como, por ejemplo: capacitar al personal de producción, transformar completamente toda la planta creando una nueva forma de trabajar con formatos para que cada operario conozca y mida su tiempo de producción y entrega. Y por último la mayor limitación que existe es tener que entender a cada trabajador a medida que aprende a entender sus ideas y utilizar las dudas o ideas que tenga para que la empresa nos beneficie.

66

### **VI. CONCLUSIONES**

Las siguientes conclusiones se redactaron tomando en cuenta los objetivos delimitados al inicio y los resultados de la implementación de cambios, en tal sentido se mencionarán lo siguiente.

1. En primer lugar, se concluye que la implementación**,** de la ingeniería**,** de métodos mejora la eficiencia**,** en el área de producción**,** de la empresa ENAMSAC, 2021, en tanto gracias al uso de la estadística queda verificado que la media de la eficiencia previa (47.62%) fue inferior a la media de la eficiencia posterior (76.45%), adicionalmente, ello confirma también que con la estadística inferencial a través de la significancia de T-Student de 0.000<0.05

2. En segundo lugar, se concluye que la implementación de la ingeniería de métodos mejora la eficiencia en el área de producción de la empresa ENAMSAC, 2021, en tanto gracias al uso de la estadística queda verificado que la media de la eficacia previa (45.78%) fue inferior a la media de la eficiencia posterior (74.80%), adicionalmente, ello confirma también que con la estadística inferencial a través de la significancia de T-Student de 0.000<0.05

3. Finalmente, se concluye que la investigación laboral aumentó la productividad en un 34 % porque la productividad de referencia de una implementación podría ser del 23 % antes de la implementación y aumentar en un 57 % después de recomendar herramientas para la implementación. Además, por análisis inferencial de Shapiro Wilk se obtiene un nivel de significancia de 0.001, debido a que los datos son menores o iguales a 30.

## **VII. RECOMENDACIONES**

Después de demostrar que los métodos aplicados en la investigación presentada pueden aumentar la productividad, se mencionan algunas sugerencias para la junta directiva, el gerente y coordinadores de cada área de la empresa.

1. Se recomienda utilizar primero las herramientas de la ingeniera para tener una mejor gestión de la calidad en los procesos de producción de la empresa con el fin de evaluar de forma continua la problemática para así aumentar la productividad, en tanto que existen diferentes problemas aun no resueltos en la empresa.

2. Por otro lado, también se recomienda extender la tecnología de mejora de los métodos de trabajo en las áreas de soldadura, corte y doblez, dado que es ahí en donde se presentan inconvenientes en la hora de la producción

3. Finalmente, se recomienda actualizar cada cambio en los métodos de trabajo de cualquier operario en la tabla de métodos de control de la empresa, para así mantener un mejor registro y a su vez informar a todo el personal de los cambios que va teniendo la empresa, además también se pide evaluar cada mejora en los métodos de trabajo y mejorar el tiempo estandarizado.

## **REFERENCIAS**

- 1. CALLO, Paola. Propuesta de mejora para aumentar la productividad basado en un estudio de tiempos y determinación del tiempo estándar de la línea de producción de vidrio insulado en la corporación vidrio glas. Tesis (título para ingeniero industrial). Arequipa: Universidad nacional de San Agustin,2017 Disponible en: [http://repositorio.unsa.edu.pe/bitstream/handle/UNSA/2547/IIcaccpc.pdf?](http://repositorio.unsa.edu.pe/bitstream/handle/UNSA/2547/IIcaccpc.pdf?sequence=1&isAllowed=y) [sequence=1&isAllowed=y](http://repositorio.unsa.edu.pe/bitstream/handle/UNSA/2547/IIcaccpc.pdf?sequence=1&isAllowed=y)
- 2. COAD, Alex y VEZZANI, Antonio. Three cheers for industry: Is manufacturing linked to R&D, exports, and productivity growth?. Revista ScienceDirect [en línea]. Septiembre 2019. Vol. 50. [Fecha de consulta: 13 de abril del 2022]. Disponible en: <https://www.sciencedirect.com/science/article/pii/S0954349X18302042>
- 3. DAI, Xiaoyong y SUN, Zao. Translational research: implications for the study of work and family. Revista Ebsco [en línea]. 2019. Vol. 22. [Fecha de consulta: 13 de abril del 2022]. Disponible en: [https://eds.p.ebscohost.com/eds/pdfviewer/pdfviewer?vid=10&sid=54680](https://eds.p.ebscohost.com/eds/pdfviewer/pdfviewer?vid=10&sid=5468061c-b43f-4731-880e-15c414a23391%40redis) [61c-b43f-4731-880e-15c414a23391%40redis](https://eds.p.ebscohost.com/eds/pdfviewer/pdfviewer?vid=10&sid=5468061c-b43f-4731-880e-15c414a23391%40redis)
- 4. DAI, Xiaoyong y SUN, Zao. Does firm innovation improve aggregate industry productivity? Evidence from Chinese manufacturing firms. Revista ScienceDirect [en línea]. Marzo 2021. Vol. 56. [Fecha de consulta: 13 de abril del 2022]. Disponible en: <https://www.sciencedirect.com/science/article/pii/S0954349X20303982>
- 5. DAS, Banibrata. Improved work organization to increase the productivity in manual brick manufacturing unit of West Bengal, India. Revista ScienceDirect [en línea]. Enero 2021. Vol. 81. [Fecha de consulta: 13 de abril del 2022]. Disponible en: <https://www.sciencedirect.com/science/article/pii/S0169814119301258>
- 6. DEMIR, Firat et al. Local corruption, total factor productivity and firm heterogeneity: Empirical evidence from Chinese manufacturing firms. Revista ScienceDirect [en línea]. Marzo 2020. Vol. 151. [Fecha de consulta: 13 de abril del 2022]. Disponible en: <https://www.sciencedirect.com/science/article/pii/S0305750X21003855>
- 7. FLEITMAN, Jack. Evaluación integral para implementar modelos de calidad.1 ed. México: Santa Cruz, 2007. p.108 ISBN: 9789688609200
- 8. FUENTE, Hanns, ROJAS, Jose y LEIVA, Victor. Econometric modeling of productivity and technical efficiency in the Chilean manufacturing industry. Revista ScienceDirect [en línea]. Junio 2020. Vol. 139. [Fecha de consulta: 13 de abril del 2022]. Disponible en: <https://www.sciencedirect.com/science/article/pii/S0360835219302098>
- 9. GARCÍA, Roberto. Estudio del trabajo Ingeniería de métodos y medición del trabajo. Segunda. México: Mc Graw-Hill, 2009, 459pp. ISBN 970-10- 4657-9.
- 10. GUJAR, Shantideo y SHAHARE, Achal. Increasing in Productivity by Using Work Study in a Manufacturing Industry. Revista Irjet [en línea]. Mayo de 2018. vol. 5. [Fecha de consulta: 13 de abril del 2022]. Disponible en:<https://www.irjet.net/archives/V5/i5/IRJET-V5I5378.pdf>
- 11. GUJAR, Shantideo y MOROLIYA, Manish. Increasing the Productivity by Using Work Study in a Manufacturing Industry – Literature Review. Revista Ijmp [en línea]. Abril de 2018. Vol. 8. [Fecha de consulta: 13 de abril del 2022]. Disponible en: [https://www.academia.edu/37089992/INCREASING\\_THE\\_PRODUCTIVI](https://www.academia.edu/37089992/INCREASING_THE_PRODUCTIVITY_BY_USING_WORK_STUDY_IN_A_MANUFACTURING_INDUSTRY-LITERATURE_REVIEW) [TY\\_BY\\_USING\\_WORK\\_STUDY\\_IN\\_A\\_MANUFACTURING\\_INDUSTRY](https://www.academia.edu/37089992/INCREASING_THE_PRODUCTIVITY_BY_USING_WORK_STUDY_IN_A_MANUFACTURING_INDUSTRY-LITERATURE_REVIEW) [-LITERATURE\\_REVIEW](https://www.academia.edu/37089992/INCREASING_THE_PRODUCTIVITY_BY_USING_WORK_STUDY_IN_A_MANUFACTURING_INDUSTRY-LITERATURE_REVIEW)
- 12. GUZMÁN, Natalia y SÁNCHEZ, Julián. Estudio de métodos y tiempos de la línea de producción de calzado tipo "clásico de dama" en la empresa de calzado caprichosa para definir un nuevo método de producción y determinar el tiempo estándar de fabricación. Tesis (título para ingeniero industrial). Colombia: Universidad tecnológica de Pereira, 2013 Disponible en:<https://core.ac.uk/download/pdf/71397676.pdf>
- 13. GAZOLI, Oliveira y ROCHA, Junior. PRODUCTIVITY IMPROVEMENT THROUGH THE IMPLEMENTATION OF LEAN MANUFACTURING IN A MEDIUM-SIZED FURNITURE INDUSTRY: A CASE STUDY. Revista Ebsco [en línea]. Diciembre 2019. Vol. 30. [Fecha de consulta: 13 de abril del 2022]. Disponible en: [https://eds.s.ebscohost.com/eds/pdfviewer/pdfviewer?vid=1&sid=54d229](https://eds.s.ebscohost.com/eds/pdfviewer/pdfviewer?vid=1&sid=54d229d0-dd28-43cc-97de-9f1dd26be8cc%40redis) [d0-dd28-43cc-97de-9f1dd26be8cc%40redis](https://eds.s.ebscohost.com/eds/pdfviewer/pdfviewer?vid=1&sid=54d229d0-dd28-43cc-97de-9f1dd26be8cc%40redis)
- 14. HERNANDEZ Samperio., Collado C., Lucio M. METODOLOGÍA DE LA INVESTIGACIÓN [Fecha de consulta: 28 de mayo del 2020]. 5 ed. México: Interamericana. 2010 p. 656.
- 15. HORVAT, Djerdj, KROLL, Henning y JAGER, Angela. Researching the Effects of Automation and Digitalization on Manufacturing Companies' Productivity in the Early Stage of Industry 4.0. Revista ScienceDirect [en línea]. 2019. Vol. 39. [Fecha de consulta: 13 de abril del 2022]. Disponible en:

<https://www.sciencedirect.com/science/article/pii/S2351978920304728>

16. IBÁÑEZ, Ermint. Diseño de propuestas de mejora para el área de producción en la empresa Puerto de humos S. A". TESIS (título para ingeniero civil industrial). Chile: Universidad Austral de Chile, 2016 Disponible en:

<http://cybertesis.uach.cl/tesis/uach/2016/bpmfcii.12d/doc/bpmfcii.12d.pdf>

- 17. JARA, Nilton. Aplicación del estudio de trabajo para incrementar la productividad en la línea de producción de galletas en una empresa alimentaria. Tesis (título para ingeniero industrial). Lima: Universidad Cesar vallejo,2018 Disponible en: [https://repositorio.ucv.edu.pe/bitstream/handle/20.500.12692/37042/Jara](https://repositorio.ucv.edu.pe/bitstream/handle/20.500.12692/37042/Jara_CNR.pdf?sequence=1&isAllowed=y) [\\_CNR.pdf?sequence=1&isAllowed=y](https://repositorio.ucv.edu.pe/bitstream/handle/20.500.12692/37042/Jara_CNR.pdf?sequence=1&isAllowed=y)
- 18. JIJON, Klever. Estudio de tiempos y movimientos para mejoramiento de los procesos de producción de la empresa Calzado Gabriel. Tesis (título para ingeniero industrial). Ecuador: Universidad Técnica de Ambato, 2013 Disponible en: [https://repositorio.uta.edu.ec/handle/123456789/17/browse?type=author](https://repositorio.uta.edu.ec/handle/123456789/17/browse?type=author&order=DESC&rpp=95&value=Jij%C3%B3n+Bautista%2C+Klever+Antonio) [&order=DESC&rpp=95&value=Jij%C3%B3n+Bautista%2C+Klever+Anto](https://repositorio.uta.edu.ec/handle/123456789/17/browse?type=author&order=DESC&rpp=95&value=Jij%C3%B3n+Bautista%2C+Klever+Antonio) [nio](https://repositorio.uta.edu.ec/handle/123456789/17/browse?type=author&order=DESC&rpp=95&value=Jij%C3%B3n+Bautista%2C+Klever+Antonio)
- 19. KHANNA, Rupika y SHARMA, Chandan. Do technological investments promote manufacturing productivity? A firm-level analysis for India. Revista ScienceDirect [en línea]. Diciembre 2021. Vol. 105. [Fecha de consulta: 13 de abril del 2022]. Disponible en: <https://www.sciencedirect.com/science/article/pii/S0264999321002613>
- 20. KAILTHYA, Subham y KAMBHAMPATI, Uma. Road to productivity: Effects of roads on total factor productivity in Indian manufacturing. Revista

ScienceDirect [en línea]. Marzo 2022. Vol. 50. [Fecha de consulta: 13 de abril del 2022]. Disponible en: <https://www.sciencedirect.com/science/article/pii/S0147596721000561>

- 21. KANAWATY, George. Introducción al estudio de trabajo. Ginebra: Oficina Internacional del Trabajo, 1996. 538 pp. ISBN 92-2-307108-9
- 22. KULKARNI, Prathamesh, KSHIRE, Sagar y CHANDRATRE, Kailas. Productivity Improvement Through Lean Deployment & Work Study Methods. Revista Ijret [en línea]. Febrero de 2014. [Fecha de consulta: 13 de abril del 2022]. Disponible en: [https://citeseerx.ist.psu.edu/viewdoc/download?doi=10.1.1.676.2759&rep](https://citeseerx.ist.psu.edu/viewdoc/download?doi=10.1.1.676.2759&rep=rep1&type=pdf) [=rep1&type=pdf](https://citeseerx.ist.psu.edu/viewdoc/download?doi=10.1.1.676.2759&rep=rep1&type=pdf)
- 23. KRICK, Edward, Ingeniería de Métodos. México: LIMUSA, 1961, pp.
- 24. LEMA, Reymi. Estudio de tiempos y movimientos de la línea de producción de manteles de la empresa ALY Artesanías para mejorar la productividad. Tesis (Título de Ingeniero Industrial) Quito: Universidad de las Américas, 2015. Disponible en <http://dspace.udla.edu.ec/bitstream/33000/2722>
- 25. MEYERS, Fred E. Estudios de tiempos y movimientos, para la manufactura ágil, Segunda. México: Prentice Hall, 2000. pp.88
- 26. MOKTADIR, Abdul et al. Productivity Improvement by Work Study Tecnique: A case on Leather Products Industry of Bangladesh. Revista Industrial Engineering & Management [en línea]. 2017, vol. 6. [Fecha de consulta: 13 de abril del 2022]. Disponible en: [https://pdfs.semanticscholar.org/2c08/695a8e1d9f849378a15f6c105113a](https://pdfs.semanticscholar.org/2c08/695a8e1d9f849378a15f6c105113ac0c935e.pdf) [c0c935e.pdf](https://pdfs.semanticscholar.org/2c08/695a8e1d9f849378a15f6c105113ac0c935e.pdf)
- 27. NIEBEL, Benjamín y FREIVALDS, Andrés. Ingeniería Industrial: Métodos, Estándares y Diseño del trabajo 12° ed. México: Editorial Mc Graw Hill, 2009. 615pp. ISBN:9789701069622
- 28. Parodi, C. (2018, March 16). La Realidad del Empleo en el Perú. *Gestión*. [https://gestion.pe/blog/economiaparatodos/2018/03/la-realidad-del](https://gestion.pe/blog/economiaparatodos/2018/03/la-realidad-del-empleo-en-el-peru.html/?ref=gesr)[empleo-en-el-peru.html/?ref=gesr](https://gestion.pe/blog/economiaparatodos/2018/03/la-realidad-del-empleo-en-el-peru.html/?ref=gesr)
- 29. PANCHOLI, Mayourshikha. Productivity Improvement in Chassis Assembly Line of Automative Industry by Using Work Study Methods. Revista Ijesrt [en línea]. Junio de 2018. vol. 3. [Fecha de consulta: 13 de

abril del 2022]. Disponible en: [http://www.ijesrt.com/issues%20pdf%20file/Archive-2018/June-](http://www.ijesrt.com/issues%20pdf%20file/Archive-2018/June-2018/53.pdf)[2018/53.pdf](http://www.ijesrt.com/issues%20pdf%20file/Archive-2018/June-2018/53.pdf) 

- 30. Peralta López, J., Jiménez Alarcón, E., & Pérez Rocha, M. A. *Estudio del trabajo Una nueva visión*. Patria S.A., 2014 <https://editorialpatria.com.mx/pdffiles/9786074384383.pdf>
- 31. PURBA, H.H et al. Increasing Sigma levels in productivity improvement and industrial sustainability with Six Sigma methods in manufacturing industry: A systematic literature review. Revista Ebsco [en línea]. Septiembre 2021. Vol. 16. [Fecha de consulta: 13 de abril del 2022]. Disponible en:

https://eds.s.ebscohost.com/eds/pdfviewer/pdfviewer?vid=1&sid=e26560 b5-4644-4799-8ab8-f77eb537e9f1%40redis

- 32. RAMASUBRAMANIAM, Palaniswamy. Translational research: implications for the study of work and family. Revista Ebsco [en línea]. Agosto 2020. Vol. 7. [Fecha de consulta: 13 de abril del 2022]. Disponible en: http://ijresonline.com/archives/volume-7-issue-4/IJRES-V7I4P104.pdf
- 33. RAVIKUMAR, Kamble y KULKARNI, Vinayak. Productivity Improvement at Assembly Station Using Work Study Techniques. Revista Ijret [en línea]. Setiembre de 2014. Vol. 3. [Fecha de consulta: 13 de abril del 2022]. Disponible en: https://www.irjet.net/archives/V5/i5/IRJET-V5I5378.pdf
- 34. REAÑO, Villalobos. Propuesta de mejora de la productividad en el proceso de pilado de arroz en el Molino Latino. Tesis (ingeniero industrial). Chiclayo: universidad católica santo Toribio de Mogrovejo ,2015. Disponible en:

[http://tesis.usat.edu.pe/bitstream/20.500.12423/502/1/TL\\_Reano\\_Villalob](http://tesis.usat.edu.pe/bitstream/20.500.12423/502/1/TL_Reano_Villalobos_RaulErnesto.pdf) [os\\_RaulErnesto.pdf](http://tesis.usat.edu.pe/bitstream/20.500.12423/502/1/TL_Reano_Villalobos_RaulErnesto.pdf)

- 35. SACHA, Jasmine. Aplicación del estudio de trabajo para mejorar la productividad en la empresa textil. Tesis (título para ingeniero industrial). Los andes: Universidad Peruana los Andes,2018 Disponible en: [https://repositorio.upla.edu.pe/bitstream/handle/UPLA/826/Sacha%20P%](https://repositorio.upla.edu.pe/bitstream/handle/UPLA/826/Sacha%20P%c3%a9rez%20Yasmina%20Roc%c3%ado.pdf?sequence=1&isAllowed=y) [c3%a9rez%20Yasmina%20Roc%c3%ado.pdf?sequence=1&isAllowed=y](https://repositorio.upla.edu.pe/bitstream/handle/UPLA/826/Sacha%20P%c3%a9rez%20Yasmina%20Roc%c3%ado.pdf?sequence=1&isAllowed=y)
- 36. SALAZAR López, B. (2019). *Estudio del trabajo*. ¿Qué es El Estudio de Trabajo?, **Disponible** en:

[https://www.ingenieriaindustrialonline.com/ingenieria-de](https://www.ingenieriaindustrialonline.com/ingenieria-de-metodos/estudio-del-trabajo/)[metodos/estudio-del-trabajo/](https://www.ingenieriaindustrialonline.com/ingenieria-de-metodos/estudio-del-trabajo/)

- 37. SAMPIERI R., Collado C., Lucio M. METODOLOGÍA DE LA INVESTIGACIÓN [Fecha de consulta: 28 de mayo del 2020]. 5 ed. México: Interamericana. 2010 p. 656.
- 38. SANCHEZ, Carlos y PRADA, Doris. ¿Entendemos realmente los conceptos entorno a la productividad? Revista San Gregorio, 17(1): 90- 95, enero-junio 2017.
- 39. SANCHEZ, Vázquez, MARIA José, BLAS Héctor, TUJAGUE María. El análisis descriptivo como recurso necesario en ciencias sociales y humanas. Fundamentos en Humanidades [En línea]. 2010 [Fecha de consulta: 03 de diciembre de 2020]. Disponible en: <https://www.redalyc.org/pdf/184/18419812007.pdf>
- 40. SANTOS, Francielle et al. Labor Productivity Improvement Obtained by Masonry Walls Project Design Implementation. Revista Ebsco [en línea]. 2020 Vol. 10. [Fecha de consulta: 13 de abril del 2022]. Disponible en: [https://eds.s.ebscohost.com/eds/pdfviewer/pdfviewer?vid=1&sid=d36fd8](https://eds.s.ebscohost.com/eds/pdfviewer/pdfviewer?vid=1&sid=d36fd889-e0f8-4770-a291-bc96f43038ff%40redis) [89-e0f8-4770-a291-bc96f43038ff%40redis](https://eds.s.ebscohost.com/eds/pdfviewer/pdfviewer?vid=1&sid=d36fd889-e0f8-4770-a291-bc96f43038ff%40redis)
- 41. SIRA, Silvia. Aplicación tecnologica del diagrama hombre maquina [En linea]. Venezuela: Universidad de carabobo, 2011 [Fecha de consulta:15 de abril del 2020]. Disponible en <https://es.scribd.com/document/332969743/HOMBRE-MAQUINA-pdf>
- 42. SIRA, Silvia. Aplicación tecnologica del diagrama hombre maquina [En linea]. Venezuela: Universidad de carabobo, 2011 [Fecha de consulta:15 de abril del 2020]. Disponible en <https://es.scribd.com/document/332969743/HOMBRE-MAQUINA-pdf>
- 43. SOOKDEO, Barnes. THE APPLICATION OF WORK STUDY METHODOLOGIES: TOWARDS THE DEVELOPMENT OF AN EFFICIENCY REPORTING SYSTEM FOR MANUFACTURING ORGANISATIONS IN SOUTH AFRICA. Thesis (Doctor of philosophy) Vanderbijilpark Campus of the North-west university, 2015. [https://repository.nwu.ac.za/bitstream/handle/10394/17137/Sookdeo\\_B.p](https://repository.nwu.ac.za/bitstream/handle/10394/17137/Sookdeo_B.pdf?sequence=1&isAllowed=y) [df?sequence=1&isAllowed=y](https://repository.nwu.ac.za/bitstream/handle/10394/17137/Sookdeo_B.pdf?sequence=1&isAllowed=y)
- 44. SUPO, jose. Cómo validar un instrumento [en linea] Perú: Biblioteca Nacional del Perú [Fecha de consulta: 17 de junio del 2020] Disponible en [http://www.cua.uam.mx/pdfs/coplavi/s\\_p/doc\\_ng/validacion-de](http://www.cua.uam.mx/pdfs/coplavi/s_p/doc_ng/validacion-de-instrumentos-de-medicion.pdf)[instrumentos-de-medicion.pdf](http://www.cua.uam.mx/pdfs/coplavi/s_p/doc_ng/validacion-de-instrumentos-de-medicion.pdf)
- 45. VILLACRECES, Lozada. Estudio de tiempos y movimientos en la empresa embotelladora de Guayusa Eco campo. Tesis (Ingeniera Comercial) Ecuador: Universidad Católica del Ecuador, 2018. Disponible en: <https://repositorio.pucesa.edu.ec/bitstream/123456789/2532/1/76809.pdf>
- 46. YAMAZAKI, Akio. Environmental taxes and productivity: Lessons from Canadian manufacturing. Revista ScienceDirect [en línea]. Enero 2022. Vol. 205. [Fecha de consulta: 13 de abril del 2022]. Disponible en: <https://www.sciencedirect.com/science/article/pii/S0047272721001961>

## **ANEXOS**

## **ANEXOS A: TABLAS**

# Símbolos empleados en los cursos gramas

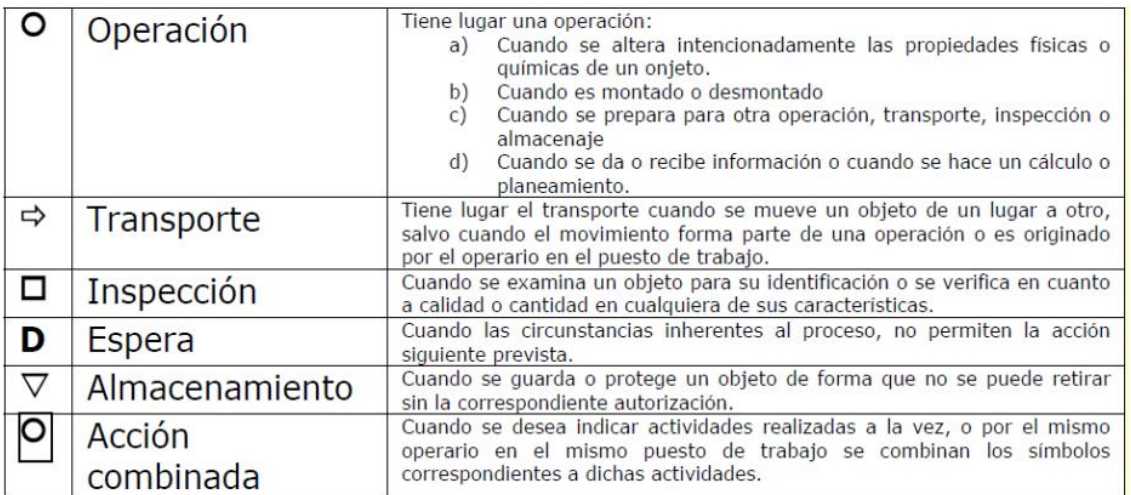

## FUENTE: KANAWATY, 1996, P.84

## Valoración - destreza o habilidad

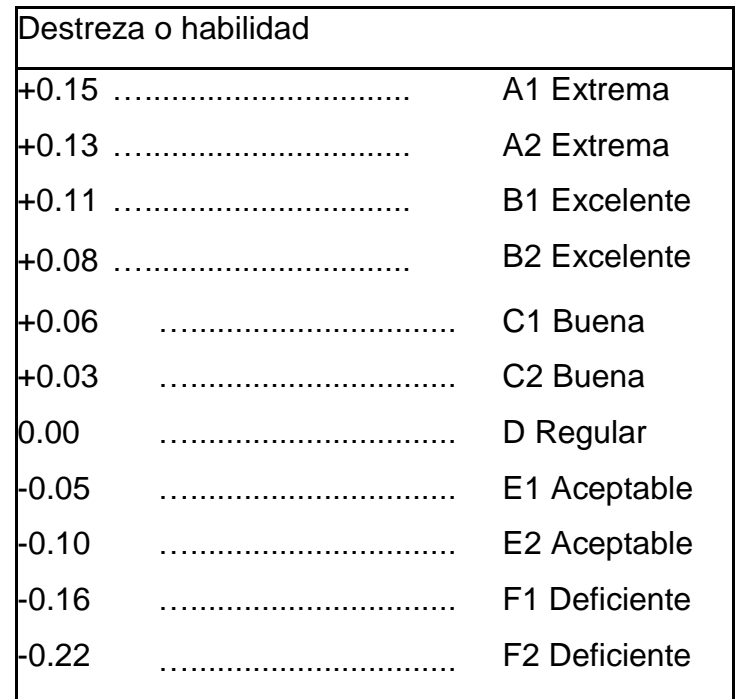

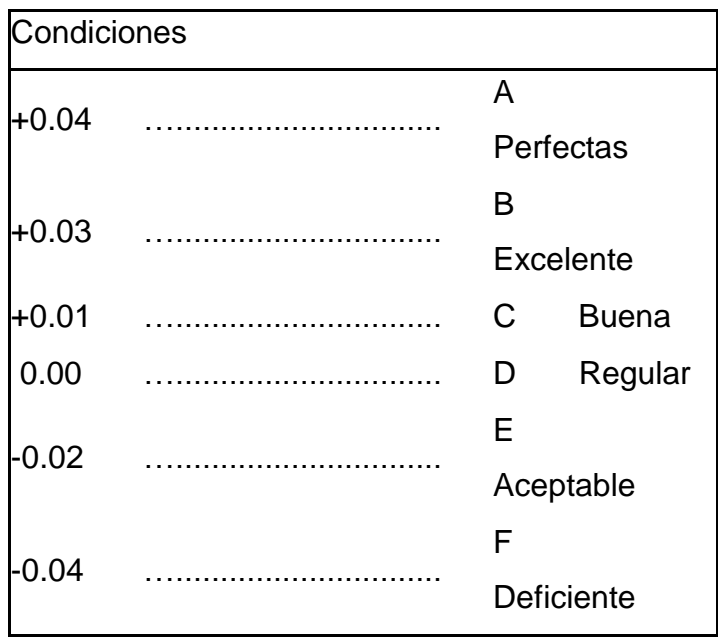

Valoración - condiciones

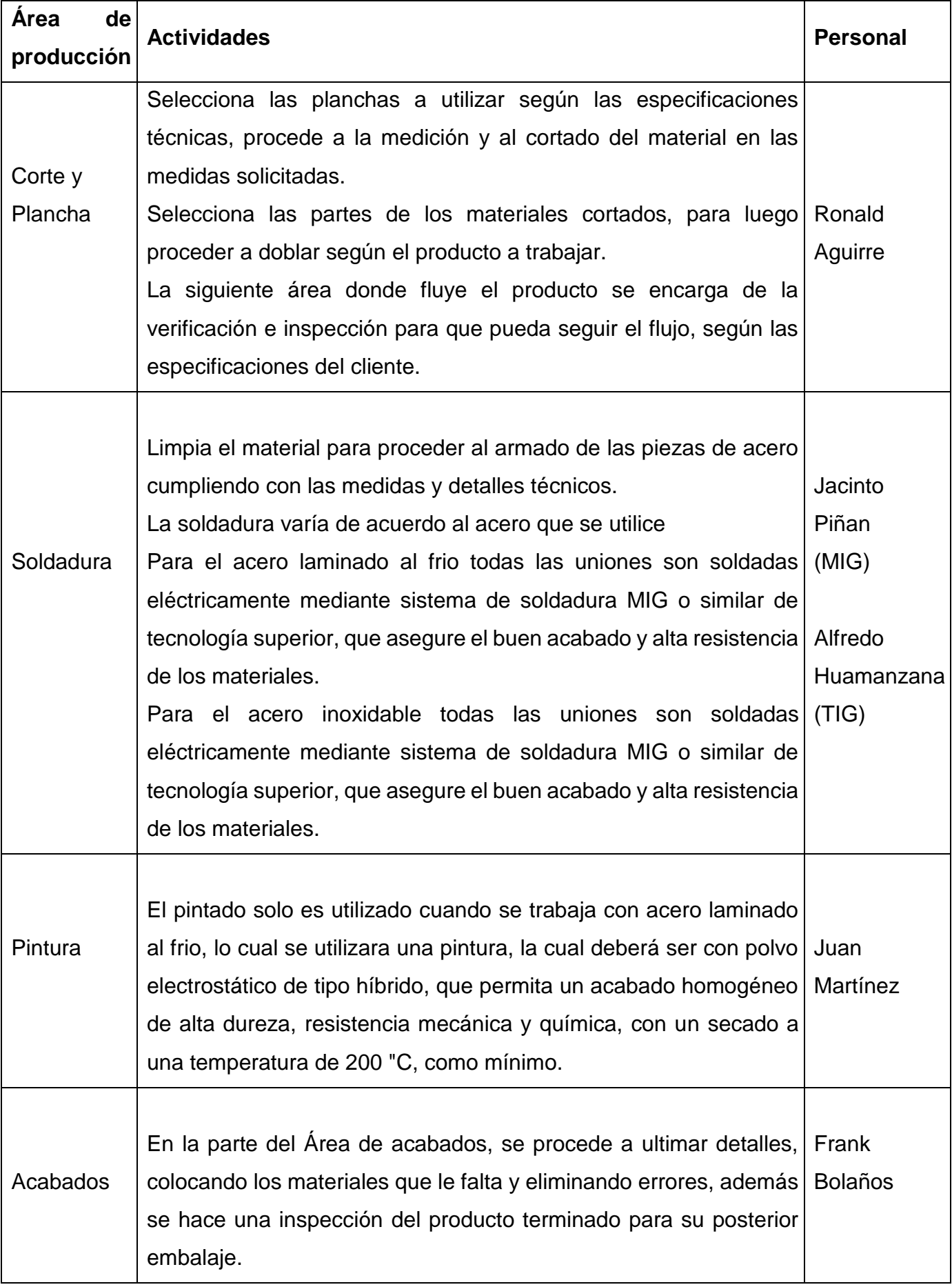

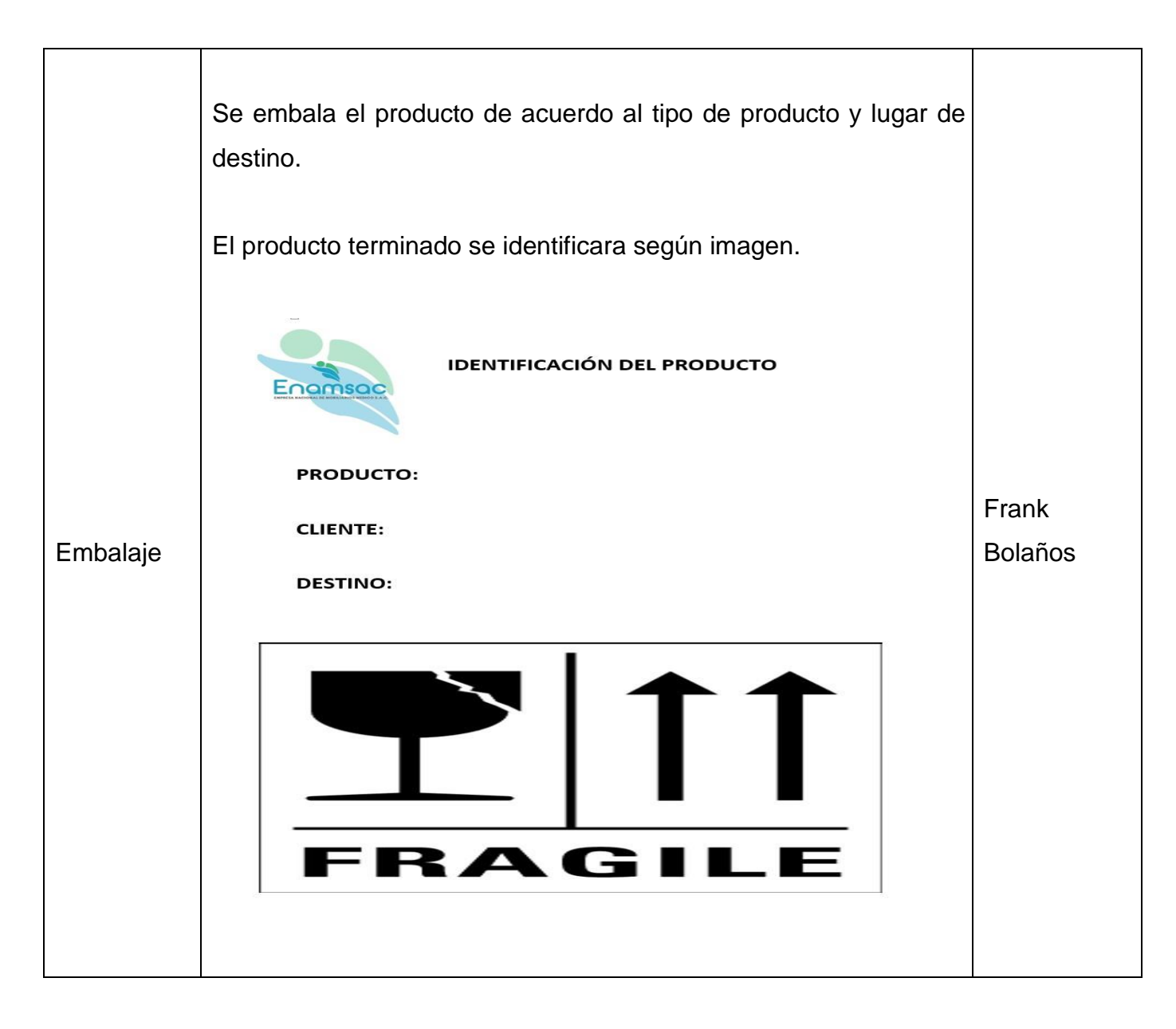

**TABLA** N° **5: TABLA DE PROCEDIMIENTOS** 

# **ANEXO B: GRÁFICOS O FIGURAS**

*Ilustración N° 1: dimensiones de estudio de trabajo*

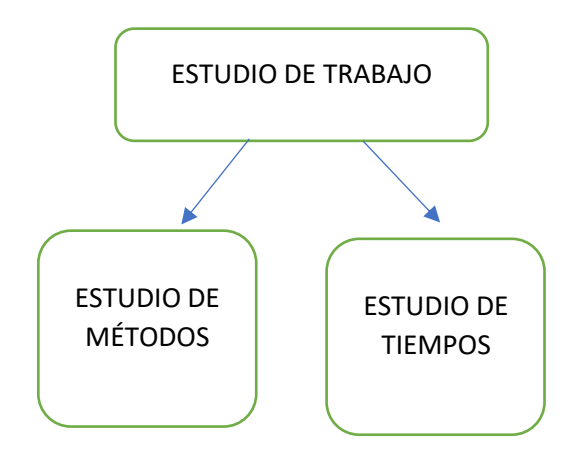

Ilustración N° 2: diagrama de Pareto

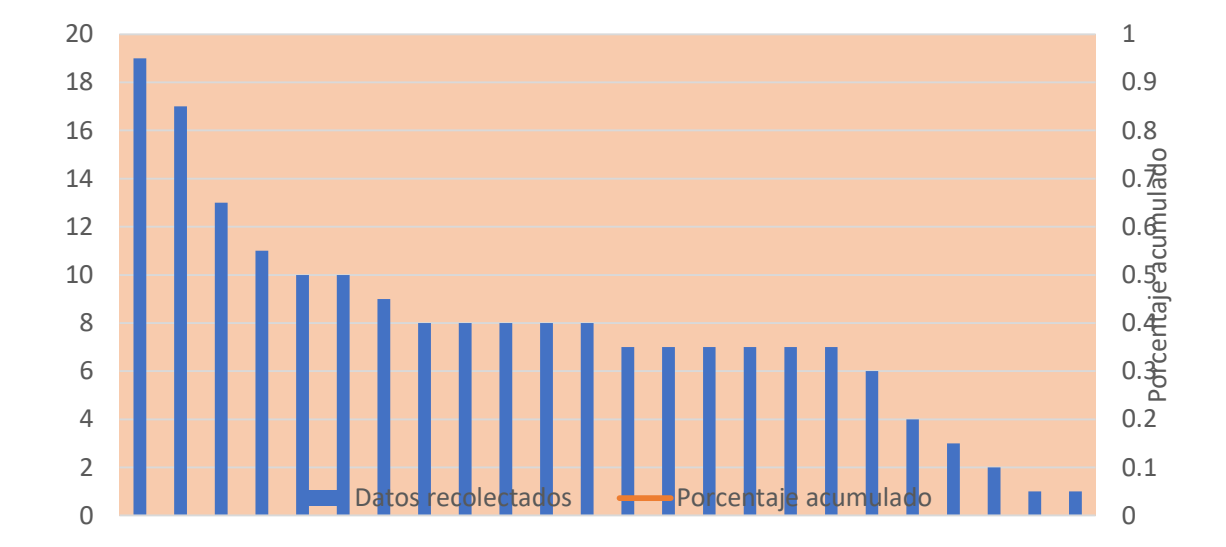

PARETO

Tabla N°: Ordenamiento de causas para el análisis de Pareto

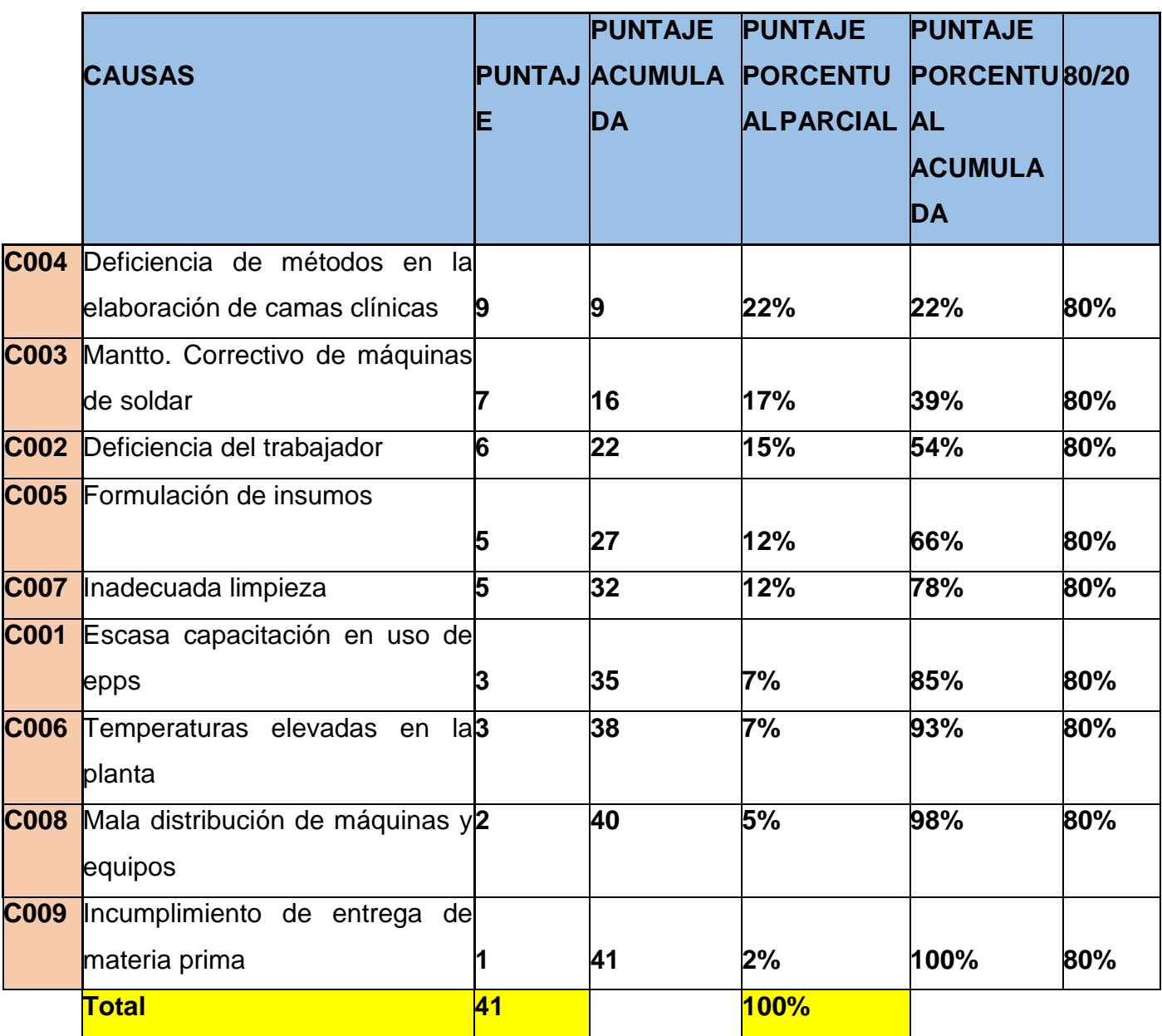

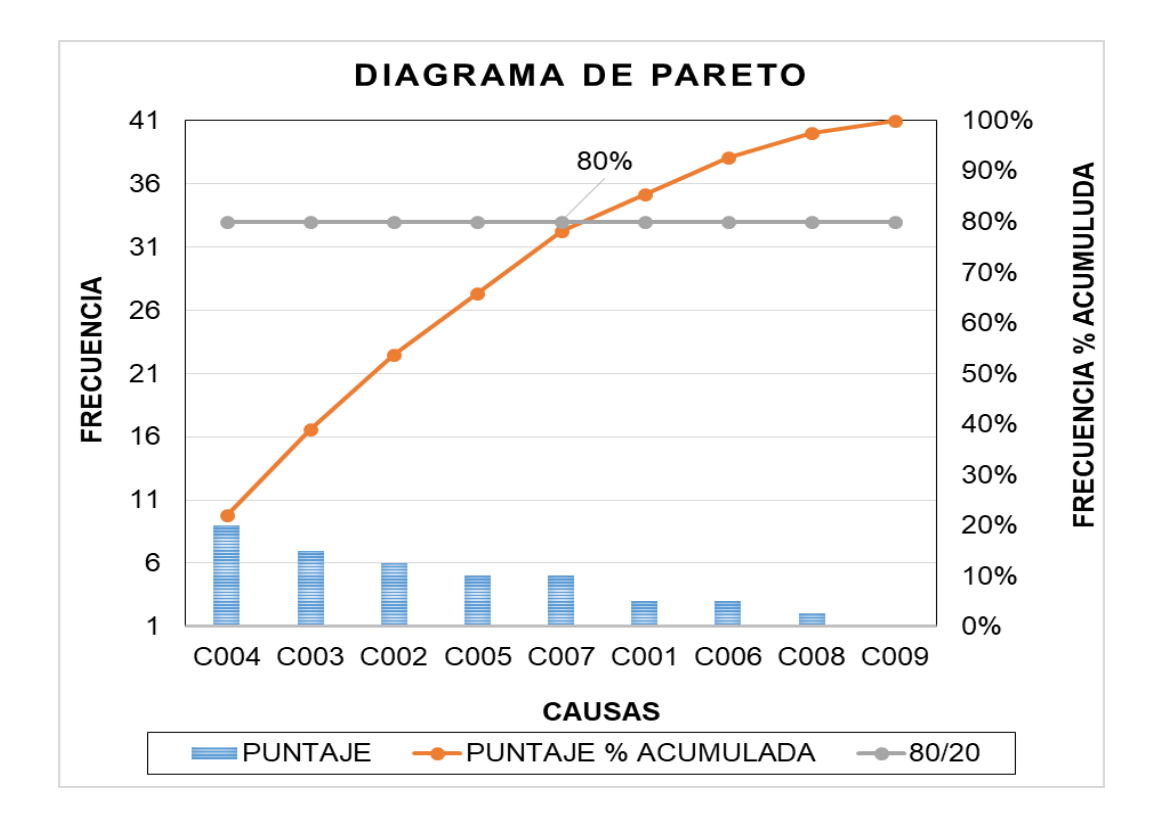

*Ilustración 4: índice de manufactura*

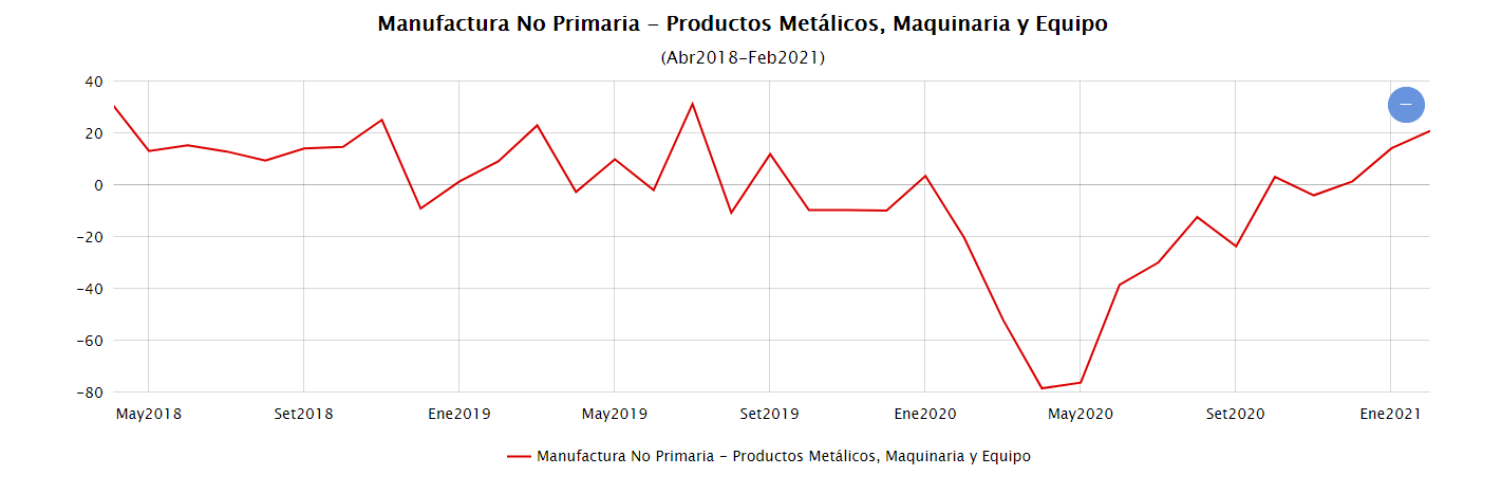

## Diagrama de Ishikawa

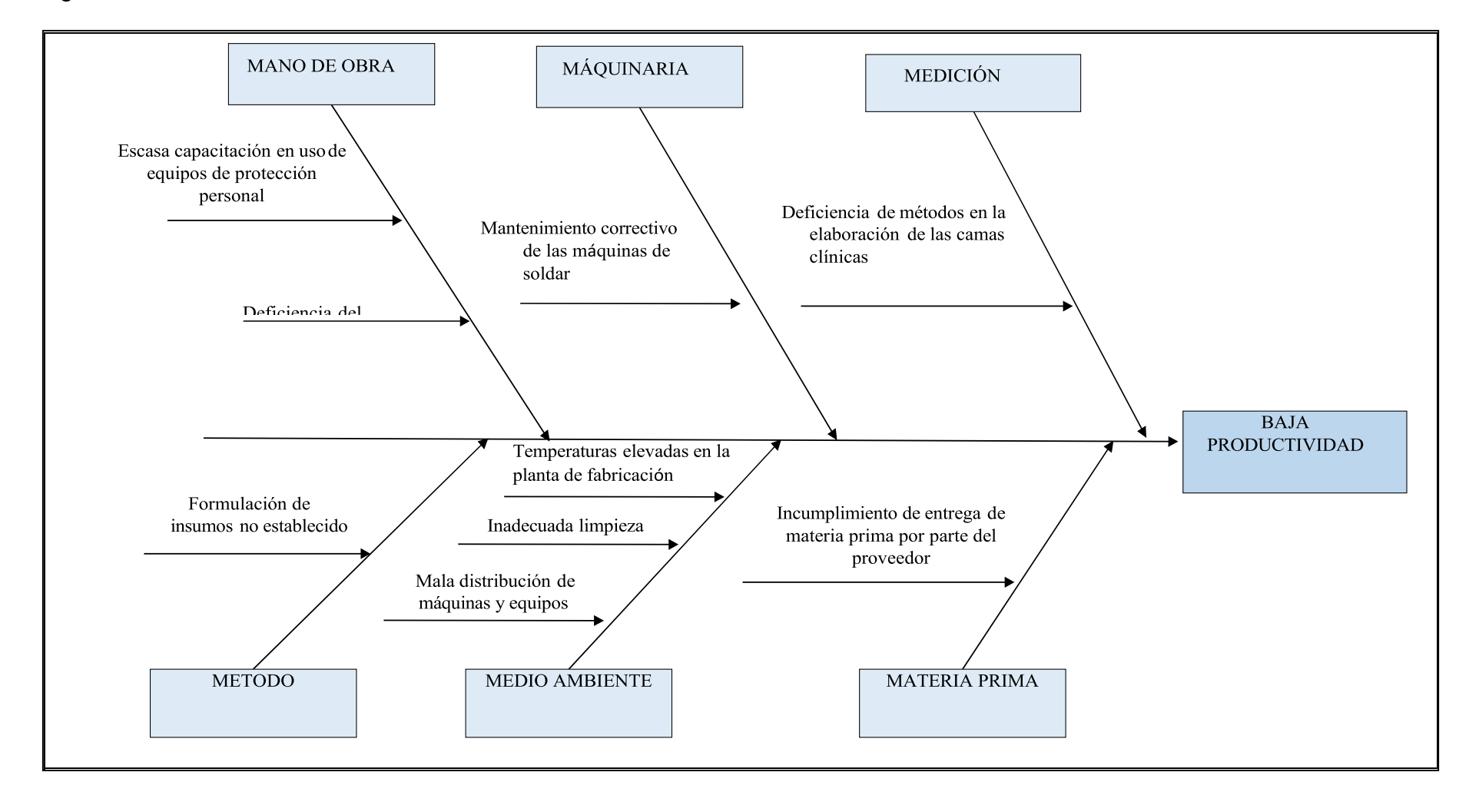

# Matriz de operacionalizacion de variables

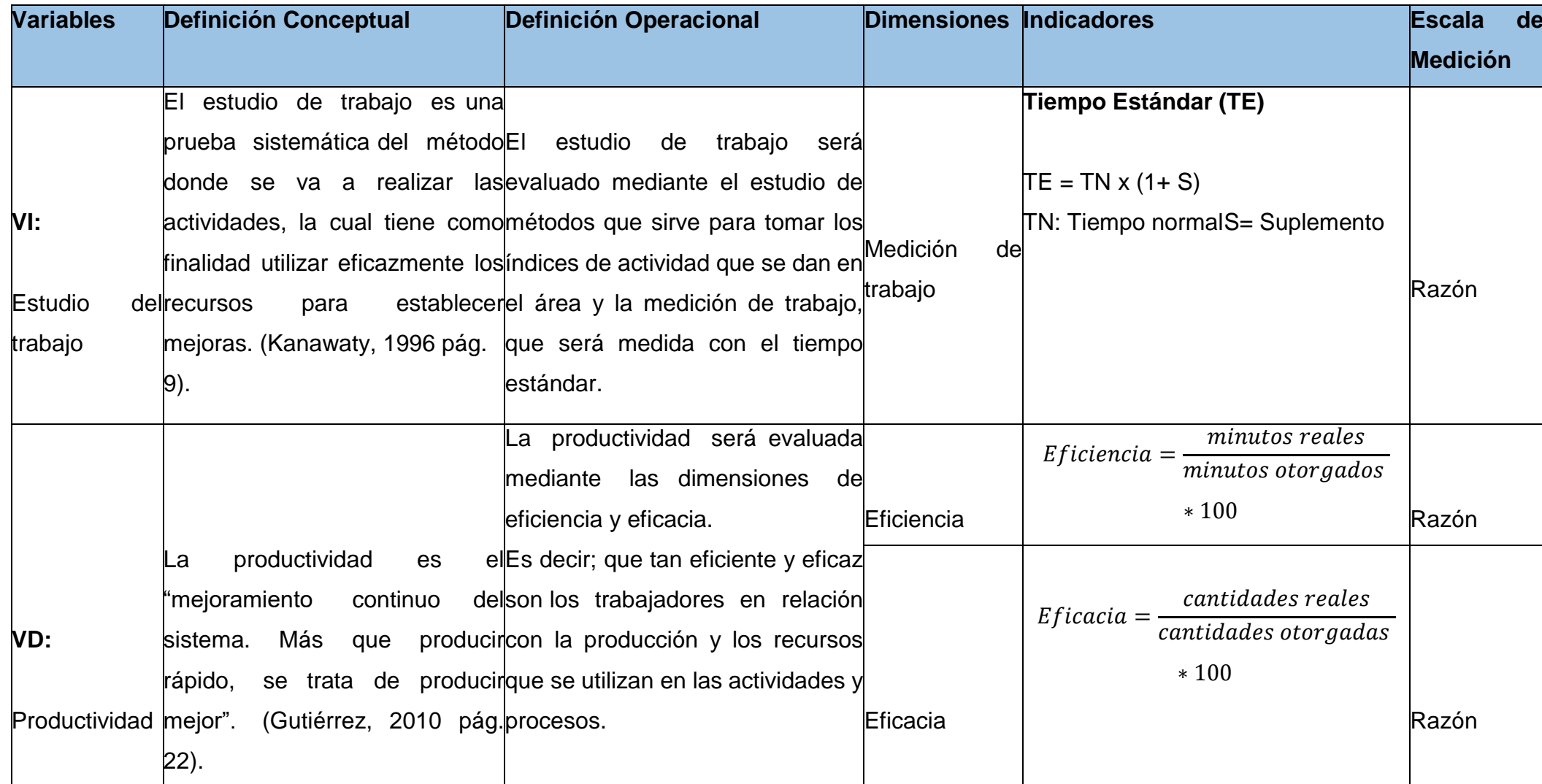

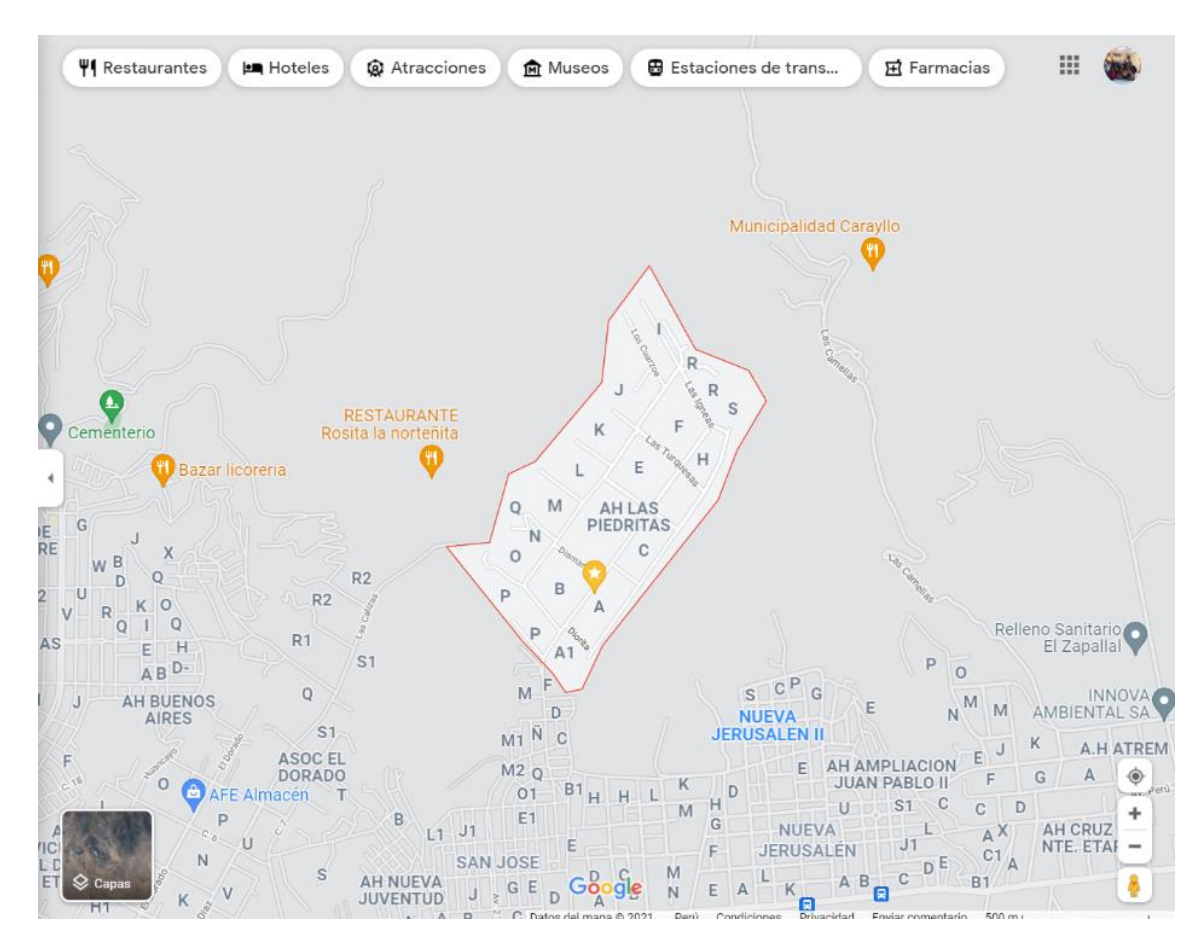

Ilustración 9: UBICACIÓN DE LA EMPRESA ENAMSAC

# **ANEXO C: INSTRUMENTOS DE EVALUACIÓN**

### *Instrumento de evaluación*

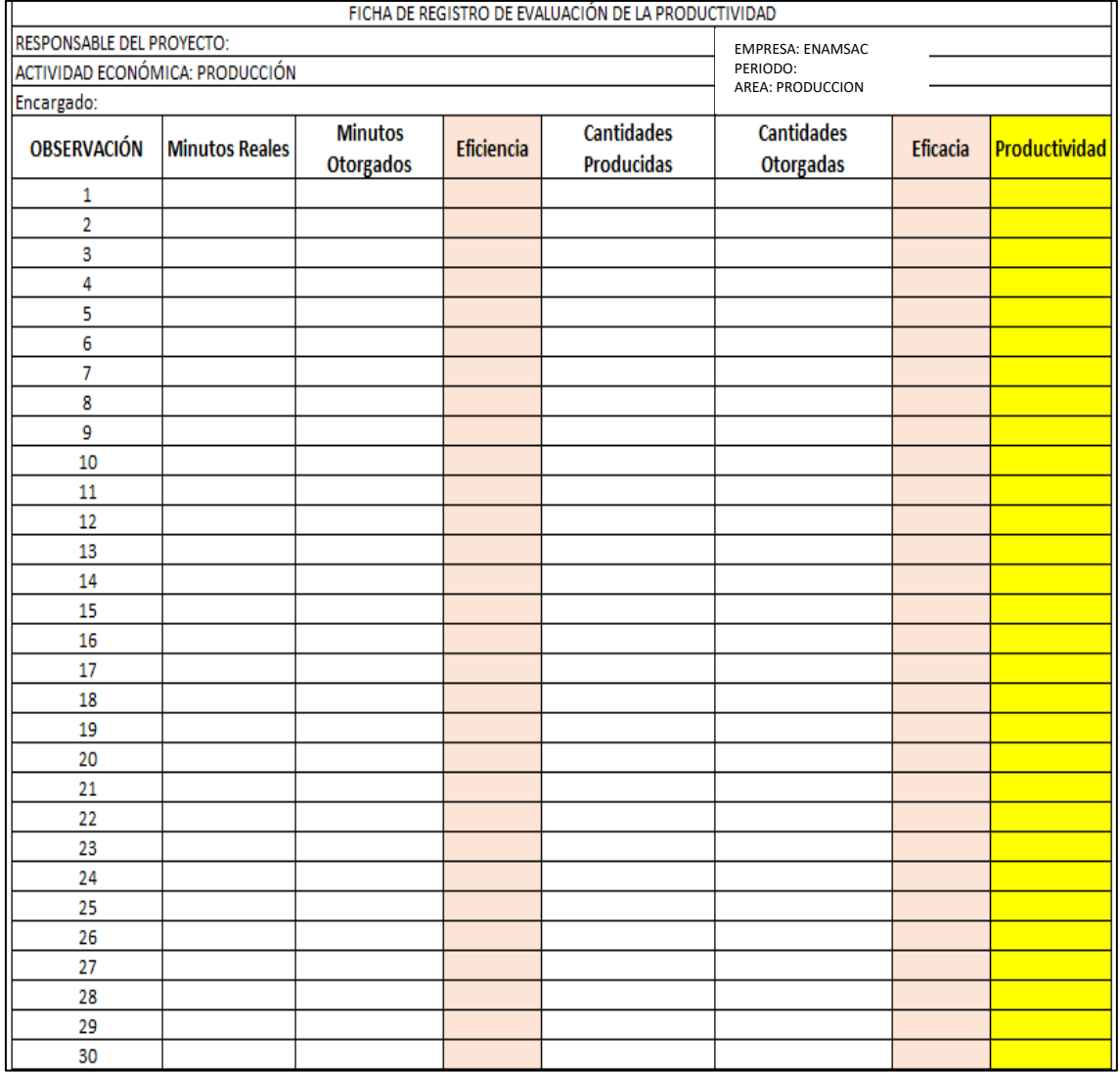

## **VALIDEZ DE INSTRUMENTO EN DOCUMENTACIÓN:**

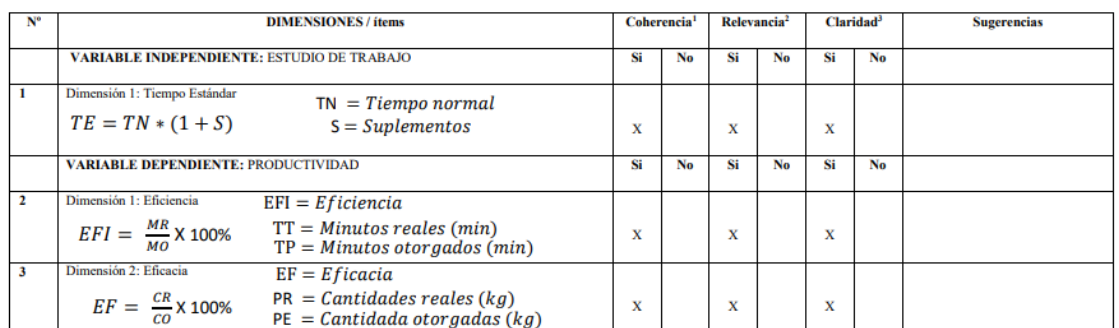

#### **CERTIFICADO DE VALIDEZ DE CONTENIDO DEL INSTRUMENTO QUE MIDE**

Observaciones (precisar si hay suficiencia): **SI HAY SUFICIENCIA** Opinión de aplicabilidad: Aplicable [X ] Aplicable después de corregir [ ] No aplicable [ ] Apellidos y nombres del juez validador. Mgtr. Montoya Cárdenas, Gustavo Adolfo **DNI: 07500140** 

Especialidad del validador: INGENIERO INDUSTRIAL

\*Coherencia: El item tiene relación lógica con la dimensión o indicador que está midiendo<br>\*Relevancia: El litem es esencial o importante, para representar al componente o dimensión<br>especifica del constructo<br>\*Claridad: Se e

Nota: Suficiencia, se dice suficiencia cuando los ítems planteados son suficientes para medir la dimensión

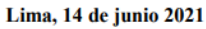

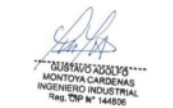

Firma del Experto Informante.

### **CERTIFICADO DE VALIDEZ DE CONTENIDO DEL INSTRUMENTO QUE MIDE**

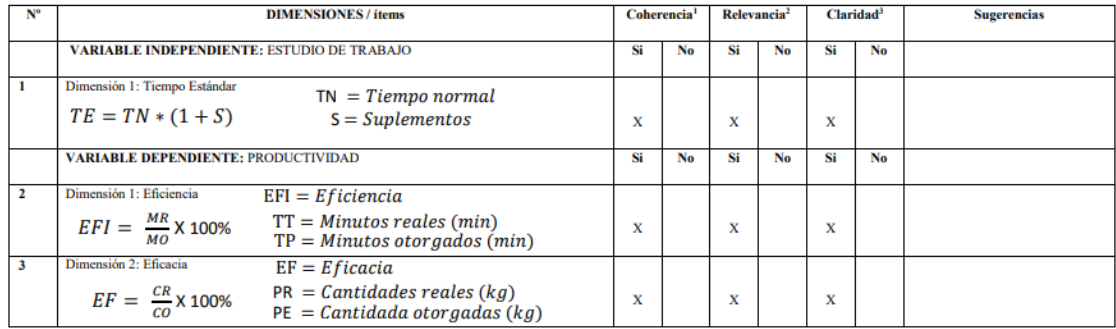

Observaciones (precisar si hay suficiencia): \_\_\_\_\_\_\_\_ SI HAY SUFICIENCIA

Opinión de aplicabilidad: Aplicable [X ] Aplicable después de corregir [ ] No aplicable [ ] Apellidos y nombres del juez validador. Dr. Díaz Dumont, Jorge Rafael DNI: 08698815

#### Especialidad del validador: INGENIERO INDUSTRIAL

\*Coherencia: El item tiene relación lógica con la dimensión o indicador que está midiendo<br>\*Relevancia: El litem es esencial o importante, para representar al componente o dimensión<br>\*especifica del constructo<br>\*Claridad: Se

Nota: Suficiencia, se dice suficiencia cuando los ítems planteados son suficientes para medir la dimensión

Lima, 14 de junio 2021

Firma del Experto Informante.

#### **CERTIFICADO DE VALIDEZ DE CONTENIDO DEL INSTRUMENTO QUE MIDE**

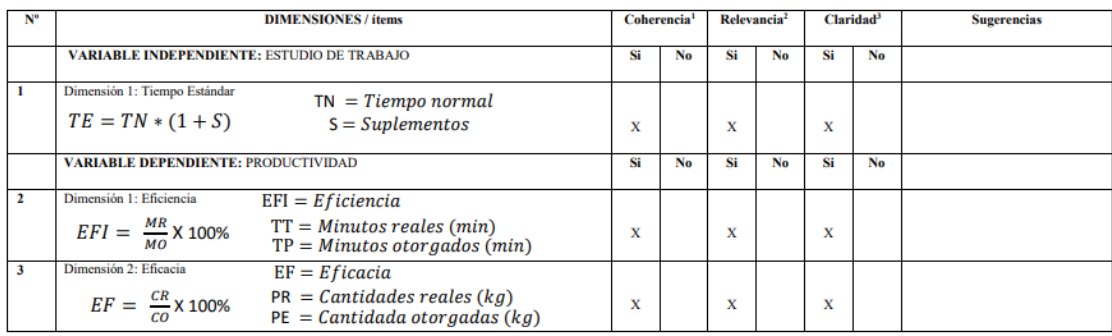

### Observaciones (precisar si hay suficiencia): SI HAY SUFICIENCIA

Opinión de aplicabilidad: Aplicable | X | Aplicable después de corregir | | No aplicable | |<br>Apellidos y nombres del juez validador. Dr. Ing. Espejo Peña, Dennis Alberto | DNI: 42362677

#### Especialidad del validador: INGENIERO INDUSTRIAL

"Coherencia: El item tiene relación lógica con la dimensión o indicador que está midiendo<br>"Relevancia: El item es esencial o importante, para representar al componente o dimensión<br>especifica del constructo<br>"Claridad: Se en

Nota: Suficiencia, se dice suficiencia cuando los ítems planteados son suficientes para medir la<br>dimensión

Lima, 14 de junio 2021

W.

Firma del Experto Informante.